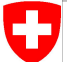

Schweizerische Eidgenossenschaft Confédération suisse Confederazione Svizzera Confederaziun svizra

Swiss Confederation

Federal Department of Home Affairs FDHA **Federal Office of Meteorology and Climatology MeteoSwiss**

# 1 Advanced Concepts on Unstructured Meshes  $\mathbf{Q}$   $\mathbf{Q}$   $\mathbf{S}$   $\mathbf{S}$   $\mathbf{S}$   $\mathbf{S}$  and  $\mathbf{S}$  and  $\mathbf{S}$  and  $\mathbf{S}$ Concepts

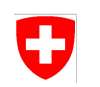

# Advanced Concepts

#### Overview:

- Neighbour chains
- Sparse dimensions
	- − Filling Sparse Dimension
	- Type Checking Sparse Dimensions
	- − Horizontal Offsets
- Nesting of Reductions
- Index Fields
- Parallel model
	- − Execution Safety
- **Vertical Solvers MeteoSwiss** 2

#### Neighbor Chains Œ

- So far, the neighborhoods used in reductions were simple
- As a reminder, they can be enumerated by the following six cases

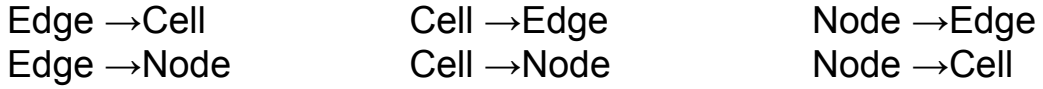

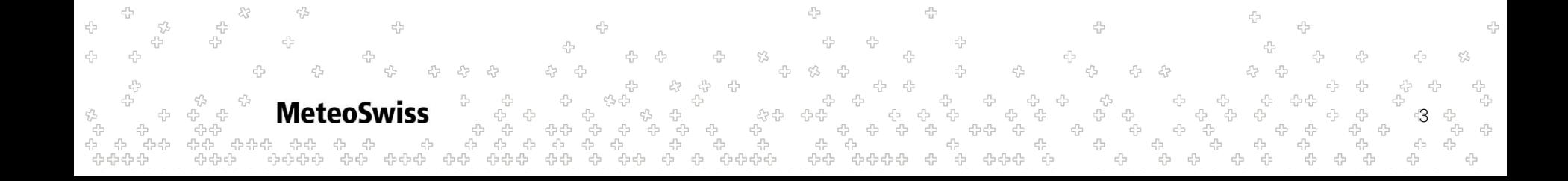

#### Neighbor Chains Ð

- So far, the neighborhoods used in reductions were simple
- As a reminder, they can be enumerated by the following six cases

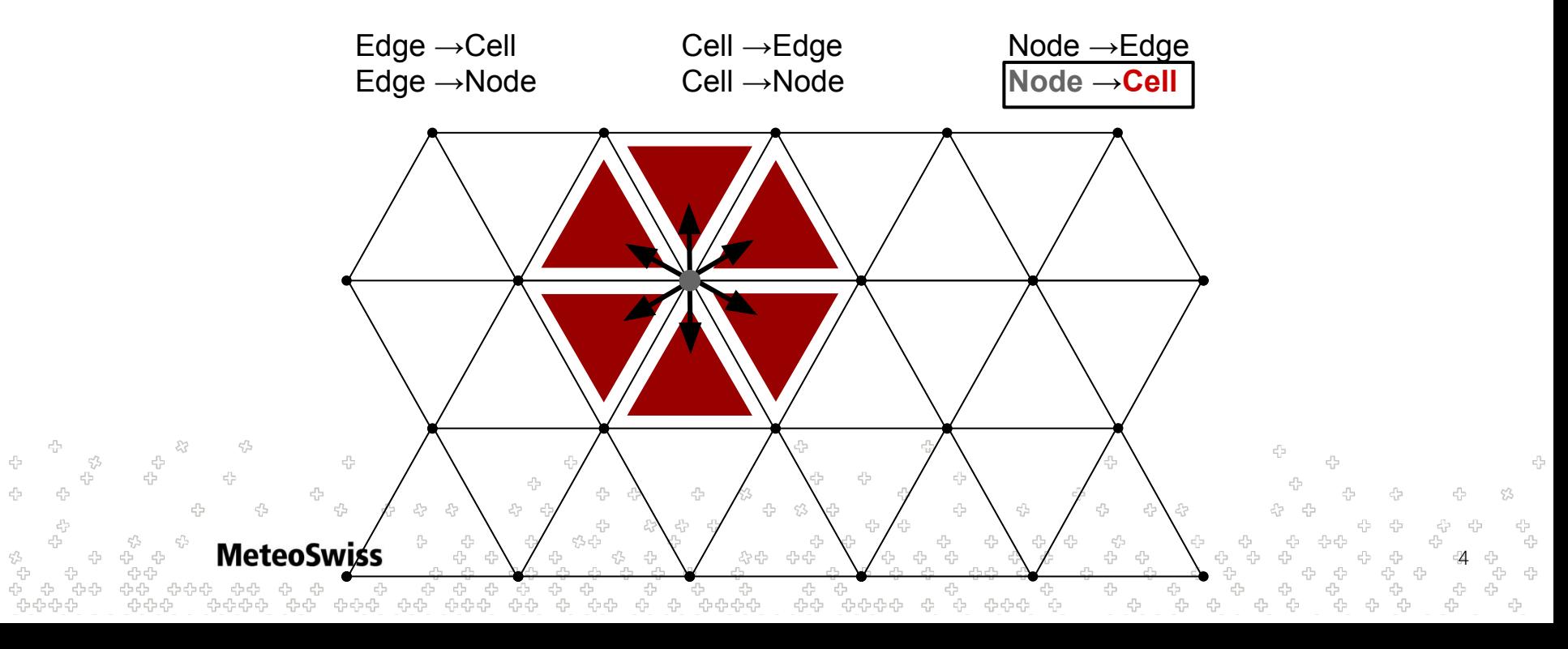

## Neighbor Chains

**MeteoSwiss** 

- So far, the neighborhoods used in reductions were simple
- As a reminder, they can be enumerated by the following six cases

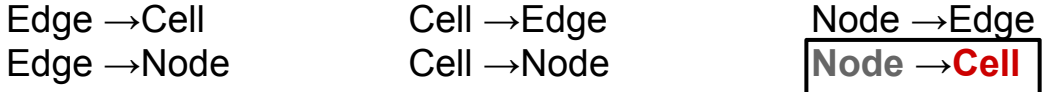

5

- It turns out that the ICON code (and surely a lot of other codes) uses more general neighborhoods
- Generalization of the neighborhood **→Neighbor Chains**

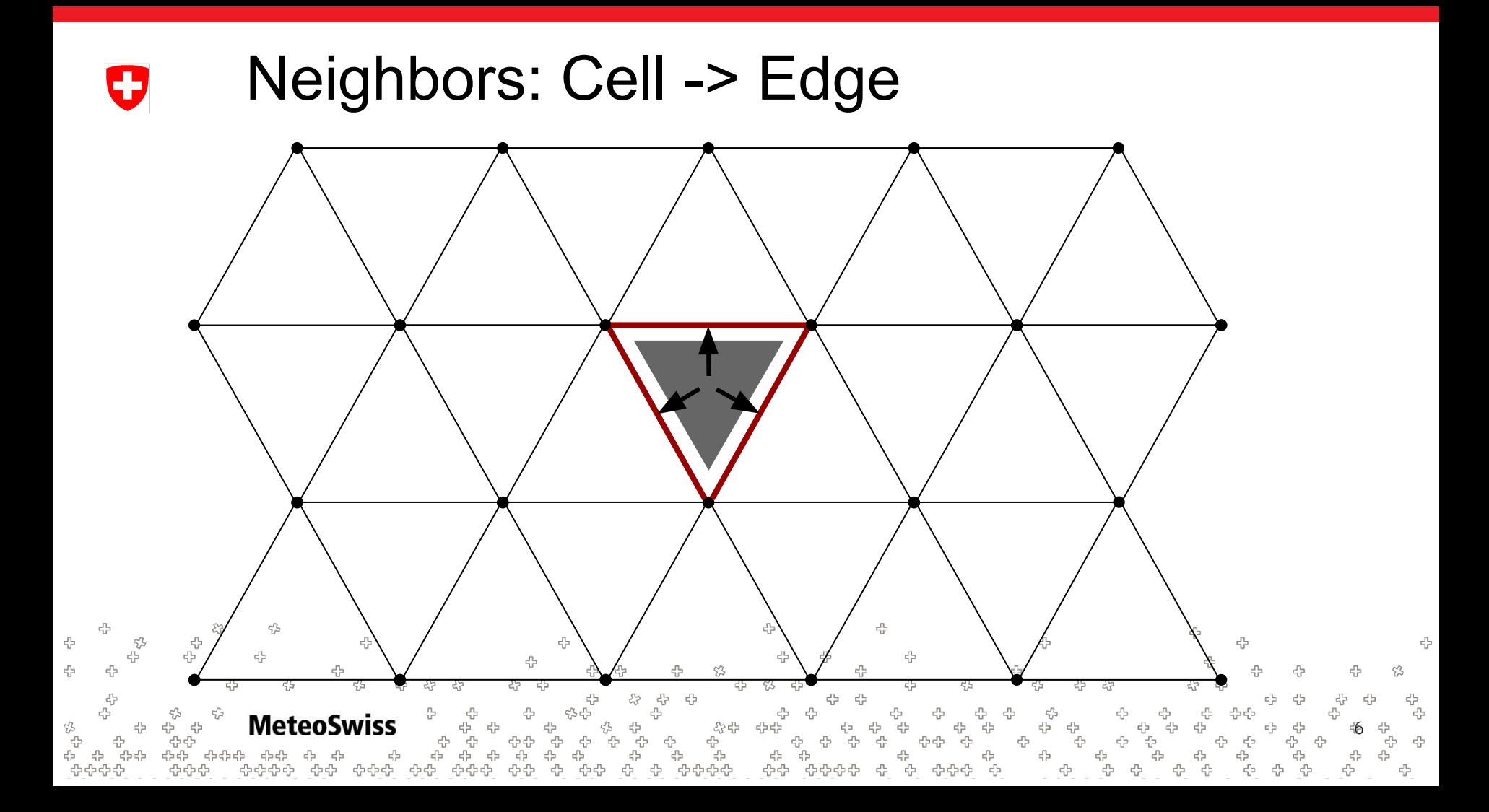

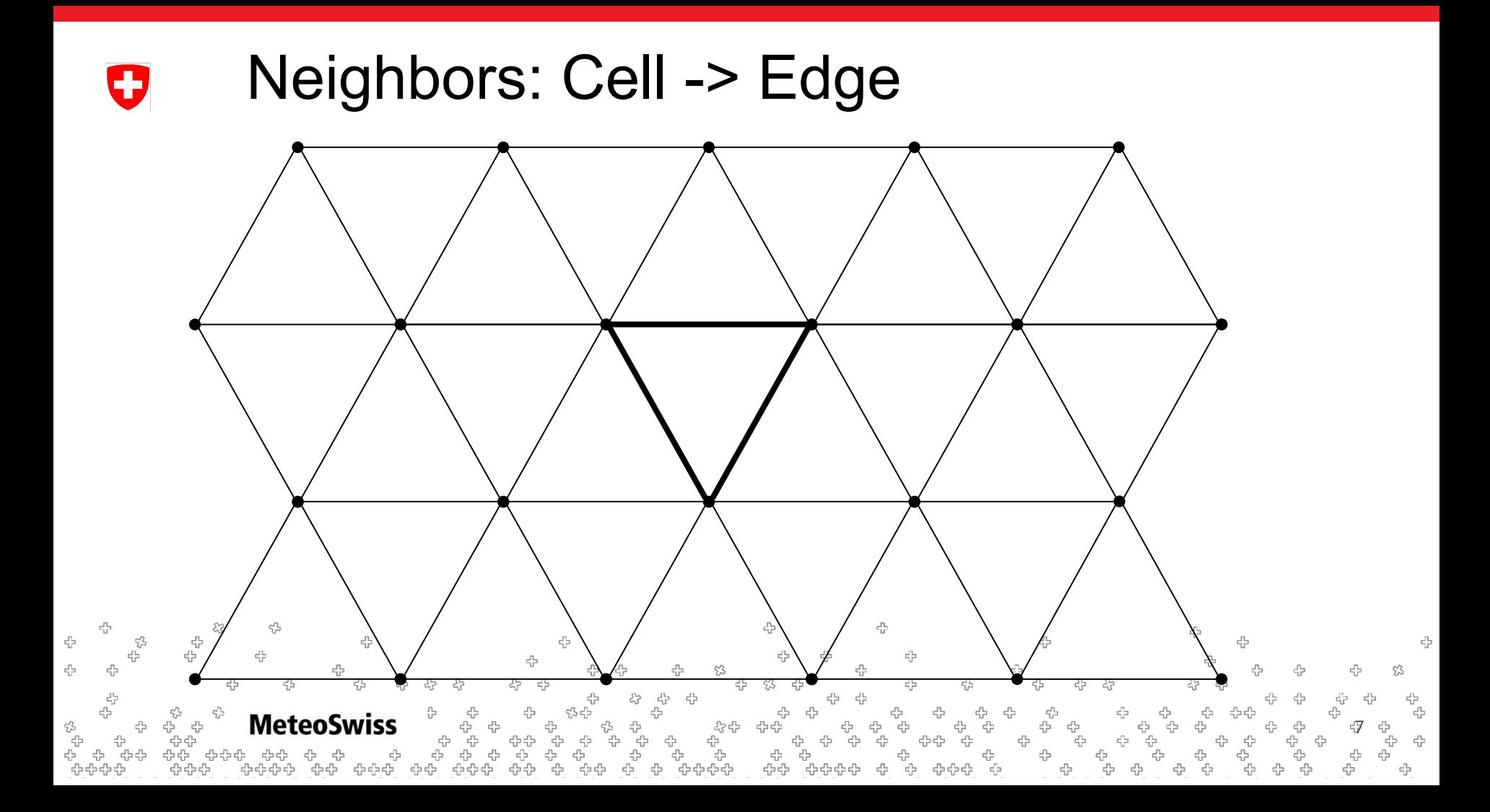

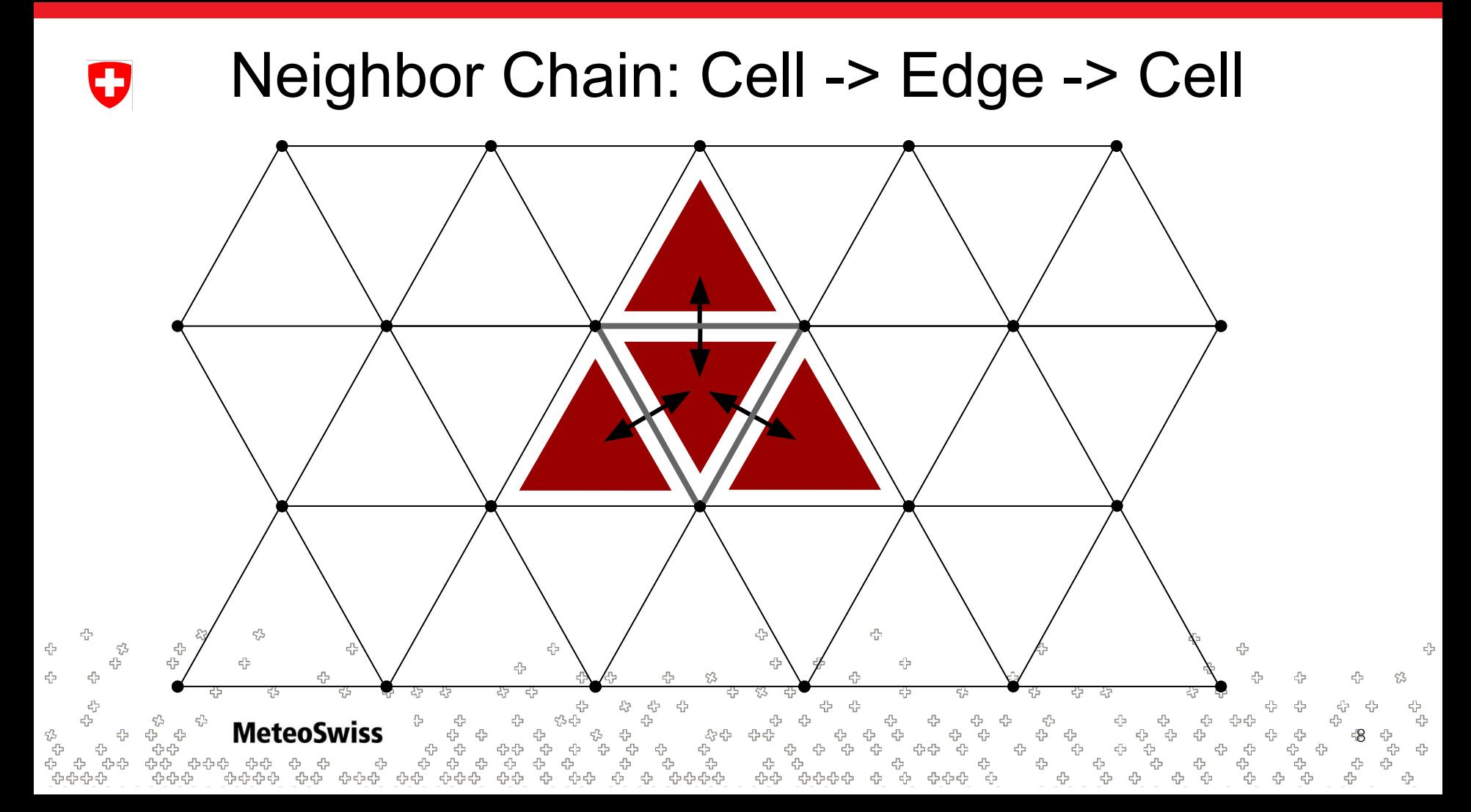

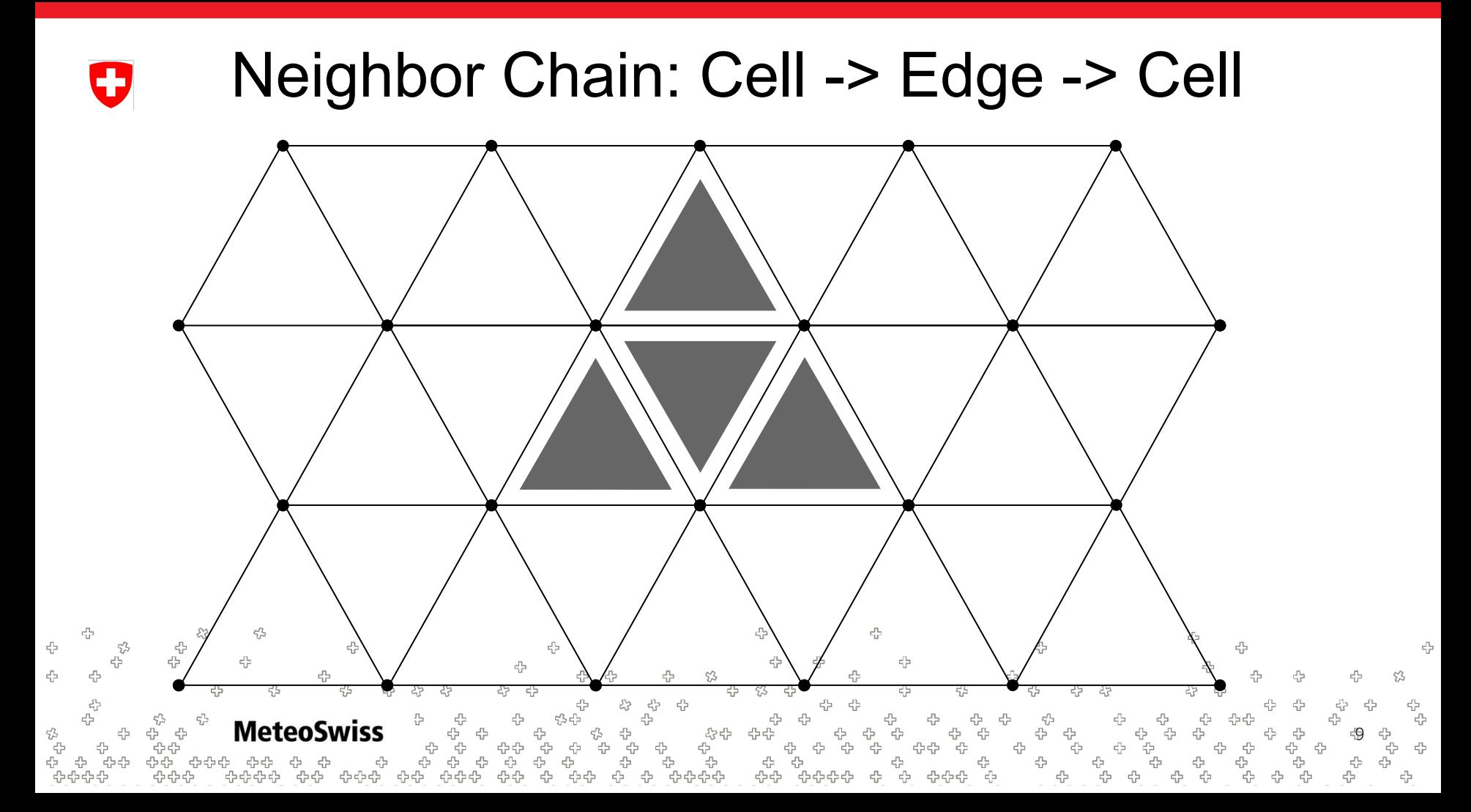

#### Neighbor Chain: Cell -> Edge -> Cell ->VertexU

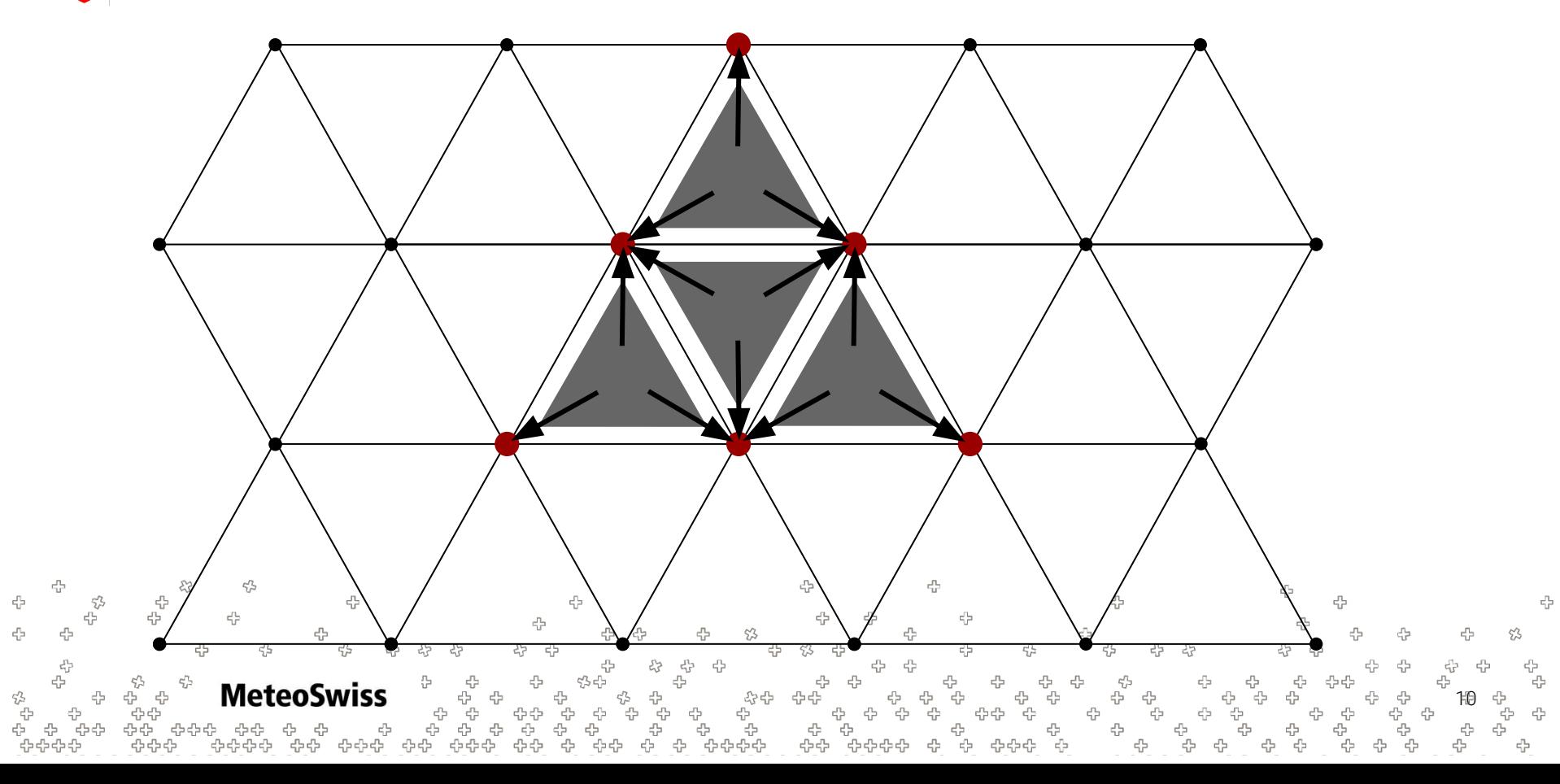

#### Neighbor Chain: Cell -> Edge -> Cell ->VertexIJ

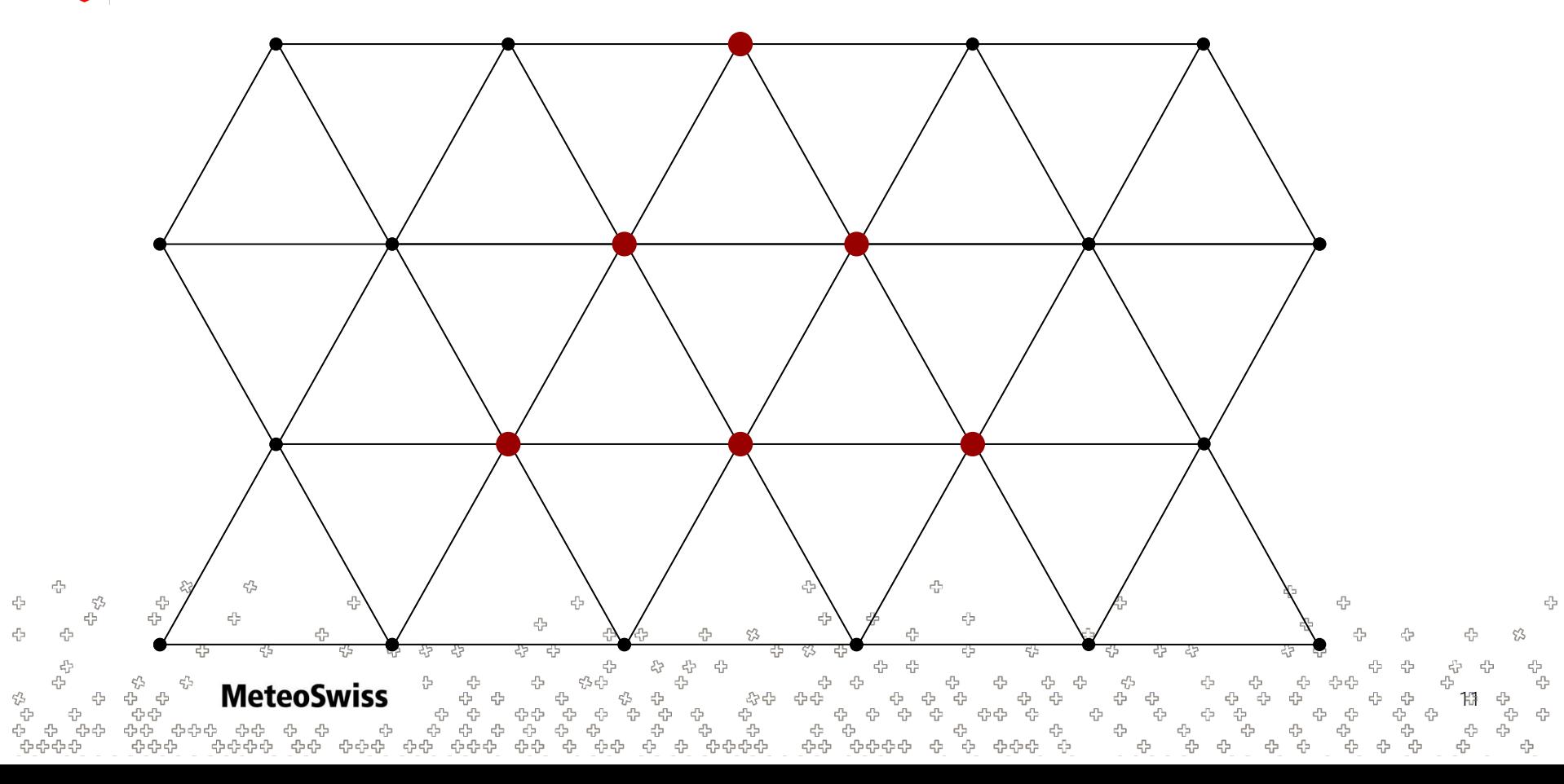

#### Neighbor Chain: Cell -> Edge -> Cell ->VertexU

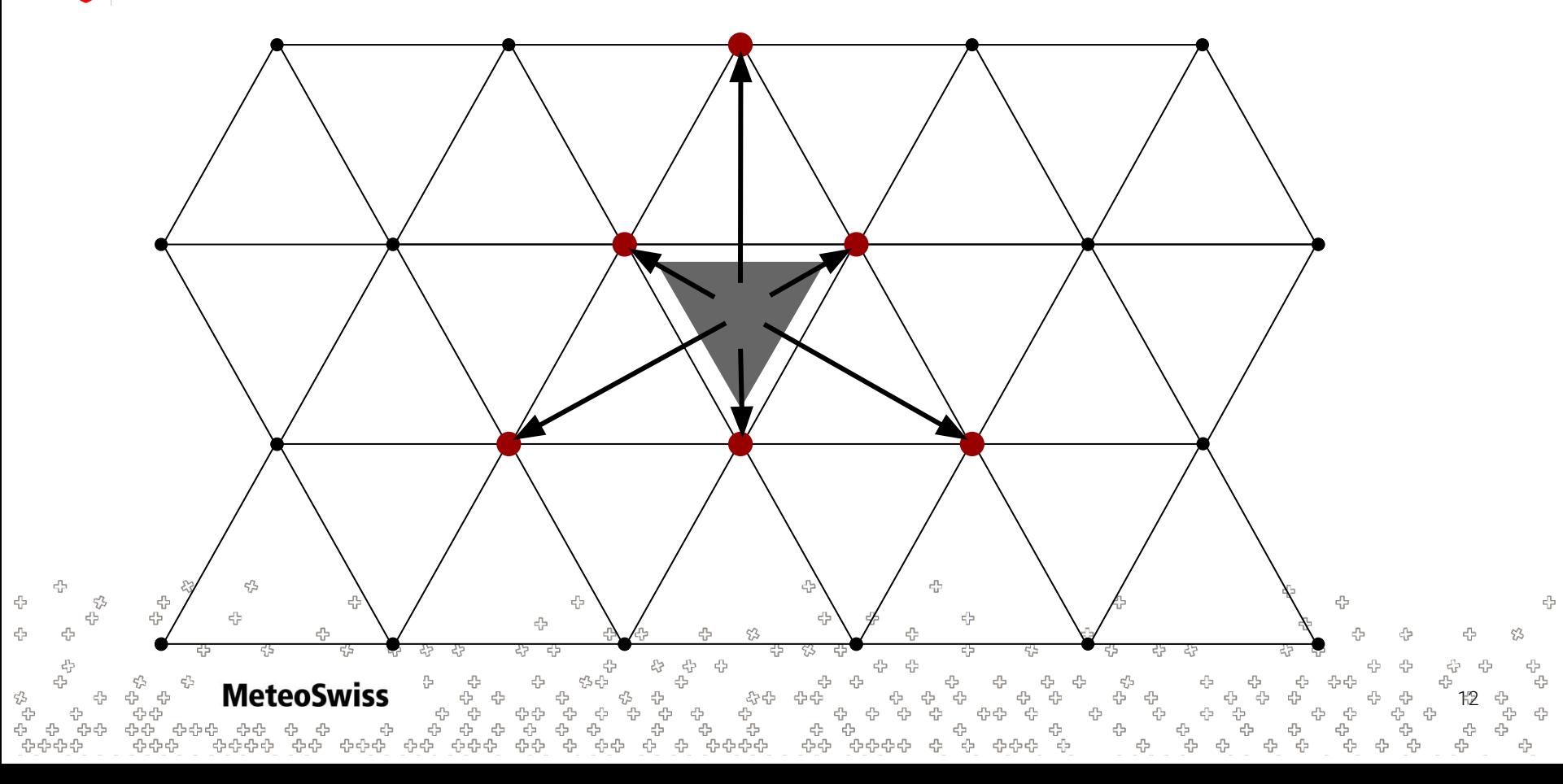

#### Neighbor Chains - Use Cases IJ

In the ICON Dycore

− ...

- − High order interpolation
- − Finite Difference stencils on FVM meshes
- Other potential use cases
	- − Wide FD stencils
	- − ENO/WENO schemes
	- − "Meshfree" Galerkin Methods

음<br>우 문<br>르 **MeteoSwiss** 13

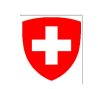

Specific use Case in the ICON dycore:

- Interpolate a quantity p\_vn = **v**⋅**n** stored on edges to [p\_u,p\_v] located on cell centroids using **R**adial **B**asis **F**unctions
- Do not only consider edge values at direct edge neighbors
- Improve accuracy using a Neighbor Chain Instead

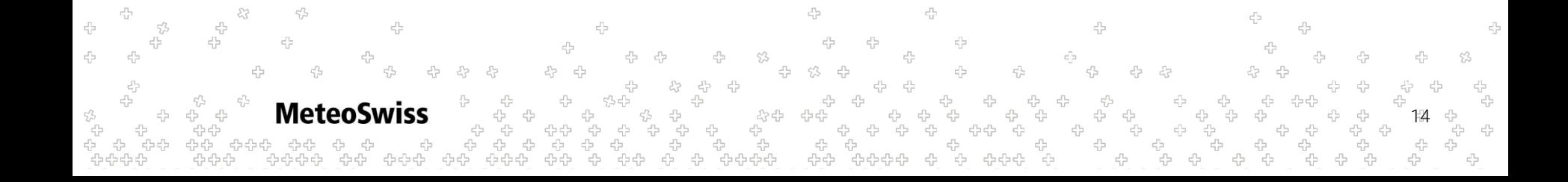

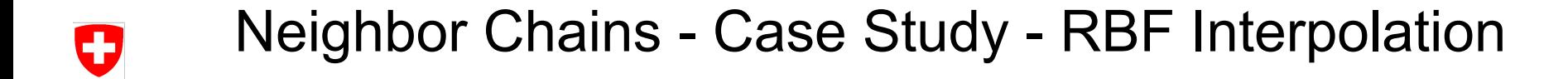

FORTRAN Code

```
15
DO jk = slev, elev
 DO jc = i startidx, i endidx
   p_u_out(jc,jk,jb) = &
     ptr coeff( 1,1,jc,jb) *p_vn_in(iidx( 1,jc,jb), jk,iblk( 1,jc,jb)) +
&
     ptr coeff( 2,1,jc,jb) *p_vn_in(iidx( 2,jc,jb), jk, iblk( 2,jc,jb)) +
&
     ptr \text{coeff}(3,1,jc,jb)*p vn in(iidx( 3,jc,jb),jk,iblk( 3,jc,jb)) +
&
     ptr coeff( 4,1,jc,jb) *p_vn_in(iidx( 4,jc,jb), jk, iblk( 4,jc,jb)) +
&
     ptr coeff( 5,1,jc,jb) *p vn in(iidx( 5,jc,jb), jk, iblk( 5,jc,jb)) +
&
     ptr coeff( 6,1,jc,jb) *p vn in(iidx( 6,jc,jb), jk,iblk( 6,jc,jb)) +
&
                              vn in(iidx( 7,jc,jb),jk,iblk( 7,jc,jb)) +
&
                              vn in(iidx( 8,jc,jb),jk,iblk( 8,jc,jb)
\delta
```
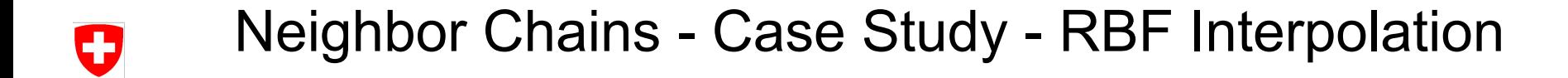

FORTRAN Code

16 DO  $jk = slev$ , elev DO jc = i startidx, i endidx p\_u\_out(jc,jk,jb) = & ptr  $coeff(1,1,jc,jb)$  \*p\_vn\_in(iidx(1,jc,jb),jk,iblk(1,jc,jb)) + & ptr  $\text{coeff}(2,1,jc,jb)$  \*p\_vn\_in(iidx(2,jc,jb),jk,iblk( 2,jc,jb)) + & ptr  $coeff(3,1,jc,jb)$  \*p\_vn\_in(iidx(3,jc,jb),jk,iblk(3,jc,jb)) + & ptr  $\text{coeff}(4,1,jc,jb)$  \*p\_vn\_in(iidx( $4,jc,jb$ ),jk,iblk( $4,jc,jb$ )) + & ptr  $coeff(5,1,jc,jb)$  \*p\_vn\_in(iidx(5,jc,jb),jk,iblk(5,jc,jb)) + & ptr coeff(6,1,jc,jb) \*p\_vn\_in(iidx( 6,jc,jb),jk,iblk( 6,jc,jb)) + & vn in(iidx(7,jc,jb),jk,iblk(7,jc,jb)) + & vn in(iidx( $8,$ jc,jb),jk,iblk( $8,$ jc,jb))  $\delta$ 

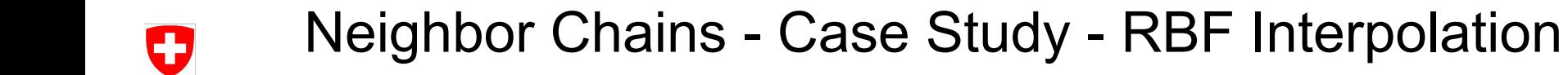

#### equivalent dusk stencil

@stencil

def rbf vec interpol cell(p u out: Field[Cell], p v out: Field[Cell], p vn in: Field[Edge]

ptr\_coeff\_x: Field[ Cell > Edge > Cell > Edge ], ptr\_coeff\_y: Field[ Cell > Edge > Cell >

Edge]):

with levels downward:

 p\_u\_out = sum\_over(**Cell > Edge > Cell > Edge**, p\_vn\_in\*ptr\_coeff\_x) p\_v\_out = sum\_over(**Cell > Edge > Cell > Edge**, p\_un\_in\*ptr\_coeff\_y)

**MeteoSwiss** 17 -0-0-0-0

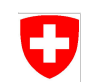

• equivalent dusk stencil - shorten notation & remove v component for illustration

@stencil

def intp(u: Field[Cell], vn: Field[Edge], coeff\_x: Field[ Cell > Edge > Cell > Edge]): with levels downward:

 $u = sum over(Cell > Edge > Cell > Edge, vn*coeff x)$ 

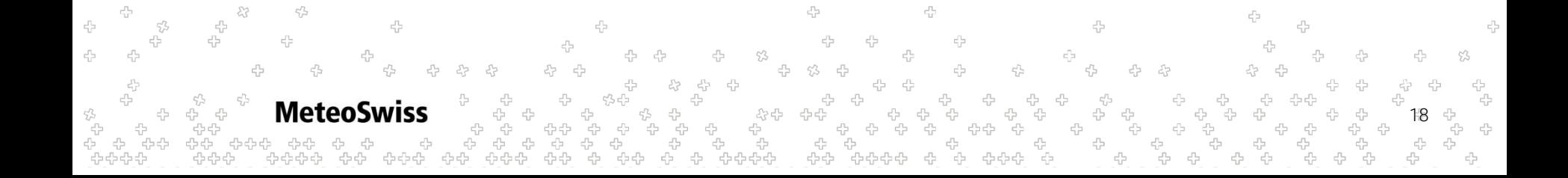

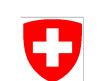

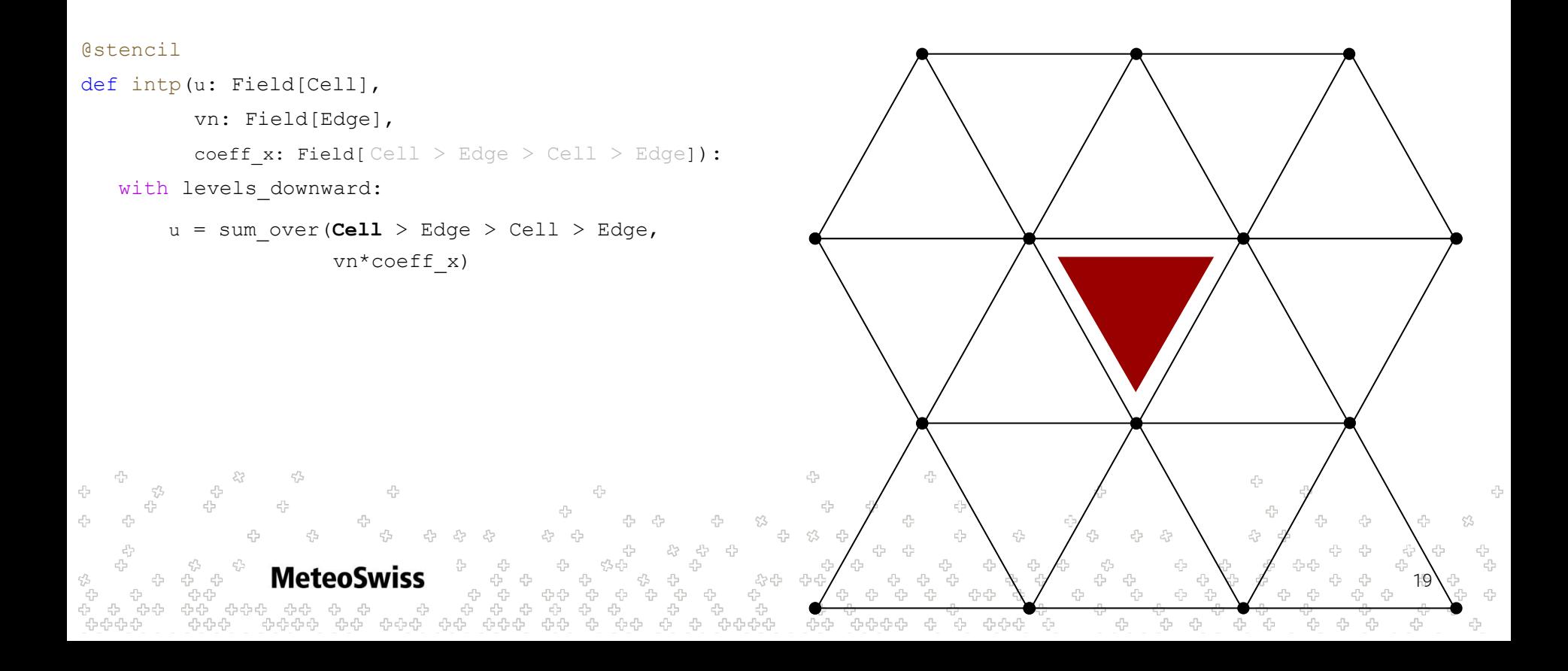

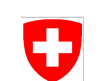

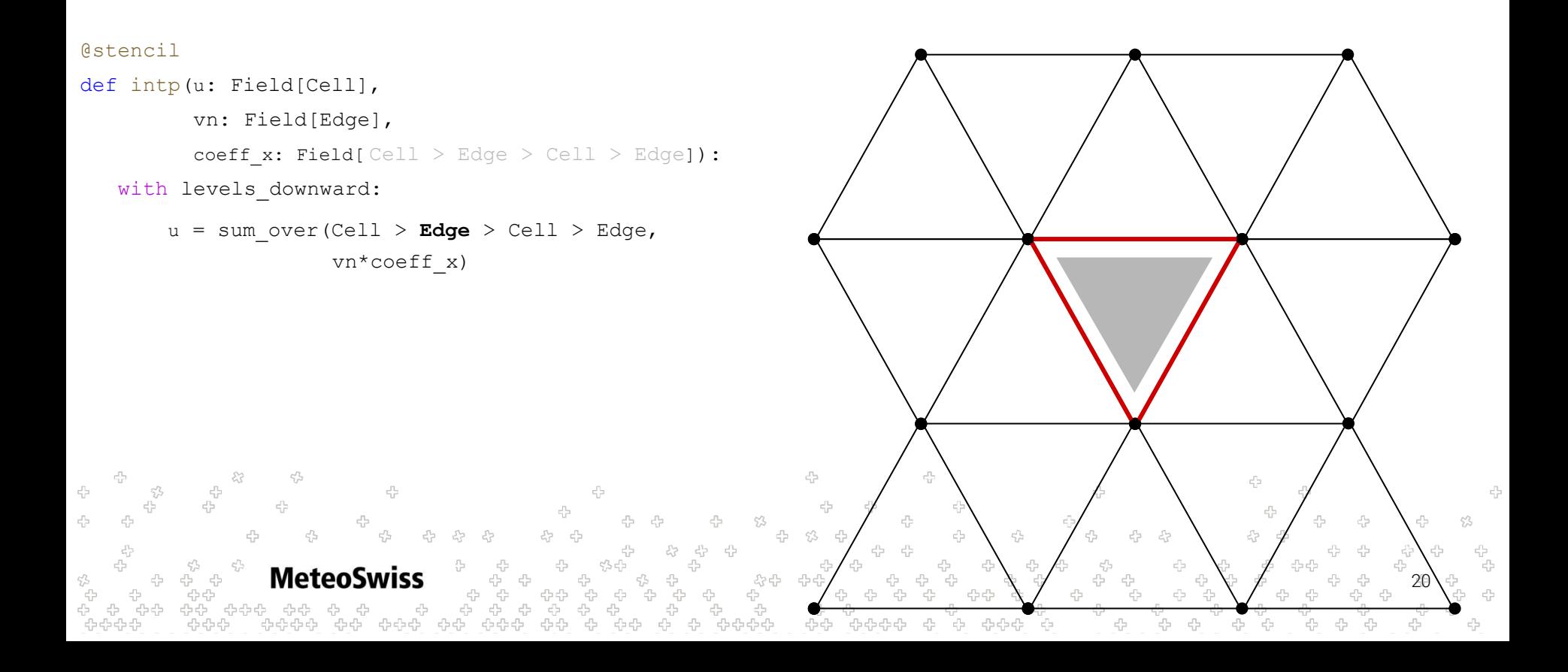

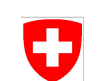

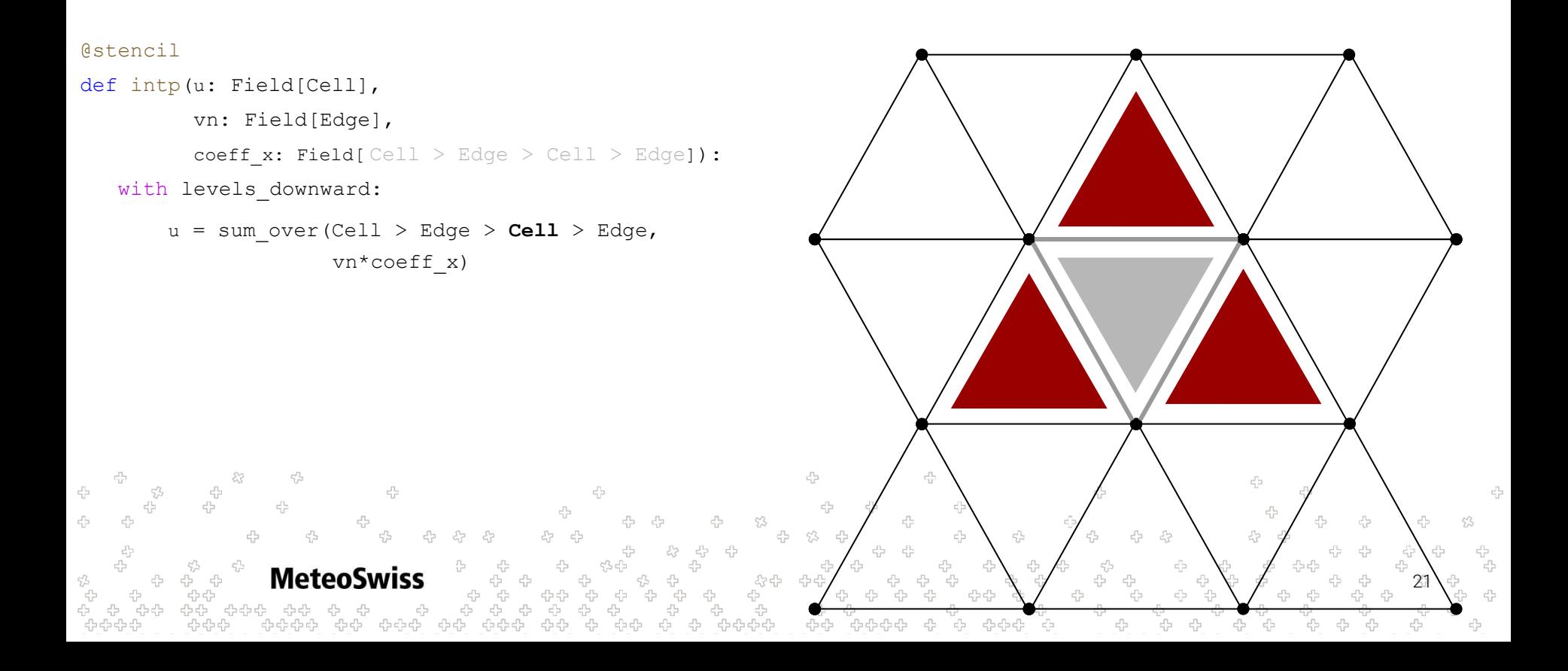

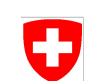

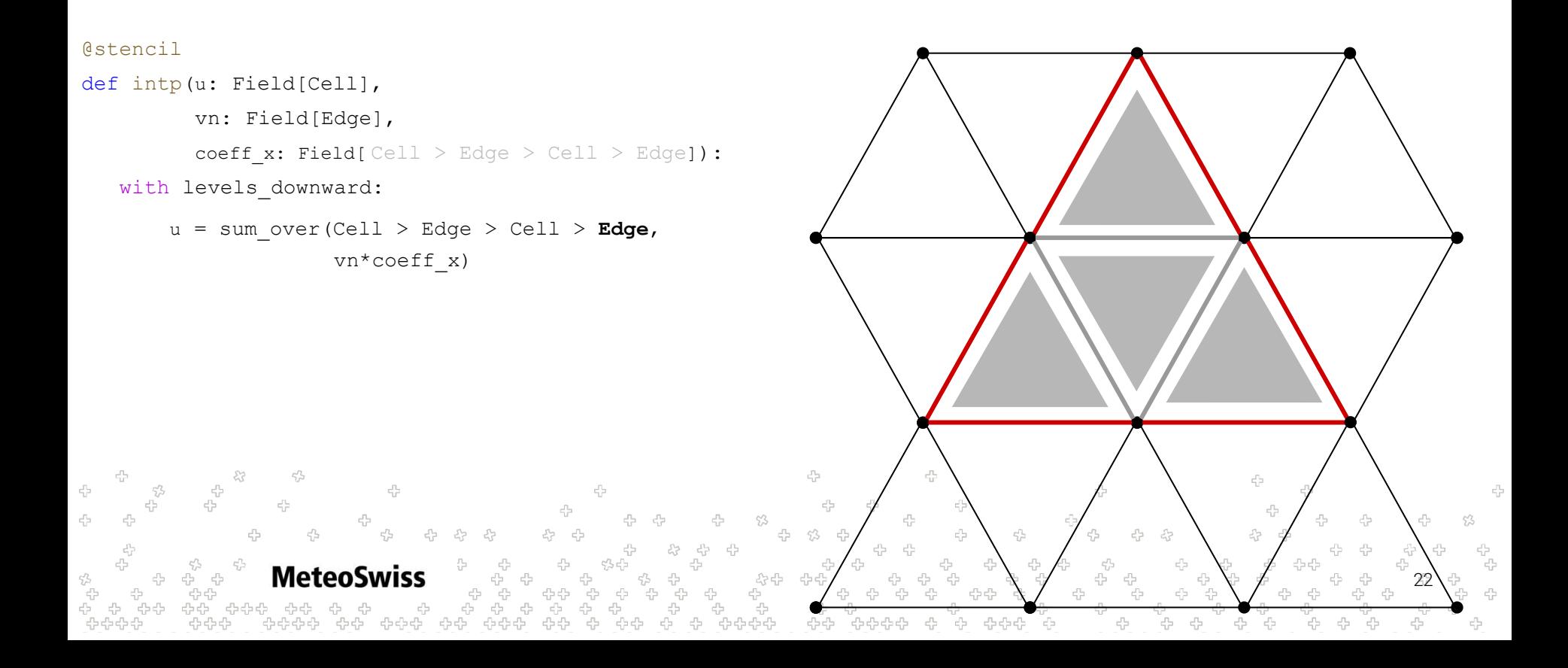

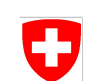

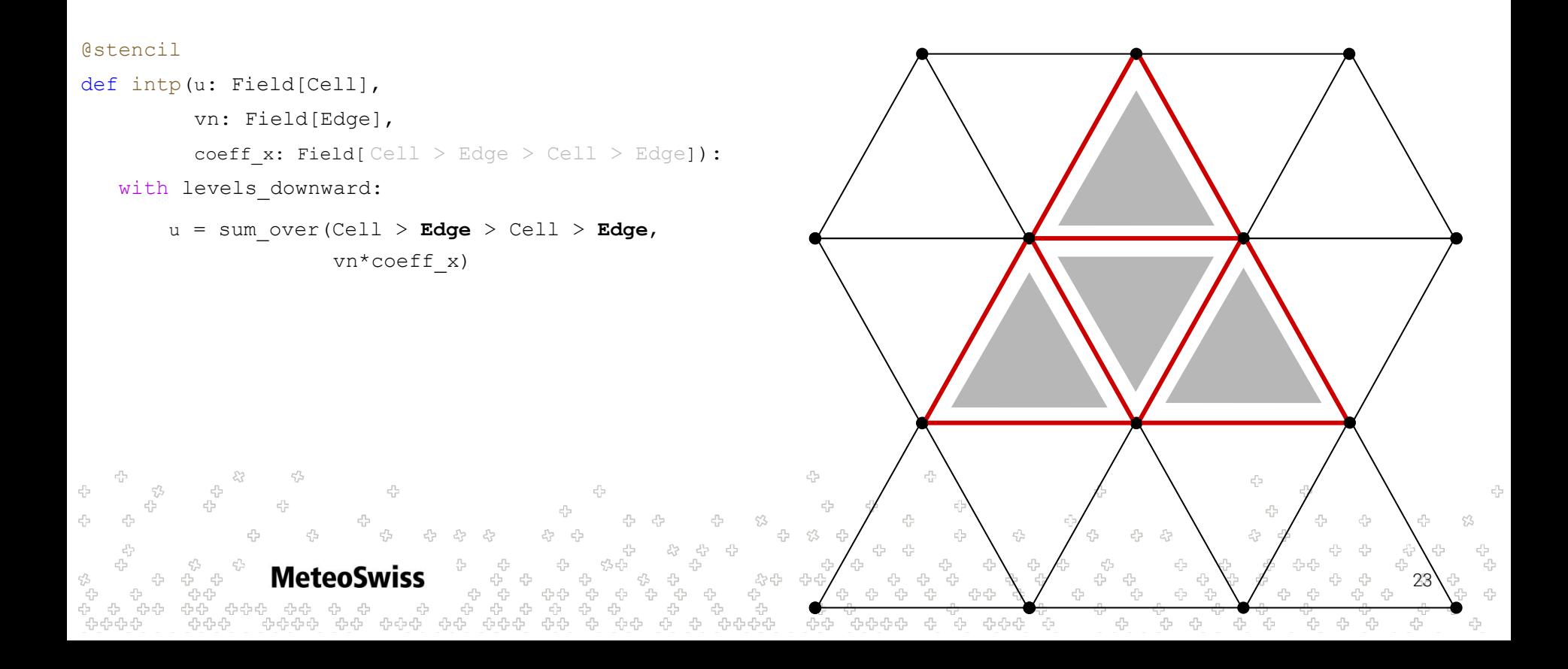

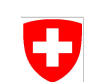

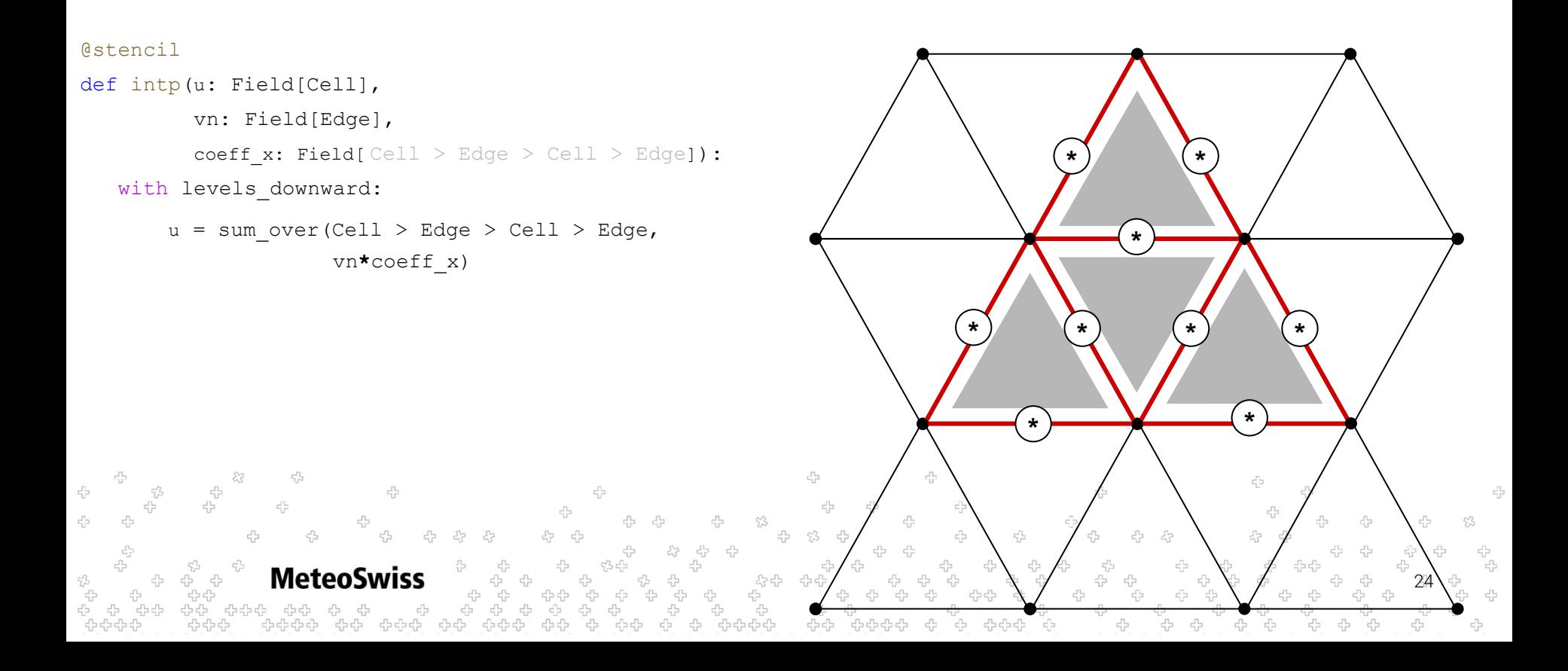

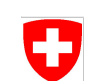

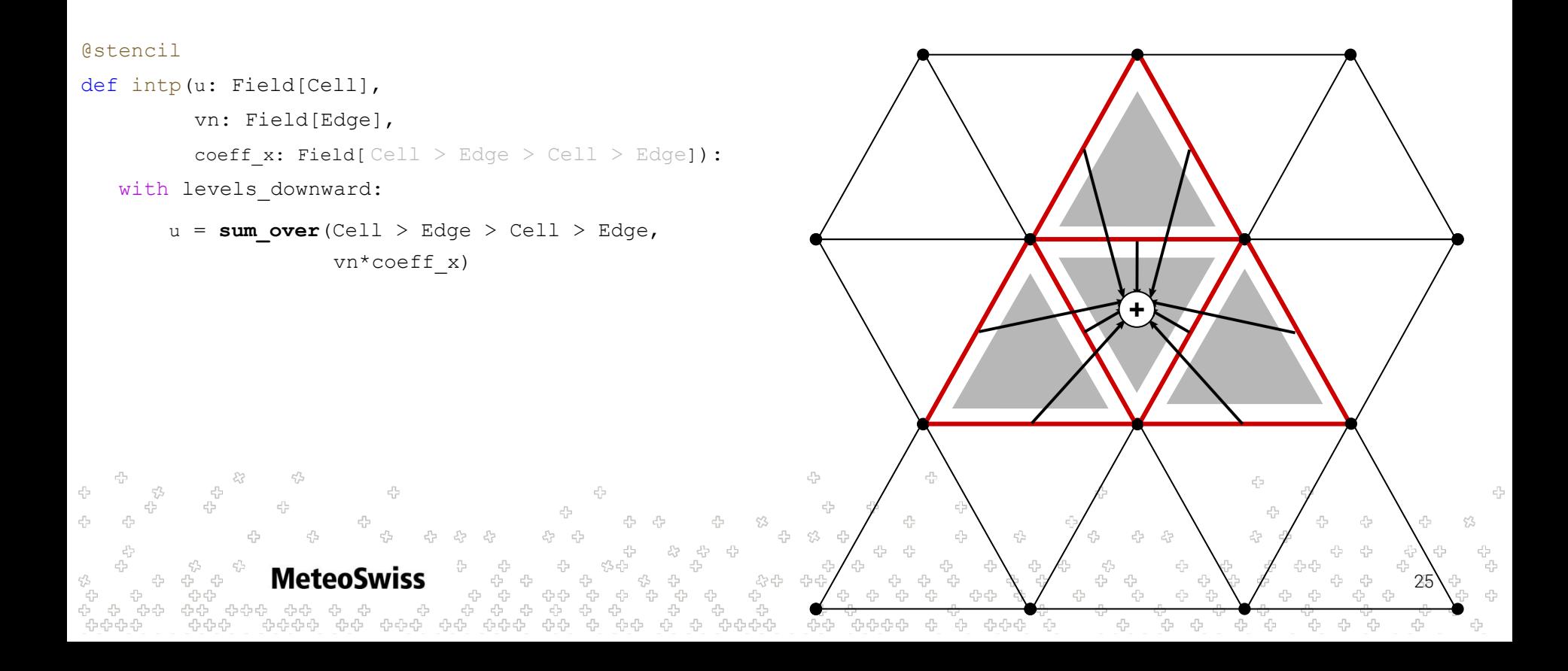

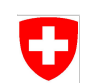

### Neighbor Chains - Emitted Pseudocode

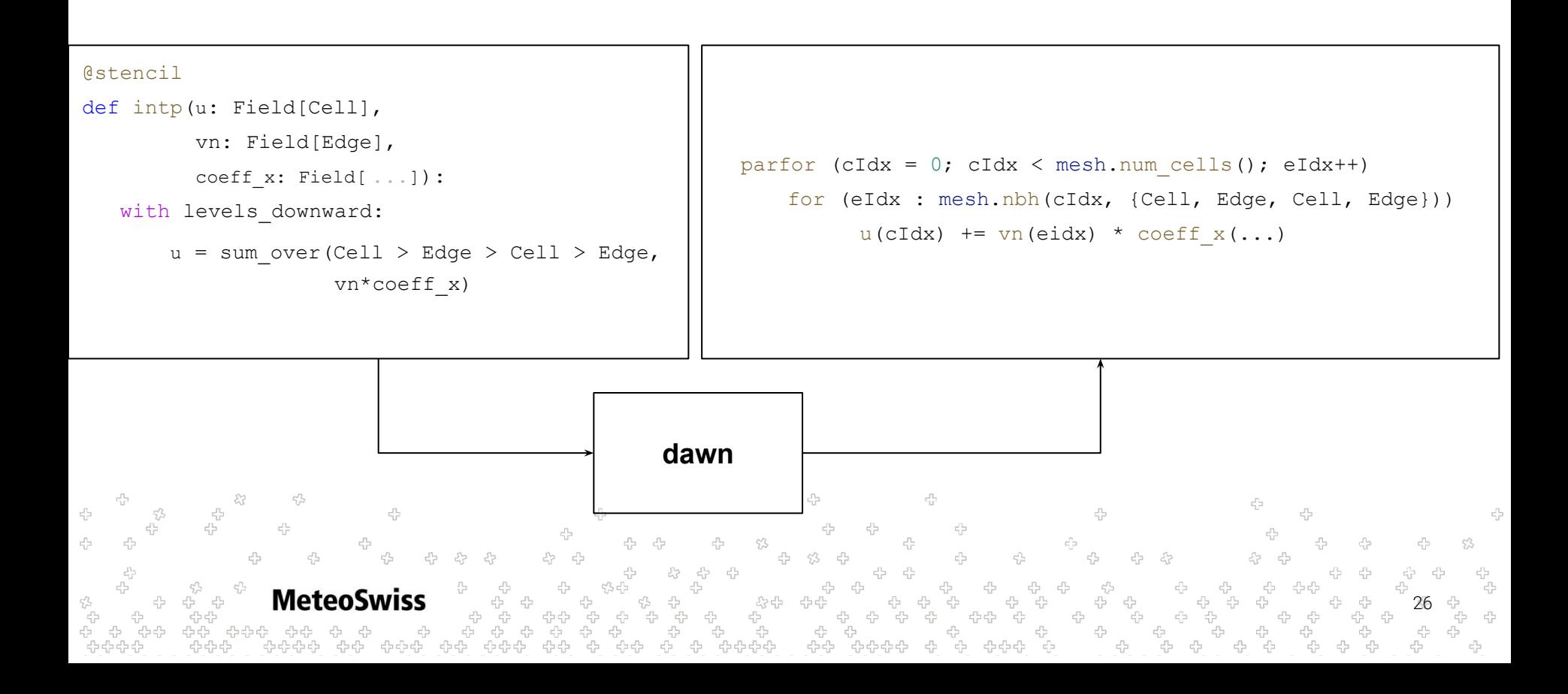

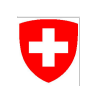

#### Conventional Reduction - Emitted Pseudocode

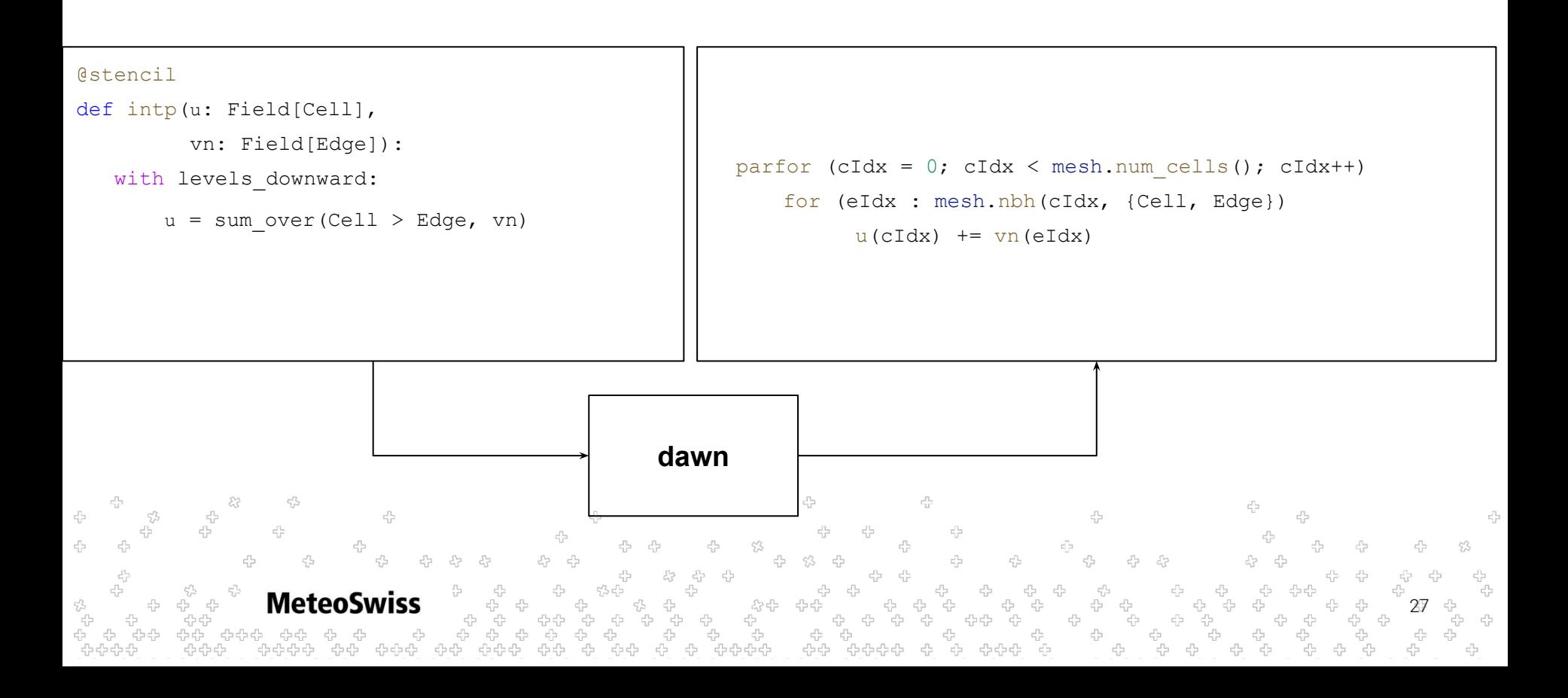

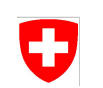

#### Conventional Reduction - Emitted Pseudocode

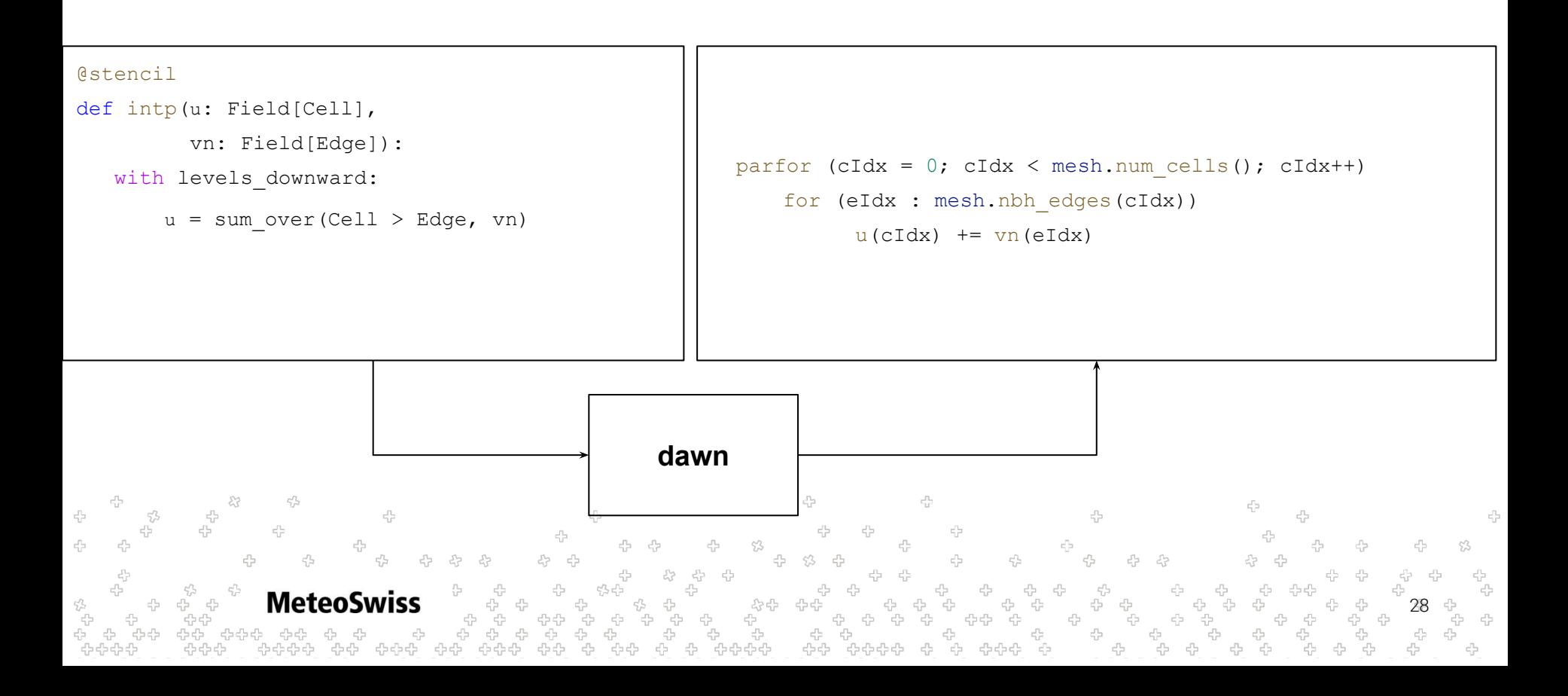

# Sparse Dimensions

- Note "Sparse Dimension" is not standard terminology (made up by MCH)
- Essentially: arrays of higher rank which store values for each neighbor of a cell/edge/node
	- extends to neighbor chains

**MeteoSwiss** 

- Called "Sparse Dimensions" because they **can be** implemented as sparse matrices
	- like an adjacency matrix but stores a value instead of 0/1 for not connected / connected

29

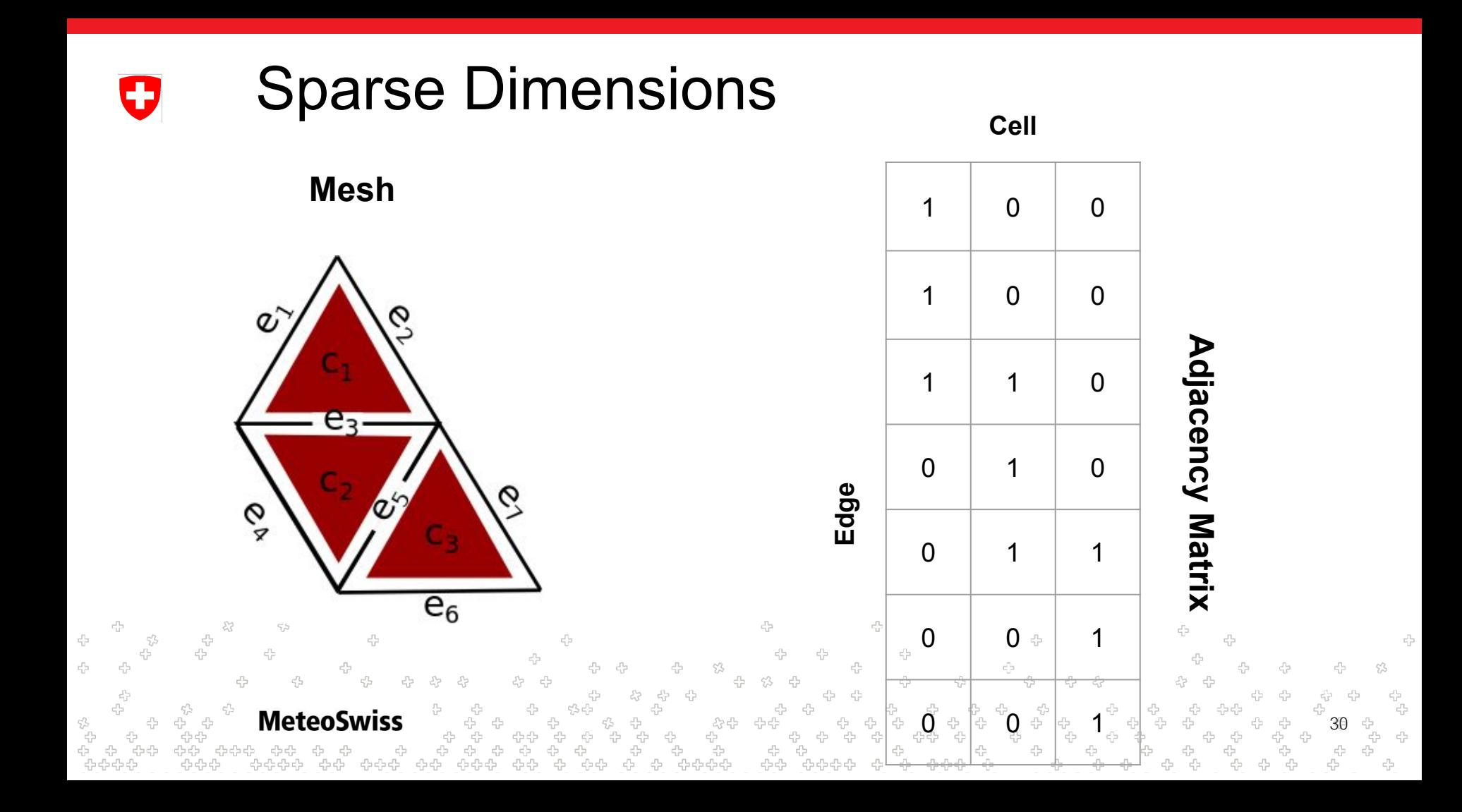

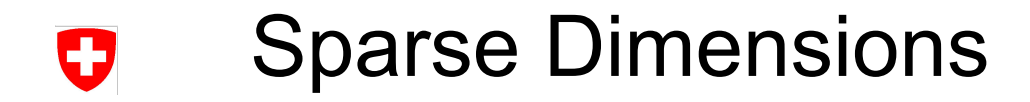

#### **"Mesh"**

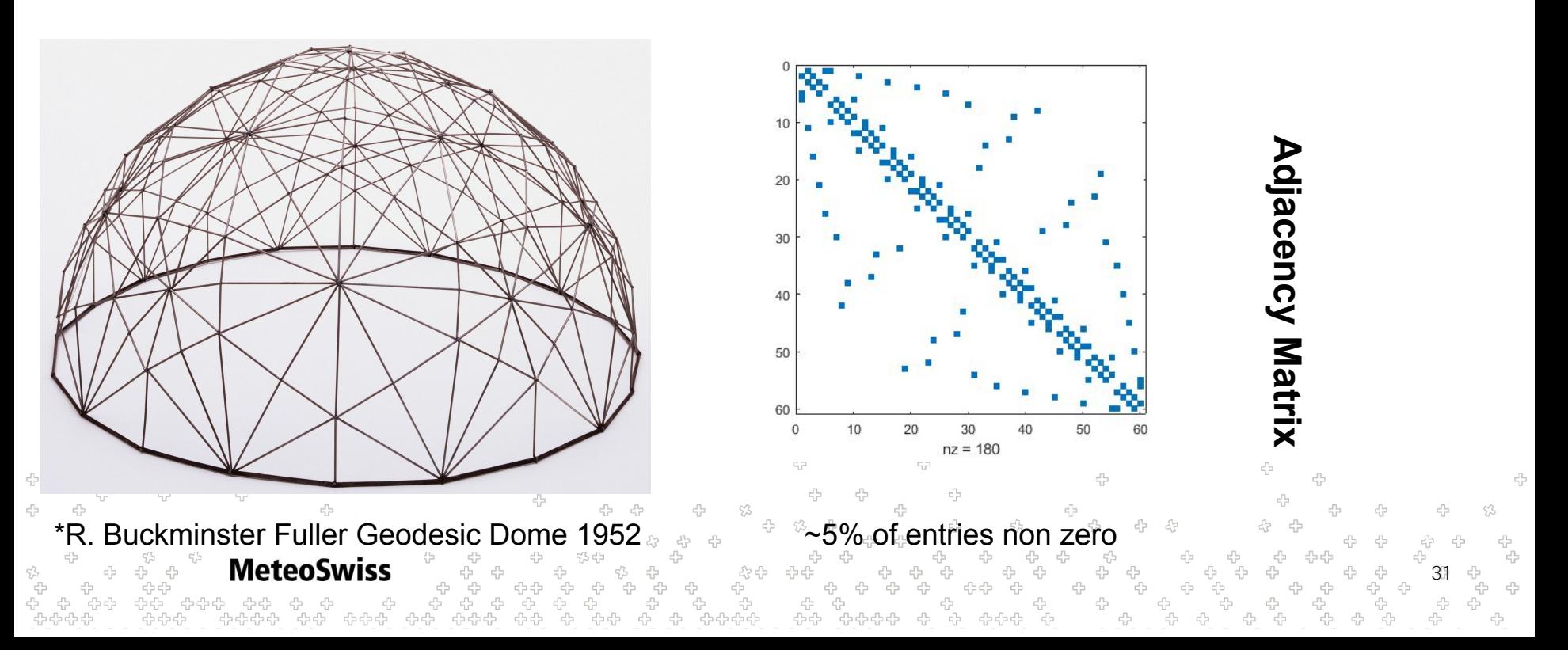

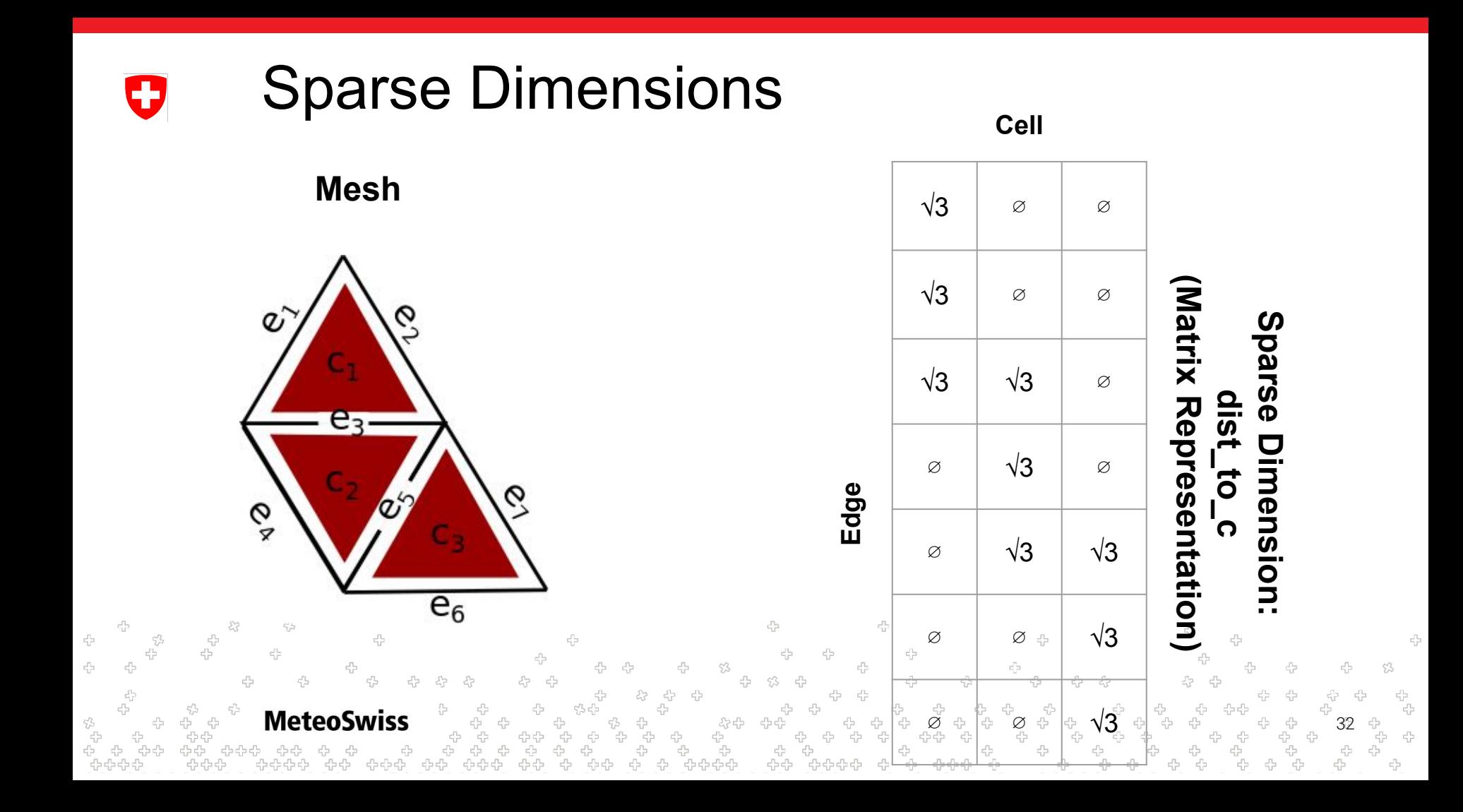

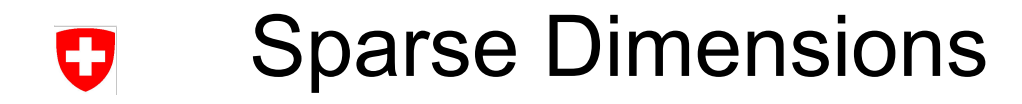

**Mesh**

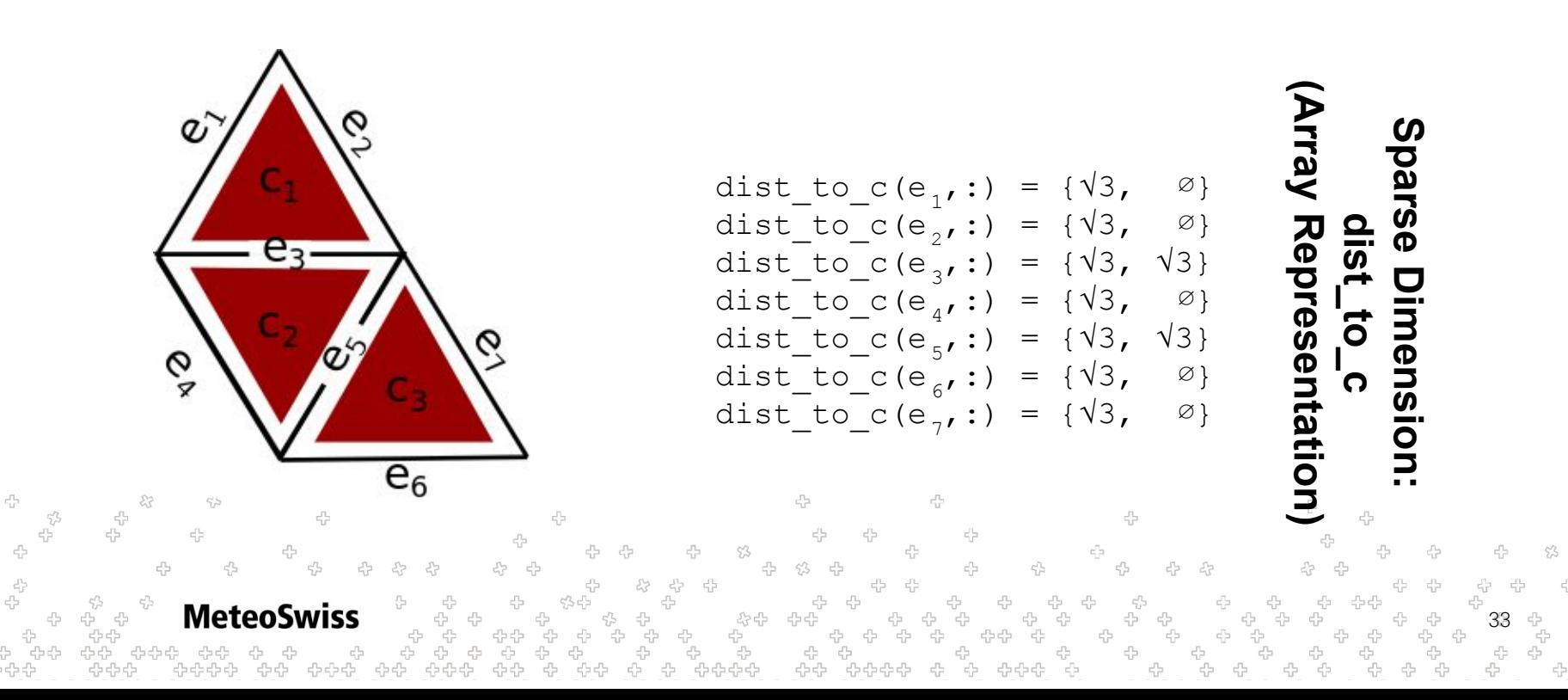

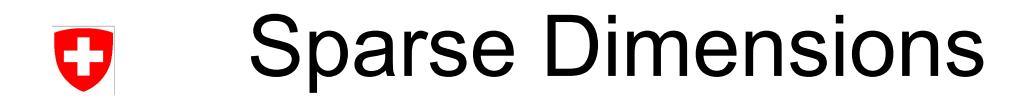

**Mesh**

two cells per edge  $\rightarrow$  two entries

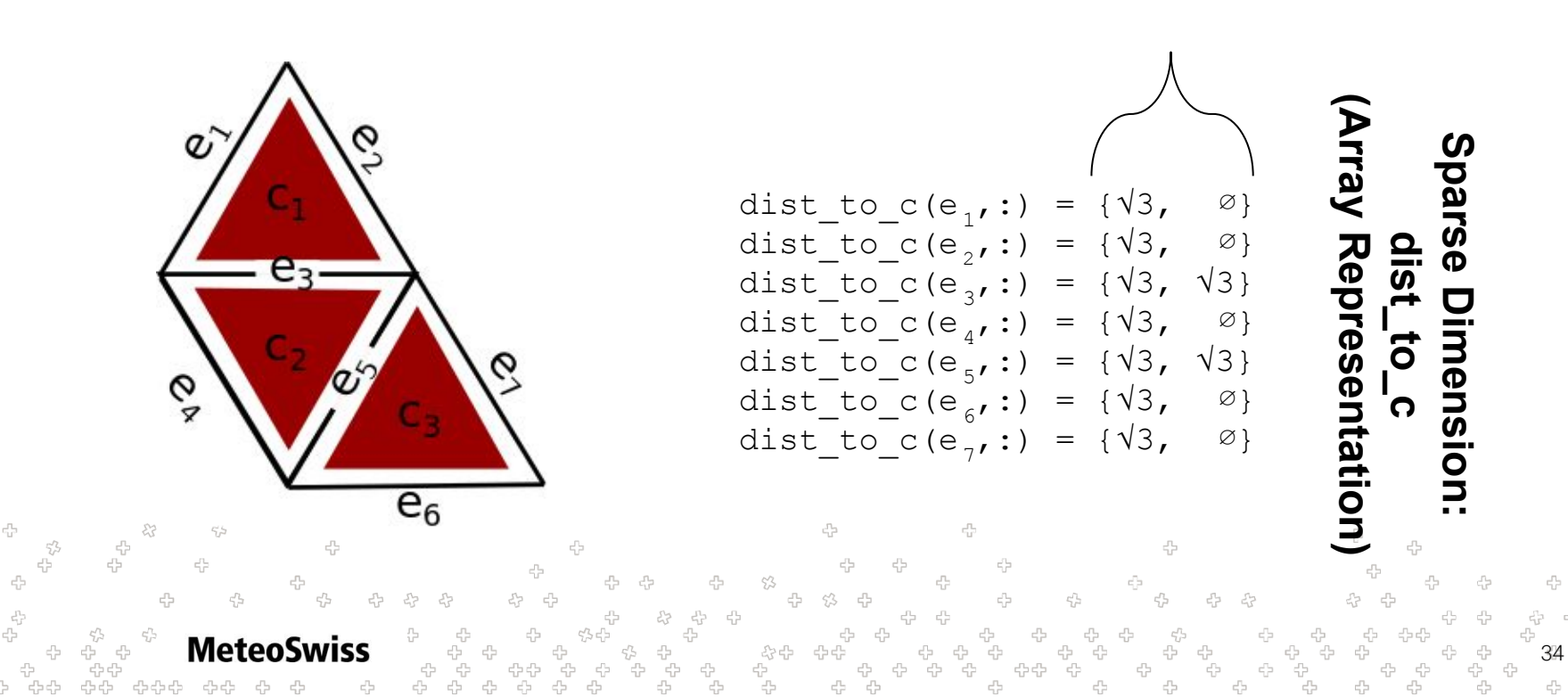

Sparse Dimensions

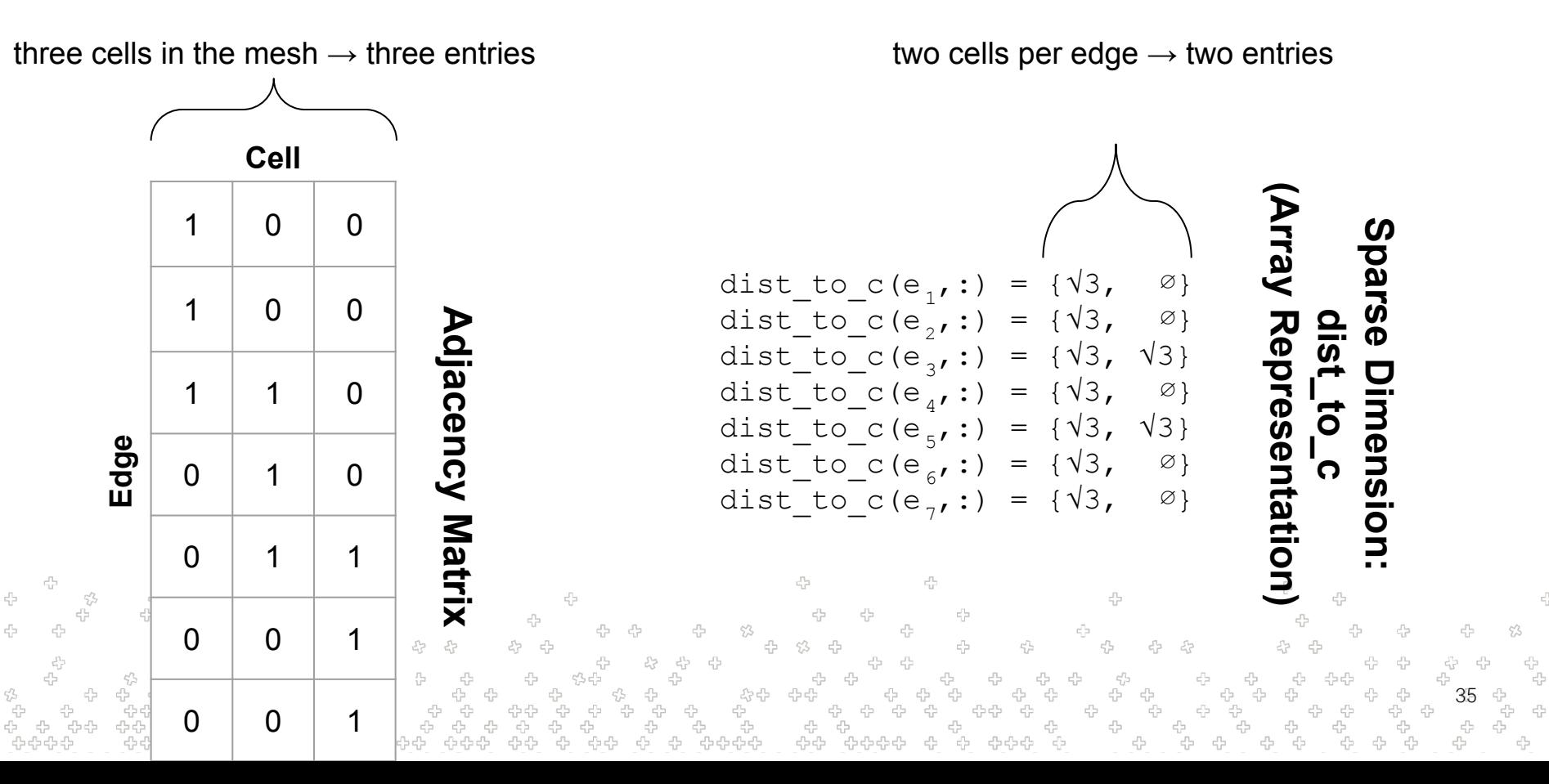

Sparse Dimensions

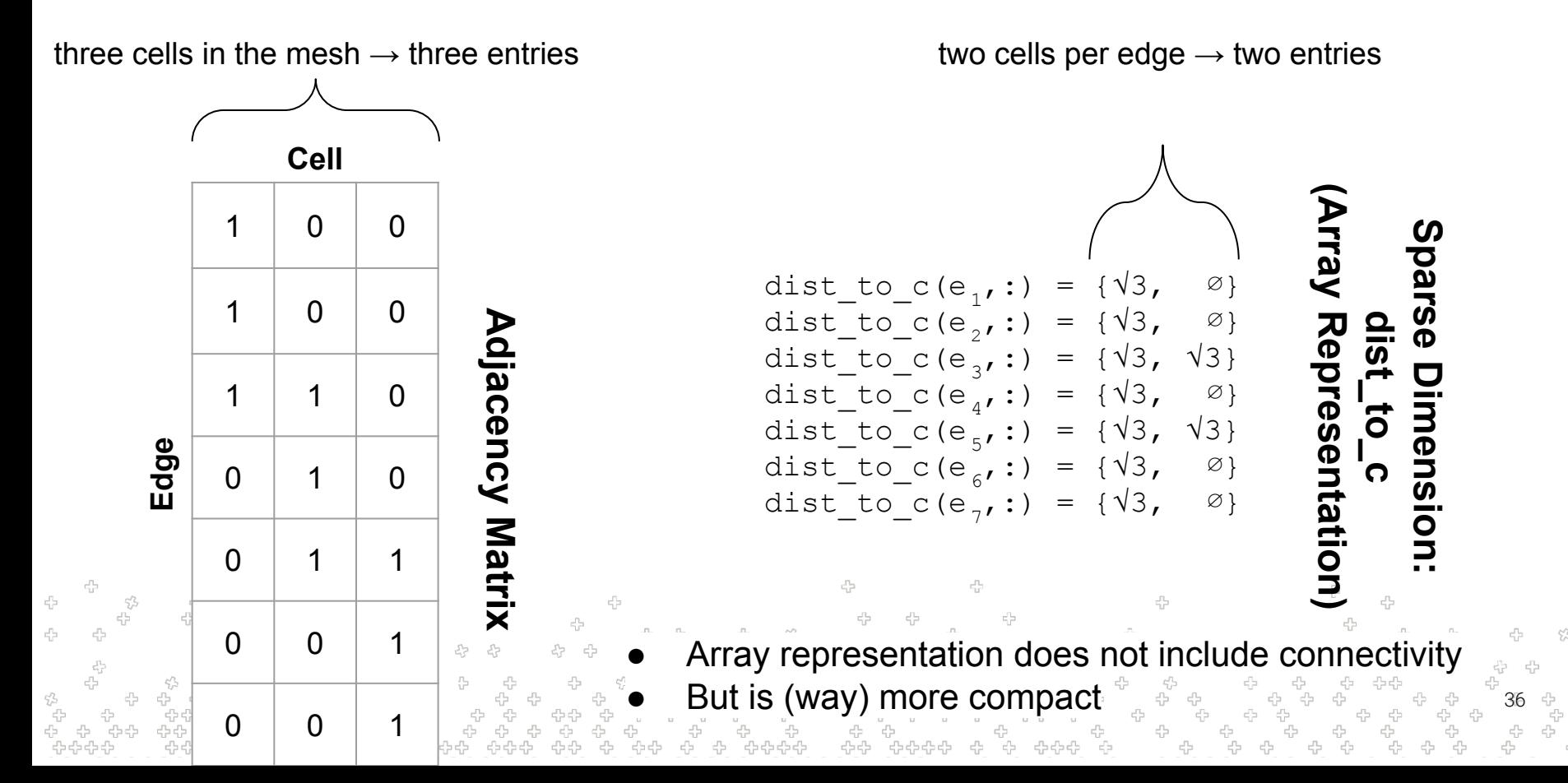
# Sparse Dimensions

- Called "Sparse Dimensions" because they **can be** implemented as sparse matrices
	- like an adjacency matrix but stores a value / a (NULL) type instead of 0/1 for not connected / connected
- More reasonable implementation is array form discussed
	- no need to replicate connectivity information into each sparse dimension

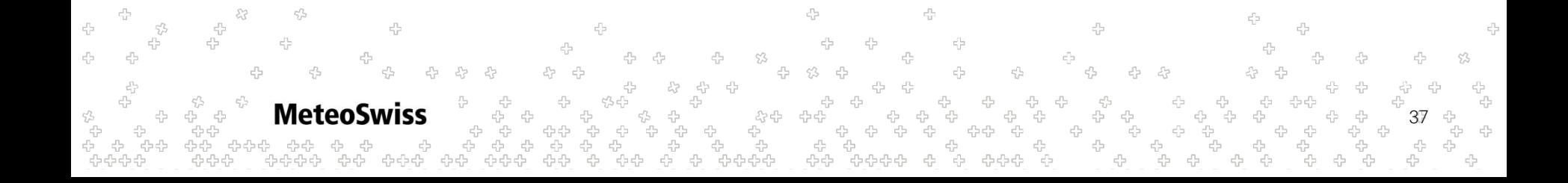

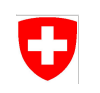

#### Sparse Dimensions - Example Use Case #1 - Geometrical Factors

- You have already used a sparse dimension in the differential operators exercise, albeit in "black box" fashion
- Now it's time to understand them properly
- Remember the equation for the divergence

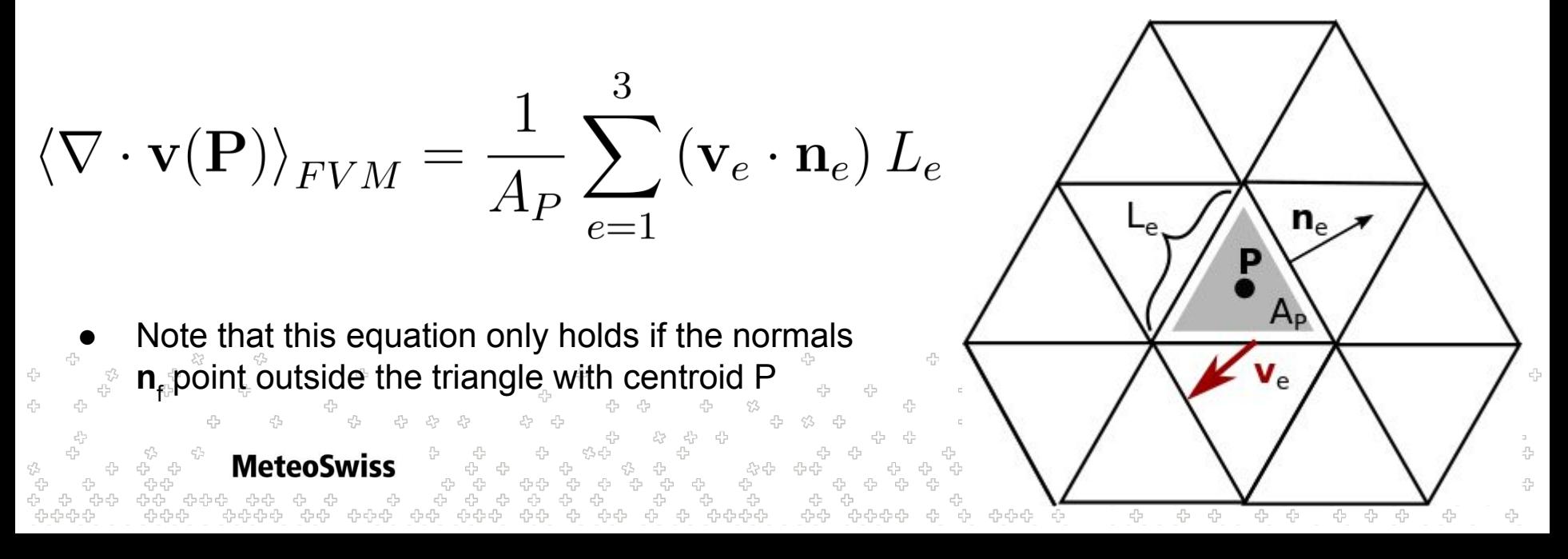

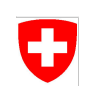

4

#### Sparse Dimensions - Example Use Case #1 - Geometrical Factors

- The equation for the gradient on the last slide holds only if all normals point outside
- However, one clearly can't arrange a mesh such that all normals point outside

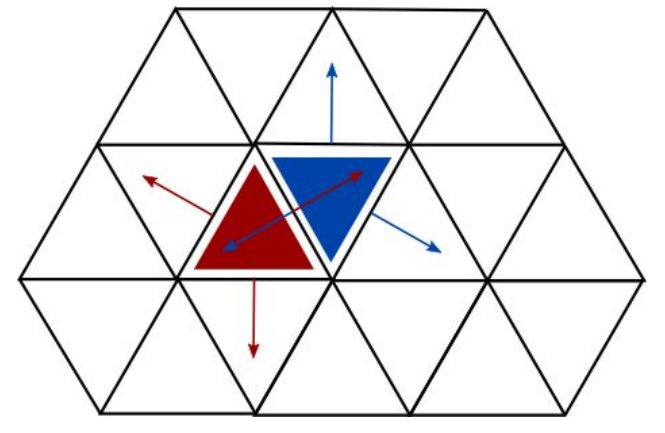

- To check, for each normal, in which side it points during the computation of the gradient is not efficient (involves the evaluation of a dot product)
- Usually, this is solved by pre-computing a geometrical factor. In this case three signs for each triangle, that indicate whether the normal is flipped during the summation

39

This is a prime example of a sparse field

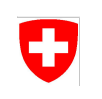

4

#### Sparse Dimensions - Example Use Case #1 - Geometrical Factors

- The equation for the gradient on the last slide holds only if all normals point outside
- However, one clearly can't arrange a mesh such that all normals point outside

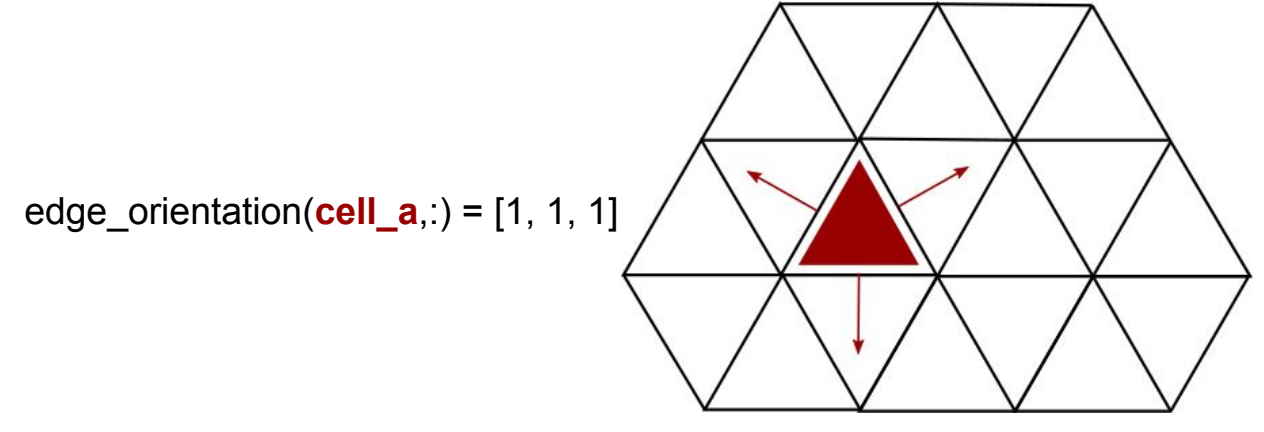

- To check, for each normal, in which side it points during the computation of the gradient is not efficient (involves the evaluation of a dot product)
- Usually, this is solved by pre-computing a geometrical factor. In this case three signs for each triangle, that indicate whether the normal is flipped during the summation

40

This is a prime example of a sparse dimension

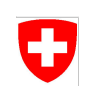

4

#### Sparse Dimensions - Example Use Case #1 - Geometrical Factors

- The equation for the gradient on the last slide holds only if all normals point outside
- However, one clearly can't arrange a mesh such that all normals point outside

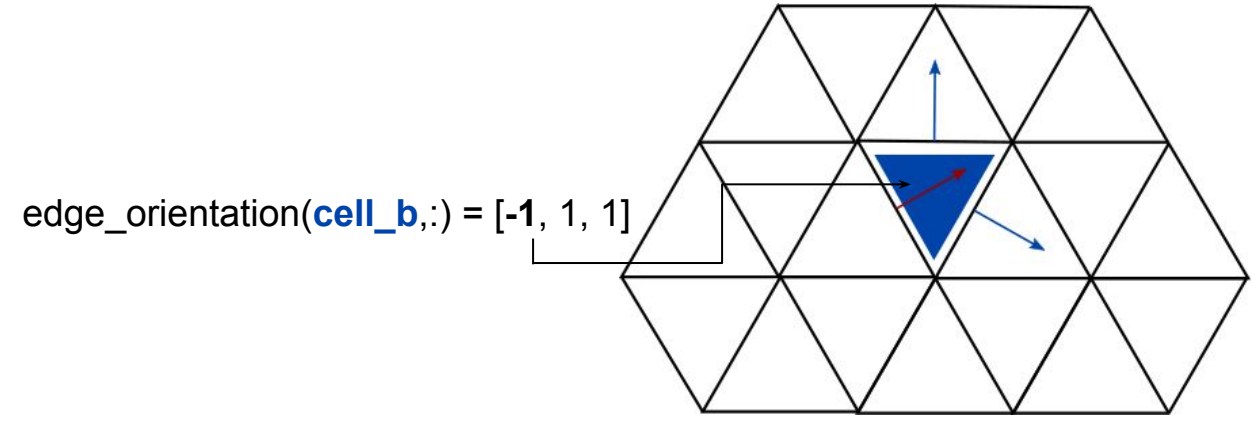

- To check, for each normal, in which side it points during the computation of the gradient is not efficient (involves the evaluation of a dot product)
- Usually, this is solved by pre-computing a geometrical factor. In this case three signs for each triangle, that indicate whether the normal is flipped during the summation

41

This is a prime example of a sparse dimension

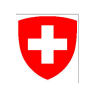

#### Sparse Dimensions - Example Use Case #2 - Interpolation **Coefficients**

- There are myriads of interpolation schemes
- Roughly speaking they:
	- all consider a few close neighbor points
	- o weight these points with weights w<sub>i</sub> which need to sum up to 1
	- $\sum w_i = 1$ ○ the weights are related to the distance of the neighboring points i

 $\,N$ 

Using a suitable kernel function W a broad case of interpolation problems can be mapped to

$$
\langle f(\mathbf{p}) \rangle_{\text{intp}} = \frac{1}{\sum_{i \in \mathcal{N}(\mathbf{p})} W(\mathbf{p} - \mathbf{q}_i)} \sum_{i \in \mathcal{N}(\mathbf{p})} W(\mathbf{p} - \mathbf{q}_i) \cdot f(\mathbf{q}_i)
$$

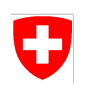

Sparse Dimensions - Example Use Case #2 - Interpolation **Coefficients** 

$$
\langle f(\mathbf{p}) \rangle_{\mathrm{intp}} = \frac{1}{\sum_{i \in \mathcal{N}(\mathbf{p})} W(\mathbf{p} - \mathbf{q}_i)} \sum_{i \in \mathcal{N}(\mathbf{p})} W(\mathbf{p} - \mathbf{q}_i) \cdot f(\mathbf{q}_i)
$$

● In the case of a perfectly regular mesh with periodic boundaries (i.e. the **q**<sup>i</sup> are equal for all **p**) there are only |N(**p**)| different weights, and they can, in fact, be expressed using the weights concept. E.g.

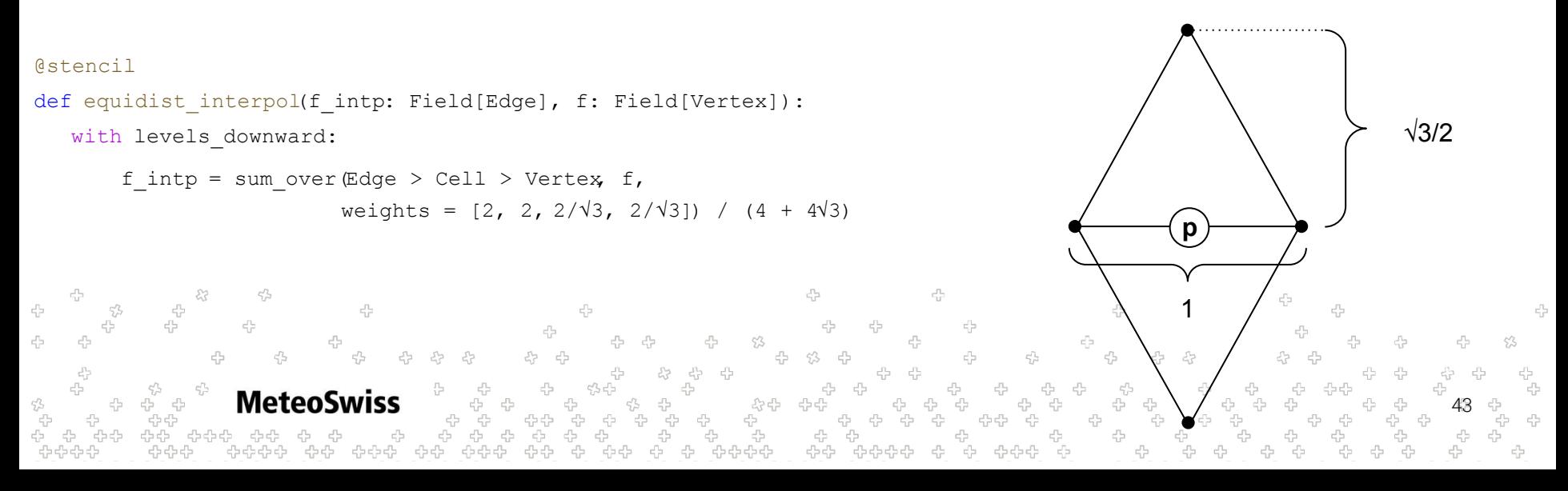

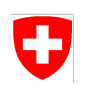

Sparse Dimensions - Example Use Case #2 - Interpolation **Coefficients** 

$$
\left\langle f(\mathbf{p}) \right\rangle_{\mathrm{intp}} = \frac{1}{\sum_{i \in \mathcal{N}(\mathbf{p})} W(\mathbf{p} - \mathbf{q}_i)} \sum_{i \in \mathcal{N}(\mathbf{p})} W(\mathbf{p} - \mathbf{q}_i) \cdot f(\mathbf{q}_i)
$$

However, if this is not the case (as in most any practical application), then the weights are different for each point p, and a sparse dimension is required

```
@stencil
def equidist interpol(f intp: Field[Edge], f: Field[Vertex], coeffs: Field[Edge > Cell > Vertex]):
  with levels downward:
```

```
f intp = sum overEdge > Cell > Vertex, f*coeffs)
```

```
MeteoSwiss
                                                                                       44
```
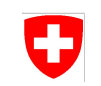

# Sparse Dimensions - Emitted Pseudocode

@stencil

```
def equidist interpol(f intp: Field[Edge, K],
```

```
 fv: Field[Vertex,K],
```

```
 coeffs: Field[Edge>Cell>Vertex]):
```
with levels downward:

f intp = sum over(Edge > Cell > Vertex,  $f*coeffs$ )

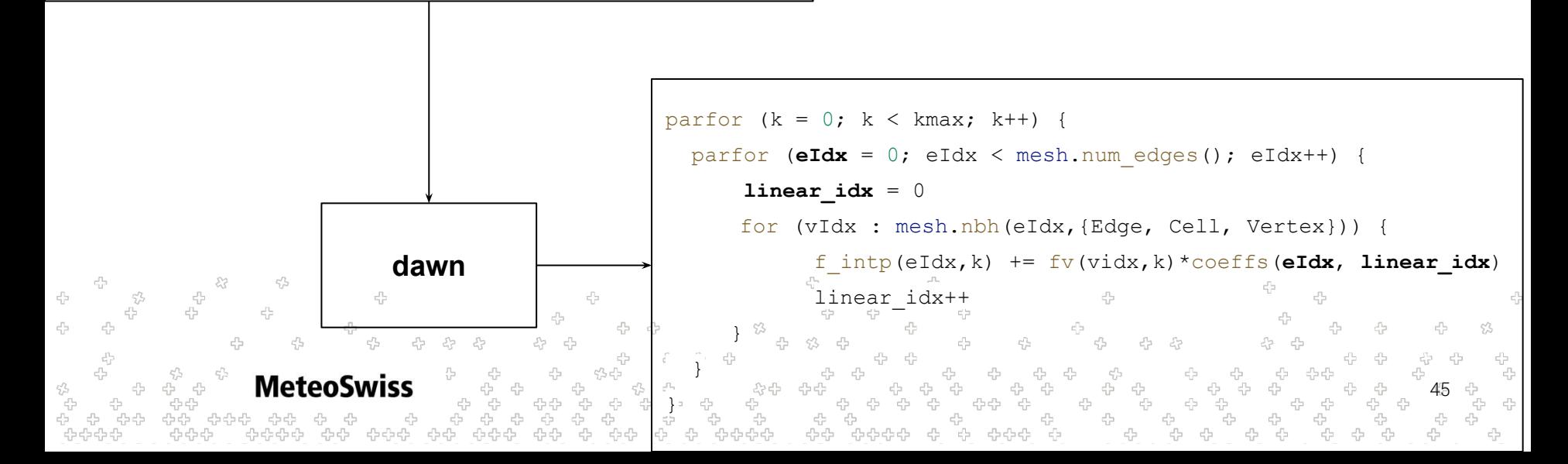

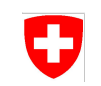

# Sparse Dimensions - Emitted Pseudocode

@stencil

```
def equidist interpol(f intp: Field[Edge, K],
```

```
 fv: Field[Vertex, K],
```

```
 coeffs: Field[Edge>Cell>Vertex,K]):
```
with levels downward:

f intp = sum over(Edge > Cell > Vertex,  $f*coeffs$ )

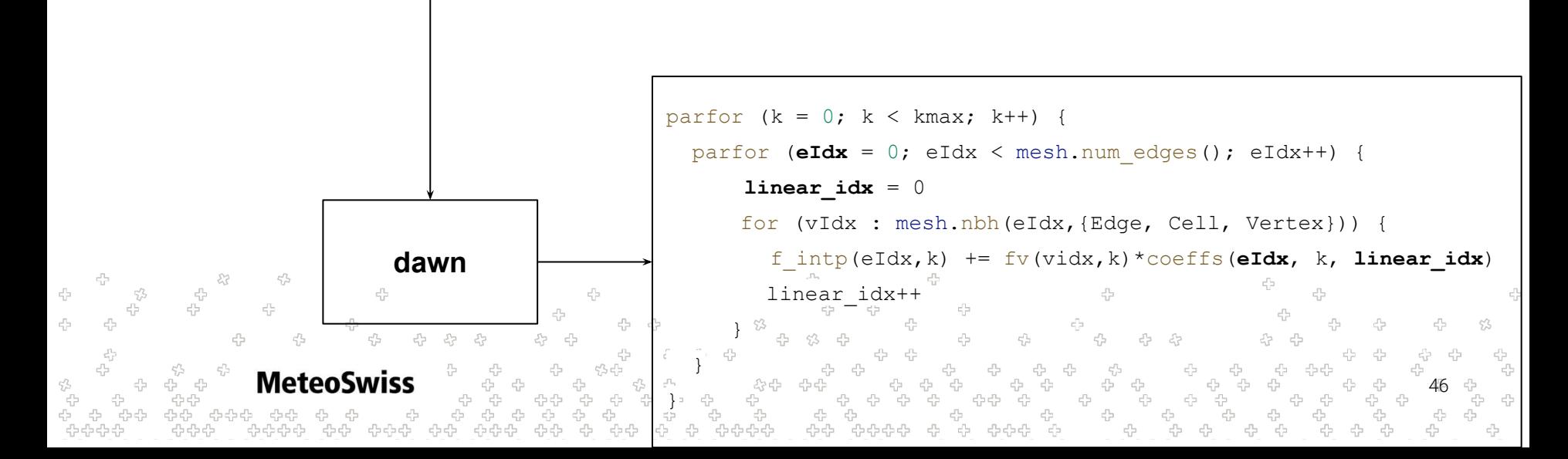

#### Sparse Dimensions - Emitted Pseudocode IJ @stencil def intp(u: Field[Cell], vn: Field[Edge], coeff x: Field[ Cell > Edge > Cell > Edge]): with levels downward:  $u = sum over(Cell > Edge > Cell > Edge,$  vn\*coeff\_x) **+**

4

**MeteoSwiss** 

47

 $\frac{c_{\rm b}}{c_{\rm b}}$ 

82

 $\zeta_{\scriptscriptstyle\cal B}^{\scriptscriptstyle\cal B}$ 

53

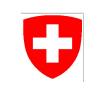

# Sparse Dimensions - Emitted Pseudocode

```
@stencil
```

```
def intp(u: Field[Cell],
          vn: Field[Edge],
         coeff x: Field[ Cell > Edge > Cell > Edge]):
  with levels downward:
       u = sum over(Cell > Edge > Cell > Edge,
```

```
 vn*coeff_x)
```
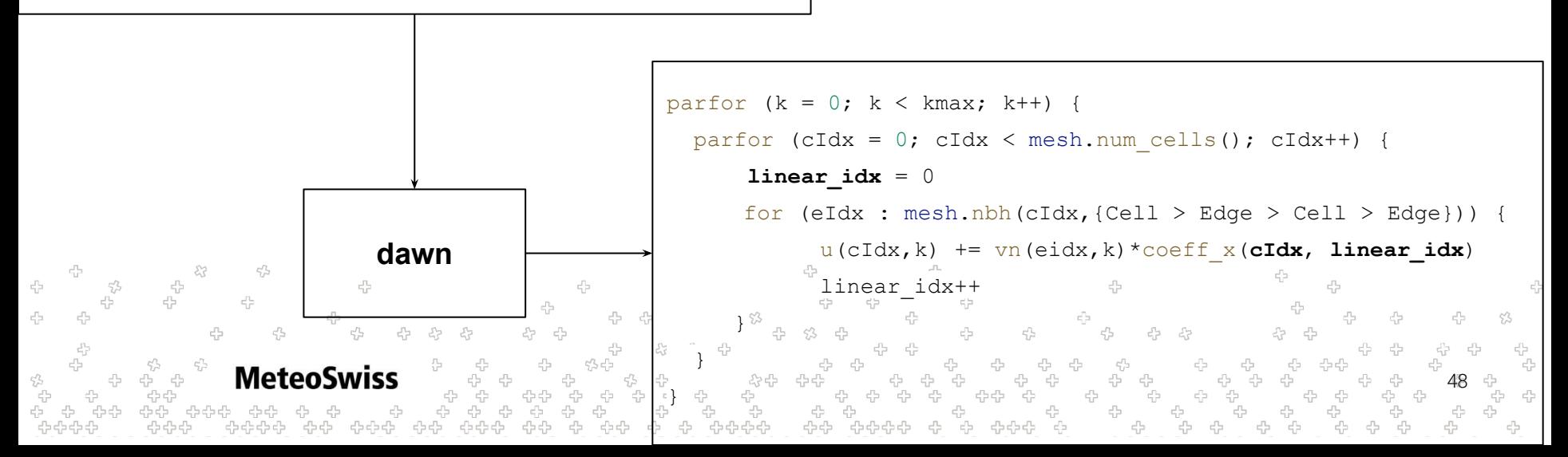

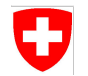

# Q&A

 $c_{\rm L}^{\rm R}$  $\mathbb{S}^2$  $\epsilon_{ij}^{P_2}$ 0  $\begin{aligned} c_{ij}^{\mu\nu} \end{aligned}$ 쑵 뭅  $c^\mathrm{B}_{\mathrm{U}}$ 4  $\tau_{\rm b}^{\rm R}$ 4 ÷ 4 유<br>, 문  $\begin{array}{cc} \vec{v} & \vec{v} \\ \vec{v} & \vec{v} \end{array}$  $c^\mathrm{B}_\mathrm{U}$  $c_{\rm d}^{\rm B}$  $\epsilon_{\rm P}^{\rm p}$  $\mathcal{L}_{\mathcal{P}}$  $c_{\rm b}^{\rm p}$ ÷  $\xi_\beta^\prime$ 옵  $\tau_D^{P_2}$  $c_D^{\rho_L}$ 4 4  $\tau_{\rm L}^{\rm P2}$ 4 줌 青 2 ,<br>የትርት<br>የትርት<br>የ 49 모<br>모모 모<br>모 우<sup>노</sup><br>우 우 우<br>우 우 י<br>כל כל כל<br>כל כל י  $\begin{array}{cc} \mathbb{C}^1_{\mathbb{C}^1} & \mathbb{C}^1_{\mathbb{C}^1} \\ & \\ \mathbb{C}^1_{\mathbb{C}^1} & \mathbb{C}^1_{\mathbb{C}^1} \end{array}$ 당<br>만<br>다  $c_{\rm D}^{\rm D}$ 

# Filling Sparse Dimensions

- So far, sparse dimensions have just been assumed as being pre-filled with the appropriate values
- There is nothing "magic" about this, if dusk & dawn wouldn't offer a means to fill sparse dimensions this would simply mean that it's the responsibility of the driver code to do so
- This choice may be appropriate if the sparse dimensions consist of quantities dependent on the mesh geometry only. So it can be precomputed once in an initialization step and then used throughout the simulation
	- This is due to the fact that the mesh doesn't deform in Eulerian simulations (e.g. climate applications)

50

In ICON this is **NOT** the case, i.e. there are sparse fields dependent on the current velocities for example

 $\rightarrow$  dusk offers a concept to do so: with sparse [CHAIN]:

#### Filling Sparse Dimensions - Real World Example

Đ

```
DO jk = 1, nlev
   DO je = i_startidx, i_endidx
    vn\_vert(je,jk) = u\_vert(ividx(je,jb,1),jk,ivblk(je,jb,1)) * & p_patch%edges%primal_normal_vert(je,jb,1)%v1 + &
                       v_vert(ividx(je,jb,1),jk,ivblk(je,jb,1)) \star &
                        p_patch%edges%primal_normal_vert(je,jb,1)%v2
    vn\_vert2(je,jk) = u\_vert(ividx(je,jb,2),jk,ivblk(je,jb,2)) * & p_patch%edges%primal_normal_vert(je,jb,2)%v1 + &
                       v_vert(ividx(je,jb,2),jk,ivblk(je,jb,2)) \star &
                        p_patch%edges%primal_normal_vert(je,jb,2)%v2
    vn\_vert3(je,jk) = u\_vert(ividx(je,jb,3),jk,ivblk(je,jb,3)) * & p_patch%edges%primal_normal_vert(je,jb,3)%v1 + &
                       v_\text{vert}(ividx(je,jb,3),jk,ivblk(je,jb,3)) * & p_patch%edges%primal_normal_vert(je,jb,3)%v2
                                                                                            53
    vn\_vert4(je,jk) = u\_vert(ividx(je,jb,4),jk,ivblk(je,jb,4)) * &51
                        ---SNIP---1992 92 92 929299 - 9292 9292929 92 92 92929 92
```
#### Filling Sparse Dimensions - Real World Example

Ð

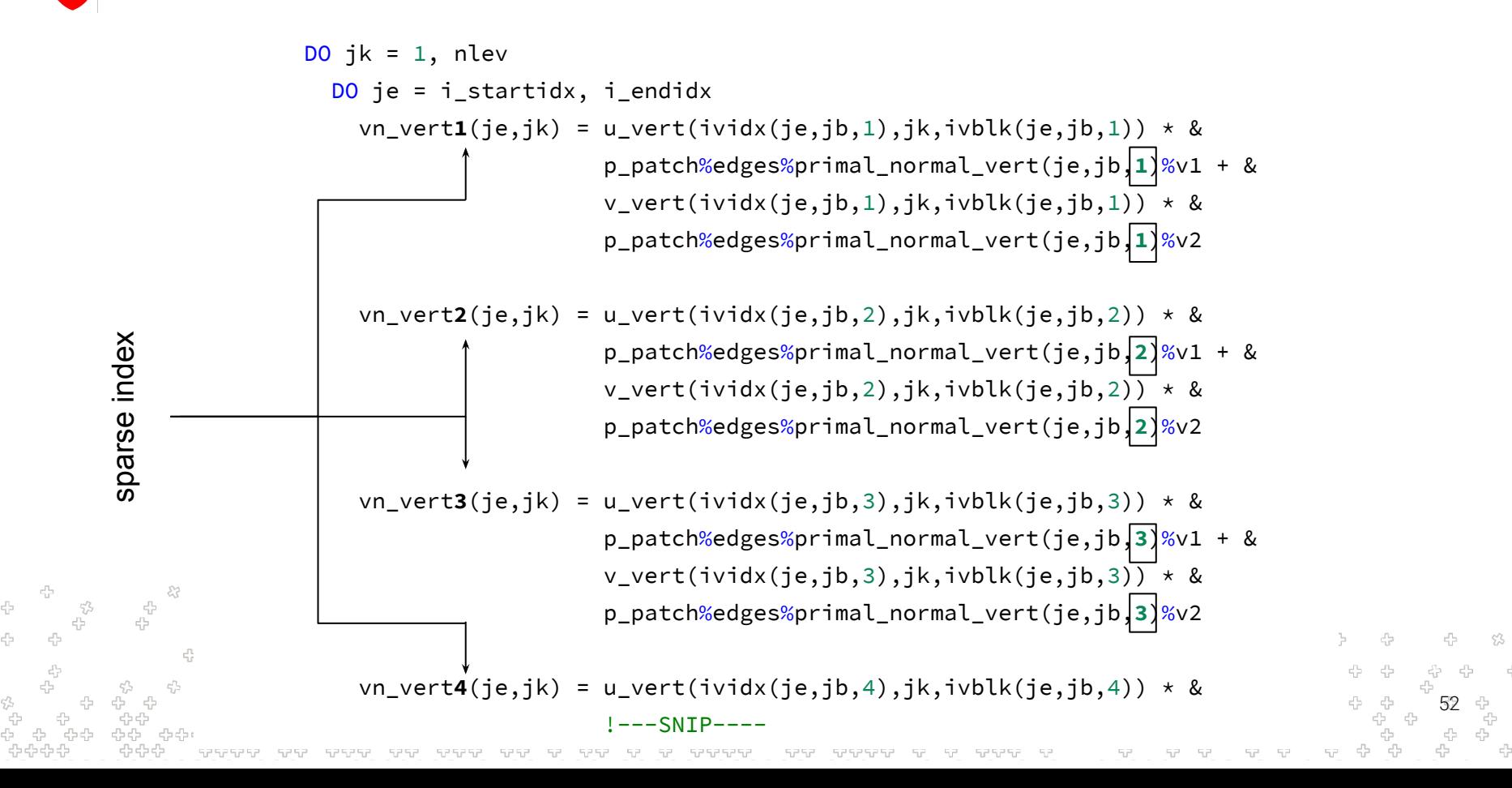

#### Filling Sparse Dimensions - Real World Example

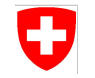

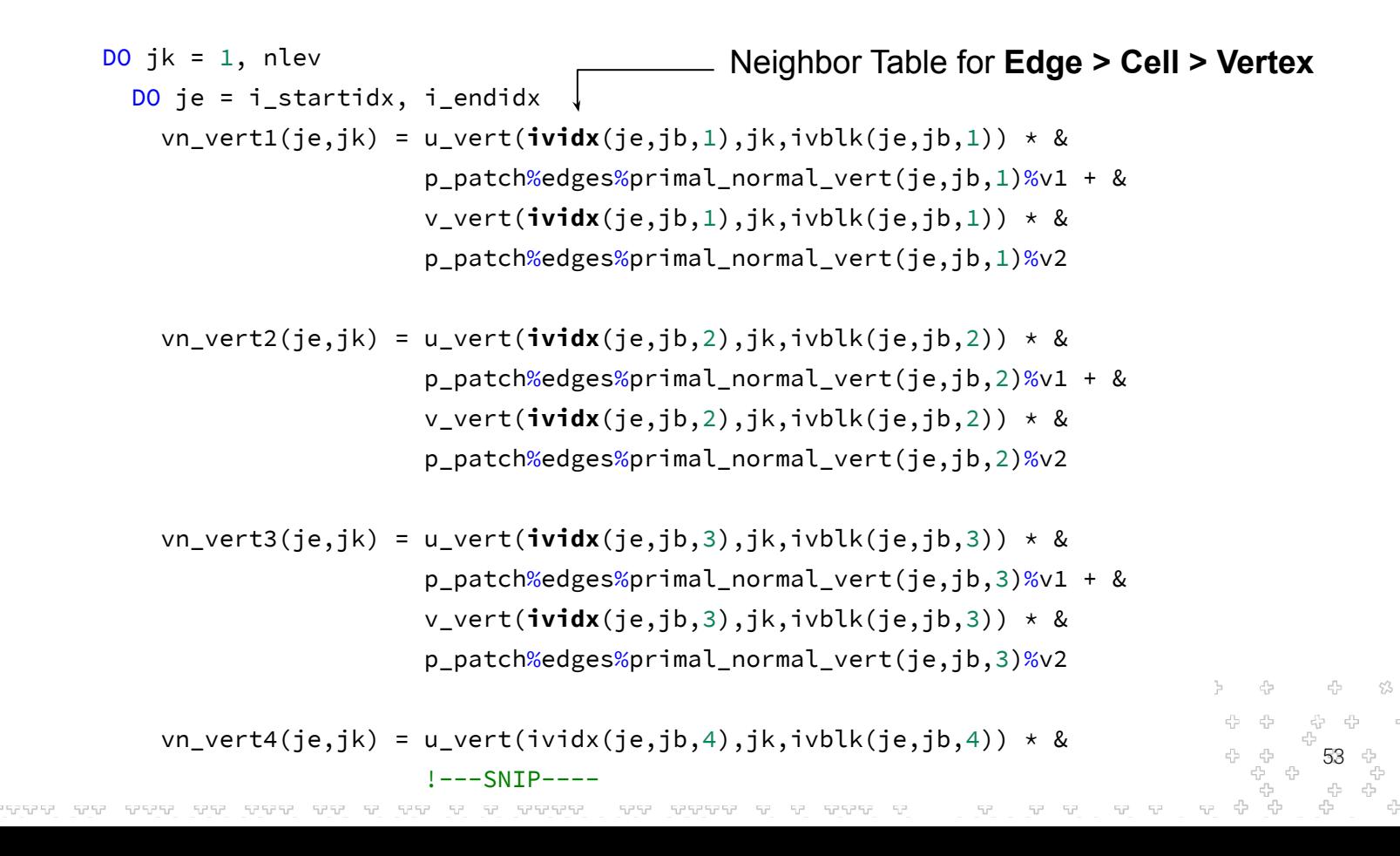

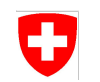

# Filling Sparse Dimensions - Real World Example - Dusk Version

@stencil def ICON\_laplacian\_diamond( u\_vert: Field[Vertex, K], v\_vert: Field[Vertex, K], primal\_normal\_x: Field[Edge > Cell > Vertex], primal\_normal\_y: Field[Edge > Cell > Vertex], vn\_vert: Field[Edge > Cell > Vertex, K]): with levels\_upward: with sparse[Edge > Cell > Vertex]:

 $vn\_vert = u\_vert \times primal\_normal\_x + v\_vert \times primal\_normal\_y$ 

54

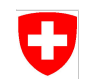

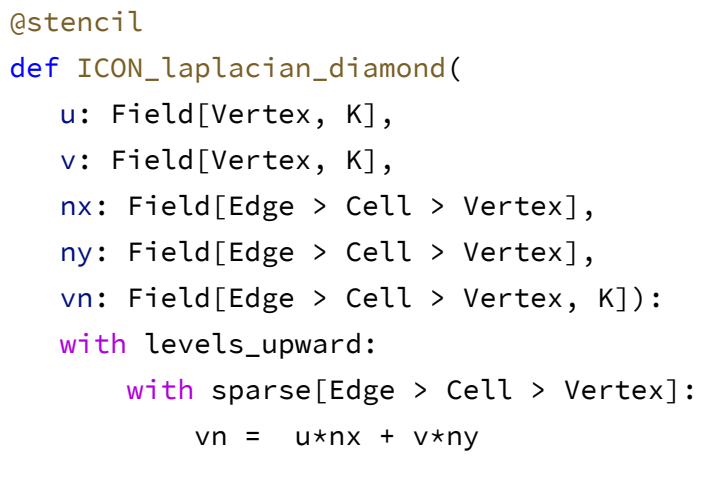

```
parfor (k = 0; k < kmax; k++) {
 parfor (eIdx = 0; eIdx < mesh.num edges(); eIdx++) {
     linear idx = 0for (nIdx : mesh.nbh(eIdx,{Edge, Cell, Vertex})) {
           vn(vIdx, linear idx, k) += u(vIdx,k)*nx(eIdx, linear_idx)
               v(vIdx,k)*ny(eIdx, linear_idx)
           linear_idx++
 }
 }
```
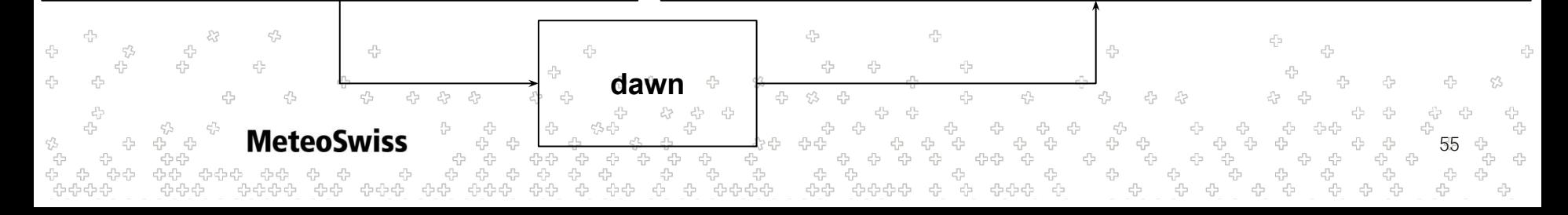

}

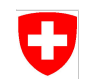

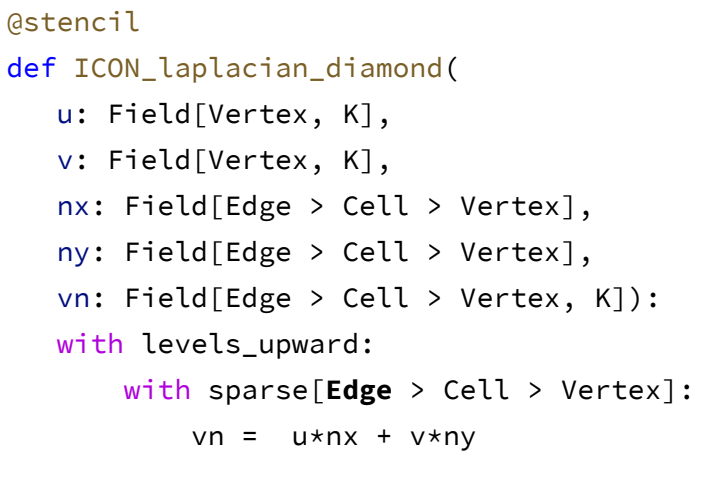

```
parfor (k = 0; k < kmax; k++) {
 parfor (eIdx = 0; eIdx < mesh.num edges(); eIdx++) {
      linear idx = 0for (nIdx : mesh.nbh(eIdx,{Edge, Cell, Vertex})) {
           vn(eIdx, linear idx, k) +=
                u(vIdx,k)*nx(eIdx, linear_idx)
                v(vIdx,k)*ny(eIdx, linear_idx)
           linear_idx++
 }
 }
}
```
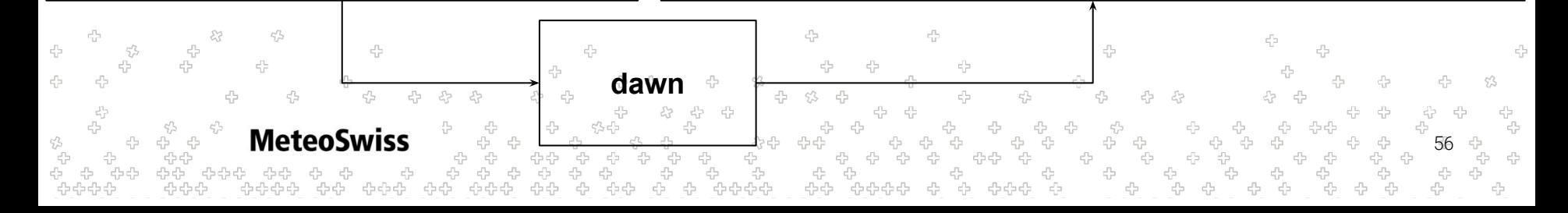

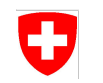

```
@stencil
def ICON_laplacian_diamond(
    u: Field[Vertex, K],
    v: Field[Vertex, K],
    nx: Field[Edge > Cell > Vertex],
    ny: Field[Edge > Cell > Vertex],
    vn: Field[Edge > Cell > Vertex, K]):
    with levels_upward:
        with sparse[Edge > Cell > Vertex]:
           vn = u * nx + v * ny
```

```
parfor (k = 0; k < kmax; k++) {
 parfor (eIdx = 0; eIdx < mesh.num edges(); eIdx++) {
     linear idx = 0for (vIdx : mesh.nbh(eIdx,{Edge, Cell, Vertex})) {
           vn(eIdx, linear idx, k) +=
                u(vIdx,k)*nx(eIdx, linear_idx)
                v(vIdx,k)*ny(eIdx, linear_idx)
           linear_idx++
 }
 }
```
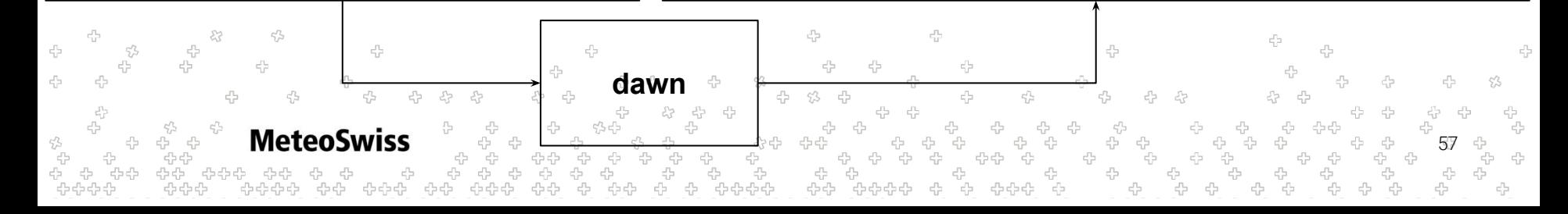

}

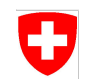

@stencil

def ICON\_laplacian\_diamond(

```
 u: Field[Vertex, K],
```

```
 v: Field[Vertex, K],
```

```
 nx: Field[Edge > Cell > Vertex],
```

```
 ny: Field[Edge > Cell > Vertex],
```

```
 vn: Field[Edge > Cell > Vertex, K]):
```
with levels\_upward:

```
with sparse[Edge > Cell > Vertex]:
```

```
vn = u * nx + v * ny
```

```
parfor (k = 0; k < kmax; k++) {
  parfor (eIdx = 0; eIdx < mesh.num edges(); eIdx++) {
      linear idx = 0for (vIdx : mesh.nbh(eIdx,{Edge, Cell, Vertex})) {
            vn(eIdx, linear idx, k) +=
                u(vIdx,k)*nx(eIdx, linear_idx, k)
               v(vIdx, k) * ny(eIdx, <b>linear</b> <b>idx</b>, k)linear_idx++
 }
```
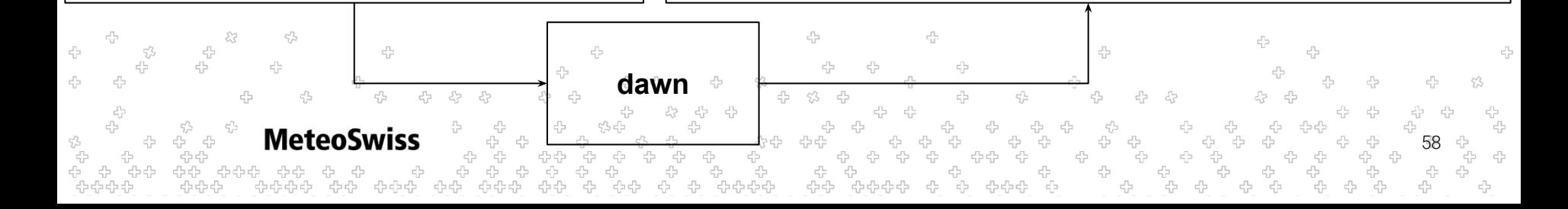

 } }

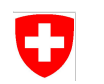

$$
\left\langle f(\mathbf{p}) \right\rangle_{\mathrm{intp}} = \frac{1}{\sum_{i \in \mathcal{N}(\mathbf{p})} W(\mathbf{p} - \mathbf{q}_i)} \sum_{i \in \mathcal{N}(\mathbf{p})} W(\mathbf{p} - \mathbf{q}_i) \cdot f(\mathbf{q}_i)
$$

- Coeffs depend on positions only, so this could be handled in driver code
- Still an interesting case to look at

**MeteoSwiss** 

Works for arbitrary neighborhoods. Let's pick one we didn't consider so far: Cell -> Vertex -> Edge -> Vertex

59

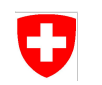

Cell -> Vertex -> **Edge** -> Vertex

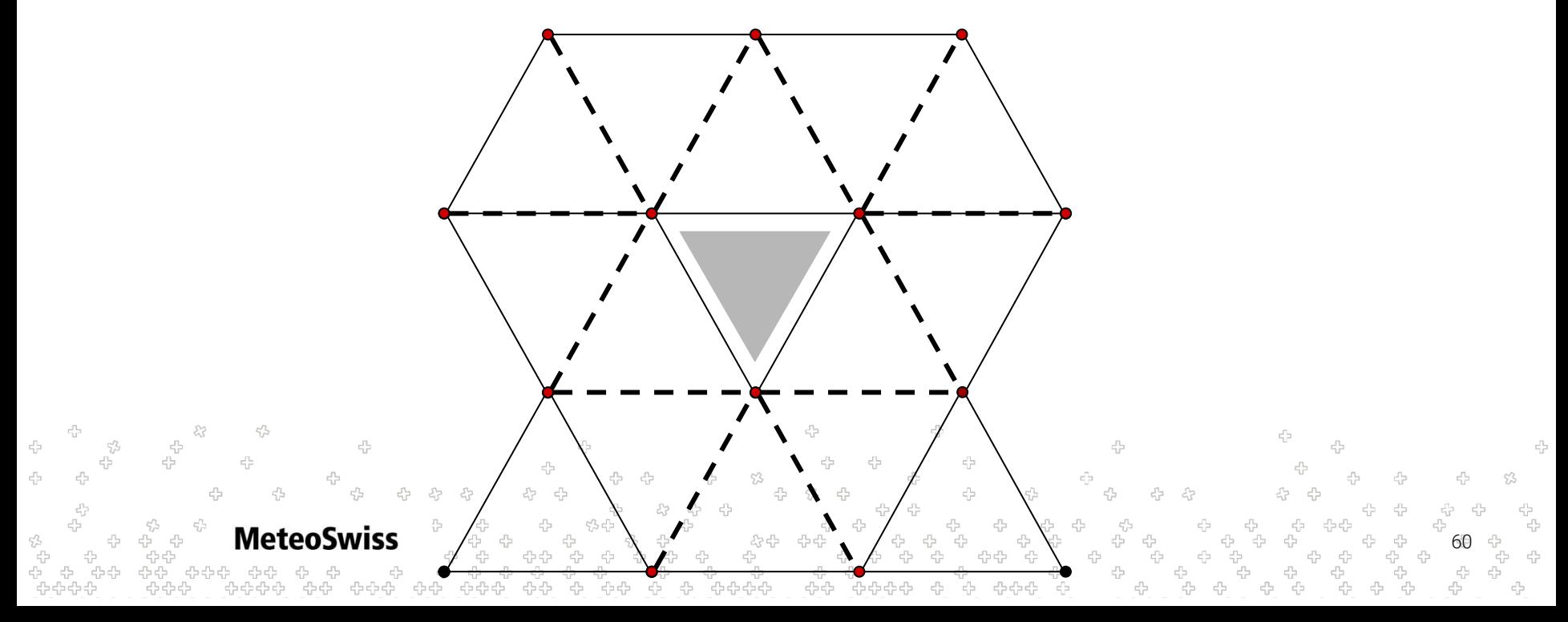

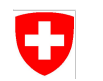

$$
\langle f(\mathbf{p}) \rangle_{\mathrm{intp}} = \frac{1}{\sum_{i \in \mathcal{N}(\mathbf{p})} W(\mathbf{p} - \mathbf{q}_i)} \left| \sum_{i \in \mathcal{N}(\mathbf{p})} W(\mathbf{p} - \mathbf{q}_i) \right| \cdot f(\mathbf{q}_i)
$$

```
@stencil
```

```
def kernelfuns(xn: Field[Vertex], yn: Field[Vertex],
                  xc: Field[Cell], yc: Field[Cell],
                  h: Field[Cell], pi: Field[Cell],
                 wij: Field[Cell > Vertex > Edge > Vertex]):
    qij: Field[Cell > Vertex > Edge > Vertex] 
    with levels_upward:
       with sparse[Cell > Vertex > Edge > Vertex]:
          \lim_{x\to a} q\ddot{i}\dot{j} = \lim_{x\to a} \text{sqrt}((xc-xn)*(xc-xn) + (yc-yn)*(yc-yn))/hwij = 1./(pi*h*h)*exp(-qij*qij)MeteoSwiss
                                                                                                                         61
```
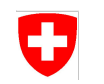

```
@stencil
def kernelfuns(xn: Field[Vertex], yn: Field[Vertex],
               xc: Field[Cell], yc: Field[Cell],
               h: Field[Cell], pi: Field[Cell],
              wij: Field[Cell > Vertex > Edge > Vertex]):
    qij: Field[Cell > Vertex > Edge > Vertex] 
  with levels upward:
      with sparse[Cell > Vertex > Edge > Vertex]:
          qij = sqrt((xc-xn)*(xc-xn) + (yc-yn)*(yc-yn))/hwith statement encloses a block of statements
          wij = 1./(pi*h*h)*exp(-qij*qij)\rightarrowcan introduce intermediary results
                                                            62
```
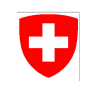

```
63
@stencil
def kernelfuns(xn: Field[Vertex], yn: Field[Vertex],
                xc: Field[Cell], yc: Field[Cell],
                h: Field[Cell], pi: Field[Cell],
               wij: Field[Cell > Vertex > Edge > Vertex]):
    qij: Field[Cell > Vertex > Edge > Vertex] 
   with levels upward:
       with sparse[Cell > Vertex > Edge > Vertex]:
           qij = sqrt((xc-xn)*(xc-xn) + (yc-yn)*(yc-yn))/h
           wij = 1./(pi*h*h)*exp(-qij*qij)with statement encloses a block of statements
                                                                  \rightarrowcan introduce intermediary results
                                                                 such temporary fields need to be declared
                                                                 (for now)
```
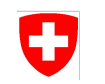

```
@stencil
def kernelfuns(xn: Field[Vertex], yn: Field[Vertex],
                xc: Field[Cell], yc: Field[Cell],
                h: Field[Cell], pi: Field[Cell],
               wij: Field[Cell > Vertex > Edge > Vertex]):
    qij: Field[Cell > Vertex > Edge > Vertex] 
   with levels upward:
       with sparse[Cell > Vertex > Edge > Vertex]:
           qij = sqrt((xc-xn)*(xc-xn) + (yc-yn)*(yc-yn))/hwij = 1./(pi*h*h)*exp(-qijkq+i)no support for globals / scalar arguments yet,
                                                                   need to waste a lot of memory
```
64

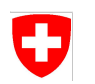

$$
\langle f(\mathbf{p}) \rangle_{\text{intp}} = \frac{1}{\sum_{i \in \mathcal{N}(\mathbf{p})} W(\mathbf{p} - \mathbf{q}_i)} \sum_{i \in \mathcal{N}(\mathbf{p})} W(\mathbf{p} - \mathbf{q}_i) \cdot f(\mathbf{q}_i)
$$

@stencil

-4  $c_{12}^{\Gamma_{22}}$ 

> - 4 유

÷

 $\zeta_{l'}^{\prime \prime}$ 

```
def sph(xn: Field[Vertex], yn: Field[Vertex], xc: Field[Cell], yc: Field[Cell],
       fn: Field[Vertex], f_intp: Field[Cell], h: Field[Vertex], pi: Field[Vertex],
       wij: Field[Cell > Vertex > Edge > Vertex], Wn: Field[Cell]): 
   qij: Field[Cell > Vertex > Edge > Vertex]
  with levels upward:
      with sparse[Cell > Vertex > Edge > Vertex]:
           qij = sqrt((xc-xn)*(xc-xn) + (yc-yn)*(yc-yn))/hwij = 1./(pi*h*h)*exp(-qijkq+i)Wn = sum over(Cell > Vertex > Edge > Vertex, wij)
      f intp = sum over(Cell > Vertex > Edge > Vertex, 1/Wn*win\neq fn)
```
45

53

운<br>문

-45 -4

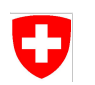

$$
\langle f(\mathbf{p}) \rangle_{\text{intp}} = \frac{1}{\sum_{i \in \mathcal{N}(\mathbf{p})} W(\mathbf{p} - \mathbf{q}_i)} \sum_{i \in \mathcal{N}(\mathbf{p})} W(\mathbf{p} - \mathbf{q}_i) \cdot f(\mathbf{q}_i)
$$

@stencil

 $c_{12}^{\Gamma_{22}}$ 

-6

 $\frac{c_2^2}{c_2^2}$ 

-9

유

```
def sph(xn: Field[Vertex], yn: Field[Vertex], xc: Field[Cell], yc: Field[Cell],
             fn: Field[Vertex], f_intp: Field[Cell], h: Field[Vertex], pi: Field[Vertex]):
        wij: Field[Cell > Vertex > Edge > Vertex]
         qij: Field[Cell > Vertex > Edge > Vertex]
         Wn: Field[Cell]
        with levels upward:
            with sparse[Cell > Vertex > Edge > Vertex]:
                qij = sqrt((xc-xn)*(xc-xn) + (yc-yn)*(yc-yn))/hwij = 1./(pi*h*h)*exp(-qijkq+i)Wn = sum over(Cell > Vertex > Edge > Vertex, wij)
            f intp = sum over(Cell > Vertex > Edge > Vertex, 1/Wn*win\neq fn)
승순순상
```
45

53

÷<br>÷

- 45 -4

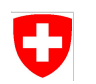

$$
\langle f(\mathbf{p}) \rangle_{\text{intp}} = \frac{1}{\sum_{i \in \mathcal{N}(\mathbf{p})} W(\mathbf{p} - \mathbf{q}_i)} \sum_{i \in \mathcal{N}(\mathbf{p})} W(\mathbf{p} - \mathbf{q}_i) \cdot f(\mathbf{q}_i)
$$

@stencil

 $c_{12}^{\Gamma_{22}}$ 

-6

 $\frac{c_2^2}{c_2^2}$ 

-9

유

```
def sph(xn: Field[Vertex], yn: Field[Vertex], xc: Field[Cell], yc: Field[Cell],
             fn: Field[Vertex], f_intp: Field[Cell], h: Field[Vertex], pi: Field[Vertex]):
         wij: Field[Cell > Vertex > Edge > Vertex]
         qij: Field[Cell > Vertex > Edge > Vertex]
         Wn: Field[Cell]
         with levels_upward:
            with sparse[Cell > Vertex > Edge > Vertex]:
                qij = sqrt((xc-xn)*(xc-xn) + (yc-yn)*(yc-yn))/hwij = 1./(pi*h*h)*exp(-qijkq+i)Wn = sum over(Cell > Vertex > Edge > Vertex, wij)
             f_intp = sum_over(Cell > Vertex > Edge > Vertex, 1/Wn*wij*fn)승순순상
```
45

53

÷<br>÷

- 45 -4

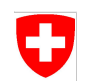

```
68
for (int kIter = klo; kIter < khi; kIter++) {
  if (kIter >= kSize + 0) { return; }
   ::dawn::float_type lhs_157 = ::dawn::float_type)0;
   for (int nbhIter = 0; nbhIter < C_V_E_V_SIZE; nbhIter++) {
     int nbhIdx = cvevTable[pidx \star C_V_E_V_SIZE + nbhIter];
      if (nbhIdx == DEVICE_MISSING_VALUE) { continue;}
     \text{lhs}_1 = \text{wij}_\text{inb} += wij\text{mbl}_\text{in} + NumCells + pidx];
 }
    ::dawn::float_type __local_Wn_1_115 = lhs_157;
   ::dawn::float_type lhs_161 = ::dawn::float_type)0;
   for (int nbhIter = 0; nbhIter < C_V_E_V_SIZE; nbhIter++) {
     int nbhIdx = cvevTable[pidx \star C_V_E_V_SIZE + nbhIter];
      if (nbhIdx == DEVICE_MISSING_VALUE) { continue; }
     \ln s_{161} +=
          ((((int)1 / __local_Wn_1_115) * wij[nbhIter * NumCells + pidx]) *
          fn[nbhIdx])
 }
 f_intp[pidx] = lhs_161;
```
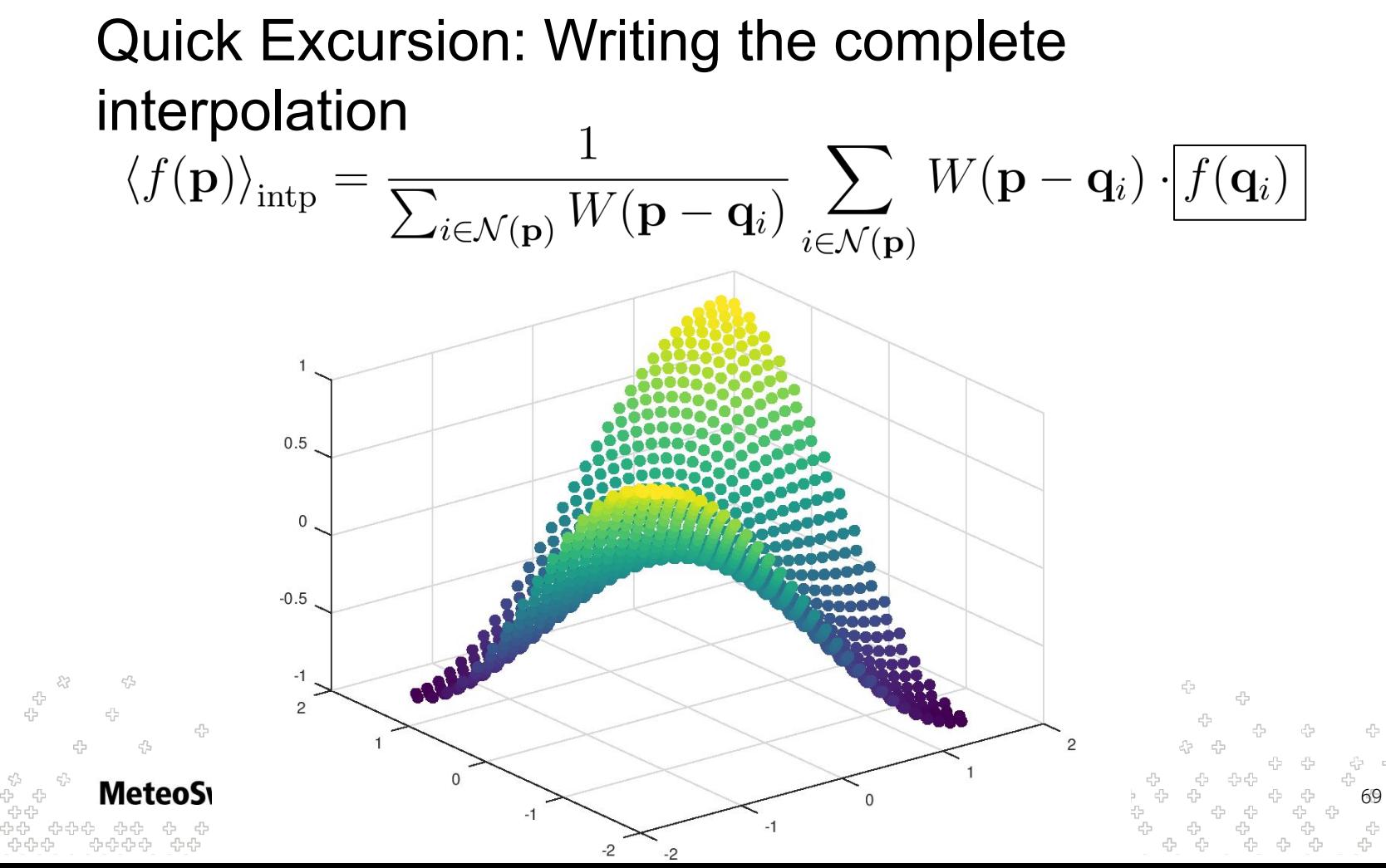

U

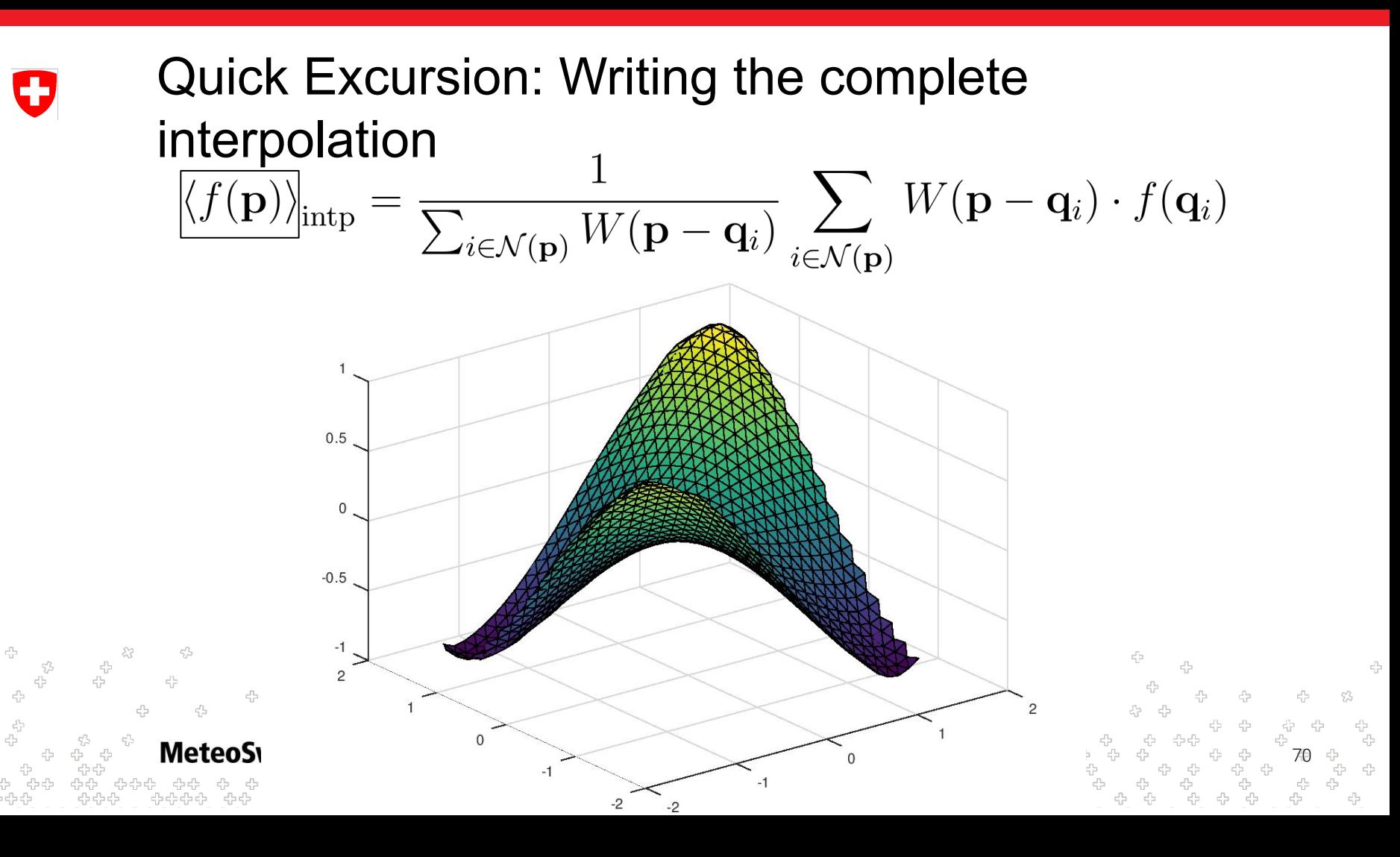

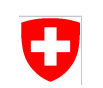

### Sparse Dimensions and their Type

- We have seen quite a few examples of sparse dimensions now
- Let's take a step back and think about their (location) type
- An ordinary field has a single (location) type

```
eField: Field[Edge], cField: Field[Cell], vField: Field[Vertex]
```
A sparse field has a chain of locations as (location) type

```
eceField: Field[Edge > Cell > Edge], ecvField: Field[Edge > Cell > Vertex]
```
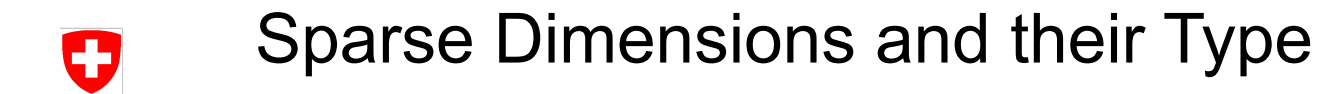

A statement involving ordinary fields only (and is consistent in it's type) is generated into a loop over it's location type

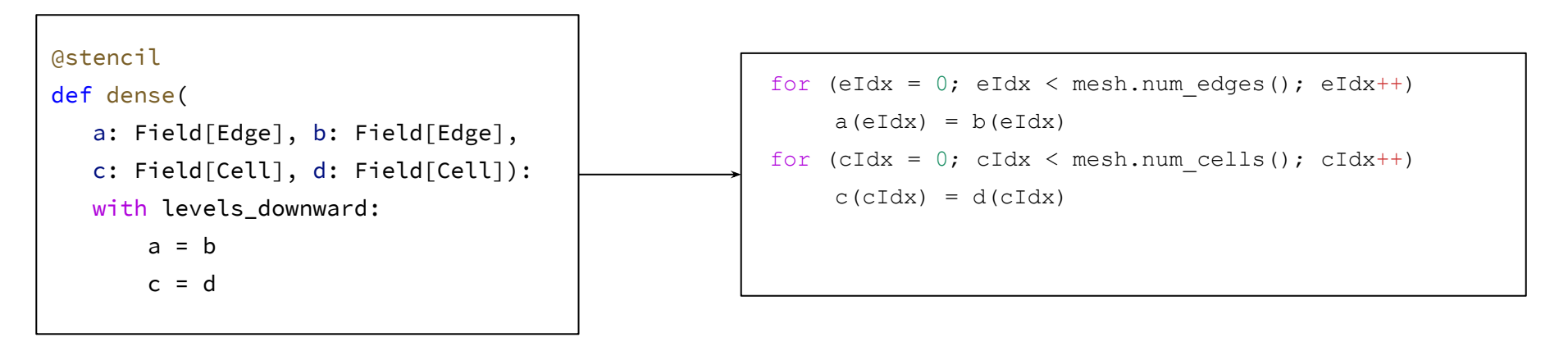
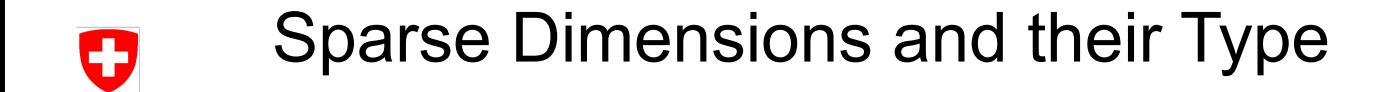

Now what about statements involving sparse fields?

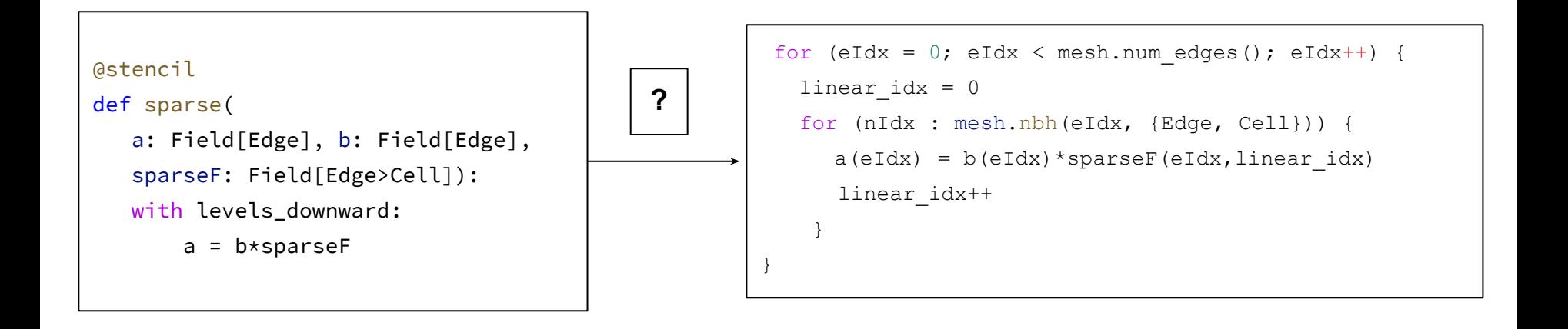

45 **MeteoSwiss** 73

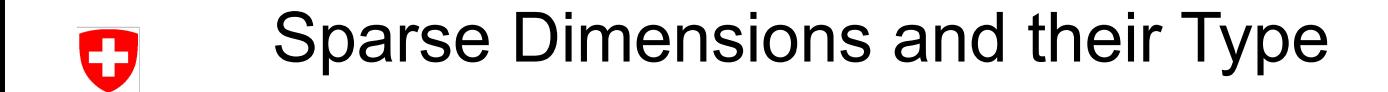

Now what about statements involving sparse fields?

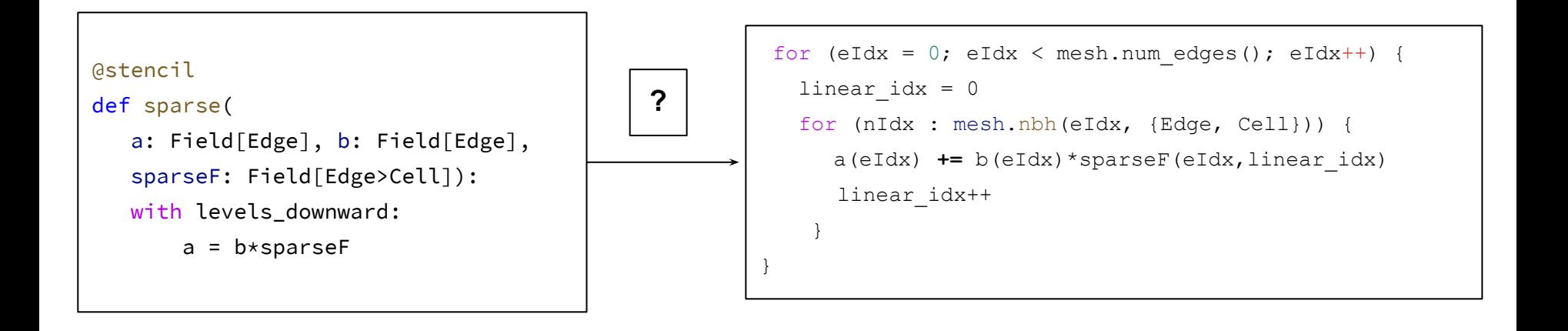

45 **MeteoSwiss** 74

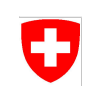

- Now what about statements involving sparse fields?
- Since the semantic is unclear we restricted to accesses to sparse field to be either contained in:
	- A reduction expressions
	- A with sparse statement

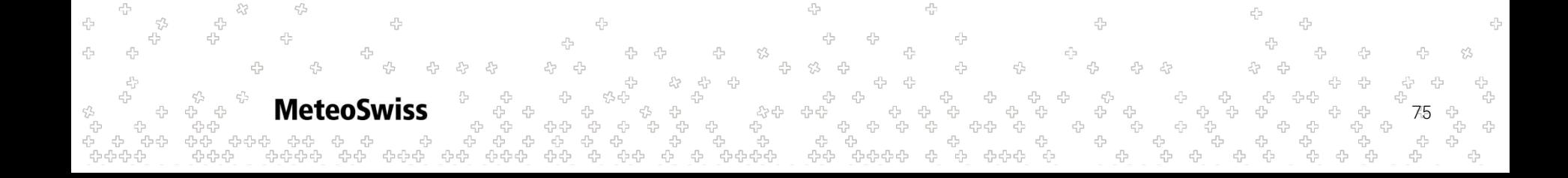

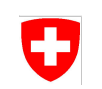

- Now what about statements involving sparse fields?
- Since the semantic is unclear we restricted to accesses to sparse field to be either contained in:
	- A **reduction** expressions
	- **A** with sparse **statement**

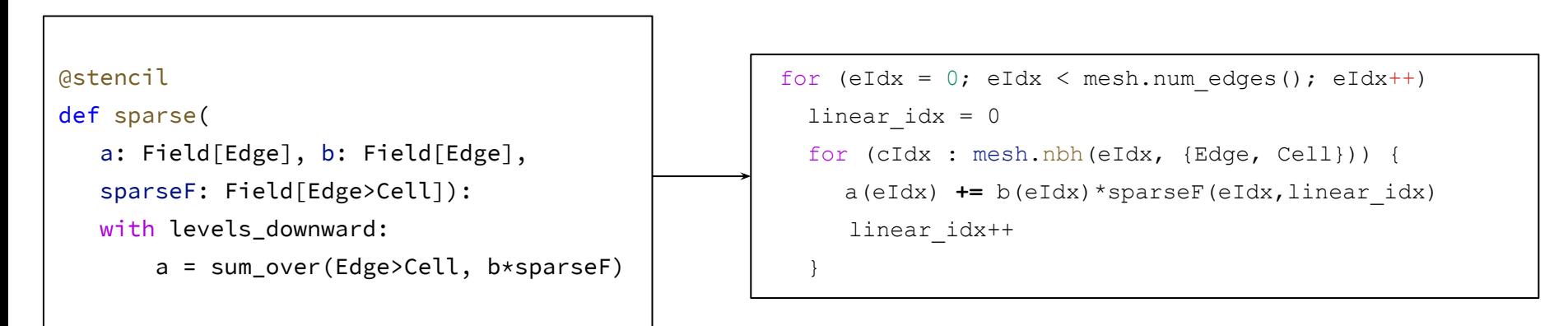

76

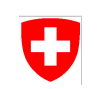

- Now what about statements involving sparse fields?
- Since the semantic is unclear we restricted to accesses to sparse field to be either contained in:
	- A reduction expressions
	- A **with sparse** statement

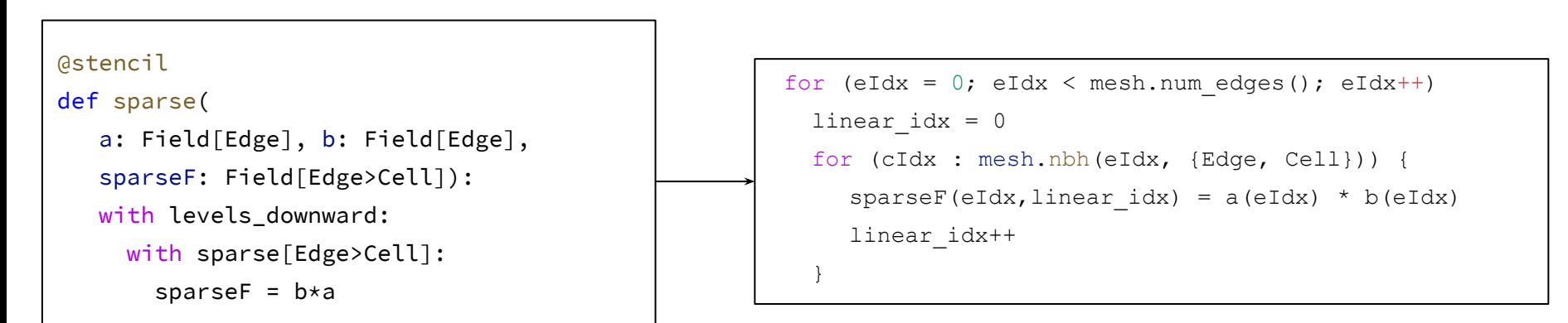

**Meteo** 77

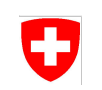

- Now what about statements involving sparse fields?
- Since the semantic is unclear we restricted to accesses to sparse field to be either contained in:
	- A reduction expressions
	- A with sparse statement
- The (location) type consistency rules for the sparse dimension itself are quite simple:
	- The sparse dimensions involved in a reduction or a sparse fill concept need to match the sparse dimension stated in the first argument of the reduction / the parameter of the **with** sparse statement**.**

78

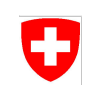

- Now what about statements involving sparse fields?
- Since the semantic is unclear we restricted to accesses to sparse field to be either contained in:
	- A reduction expressions
	- A **with sparse** statement
- The (location) type consistency rules for the sparse dimension itself are quite simple:
	- The sparse dimensions involved in a reduction or a sparse fill concept need to match the **sparse dimension** stated in the **first argument of the reduction** / the parameter of the **with** sparse statement**.**

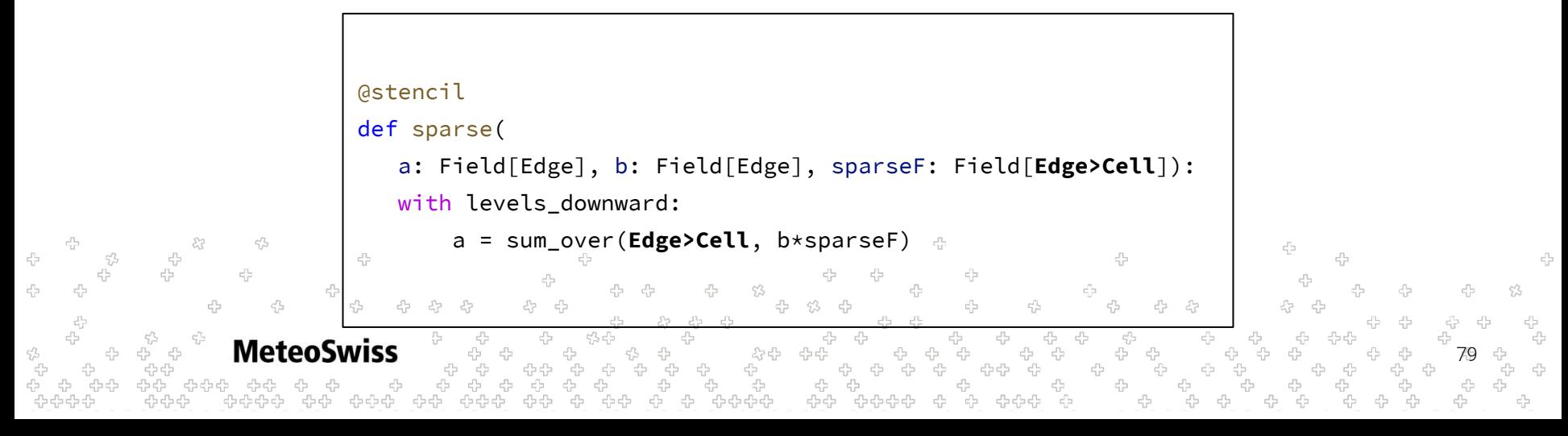

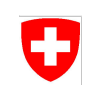

- Now what about statements involving sparse fields?
- Since the semantic is unclear we restricted to accesses to sparse field to be either contained in:
	- A reduction expressions
	- A **with sparse** statement
- The (location) type consistency rules for the sparse dimension itself are quite simple:
	- The sparse dimensions involved in a reduction or a sparse fill concept need to match the **sparse dimension** stated in the first argument of the reduction / the **parameter of the with sparse** statement**.**

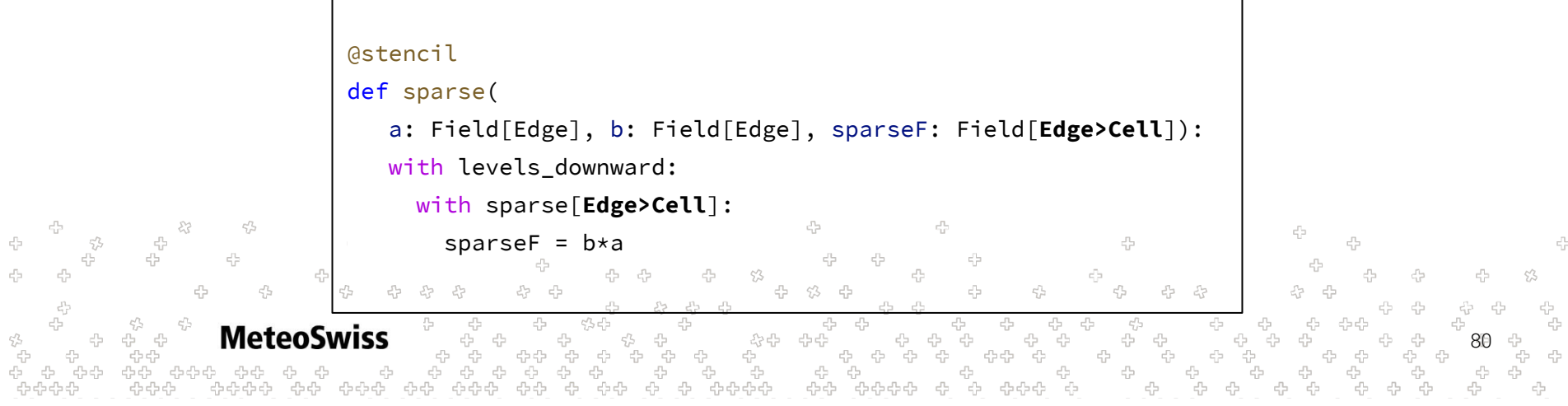

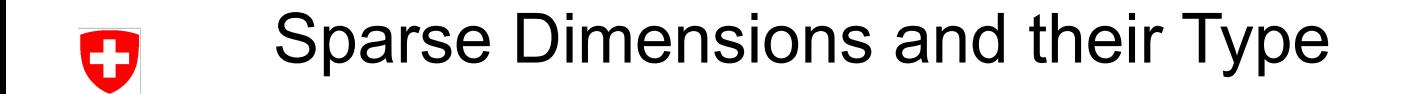

```
@stencil
def mixed fields(
    eField: Field[Edge], cField: Field[Cell], vField: Field[Vertex],
   sparseF: Field[Edge > Cell > Vertex], eFieldOut: Field[Edge]):
   with levels_downward:
        eFieldOut = sum_over(Edge > Cell > Vertex, sparseF * ?)
```
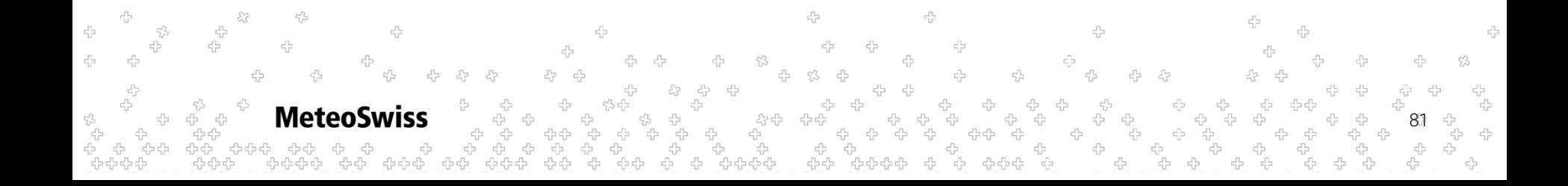

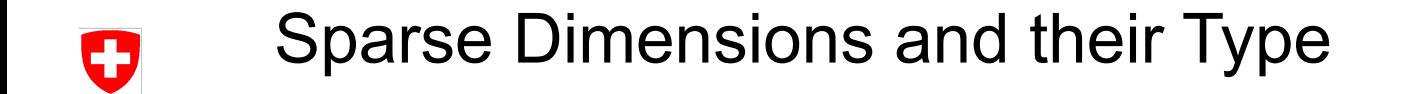

```
@stencil
def mixed fields(
    eField: Field[Edge], cField: Field[Cell], vField: Field[Vertex],
    sparseF: Field[Edge > Cell > Vertex], eFieldOut: Field[Edge]):
   with levels_downward:
        eFieldOut = sum_over(Edge > Cell > Vertex, sparseF * ?)
```
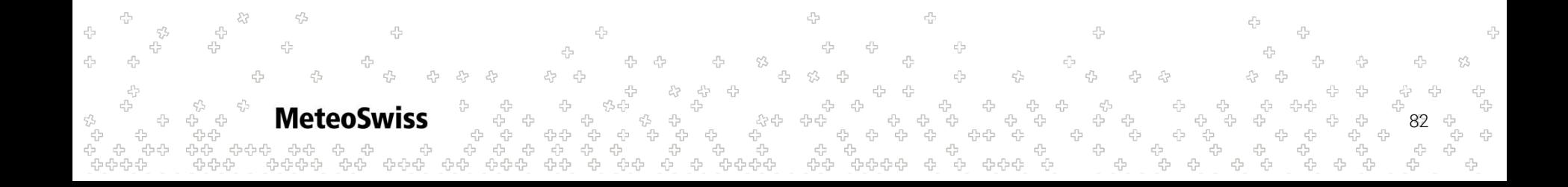

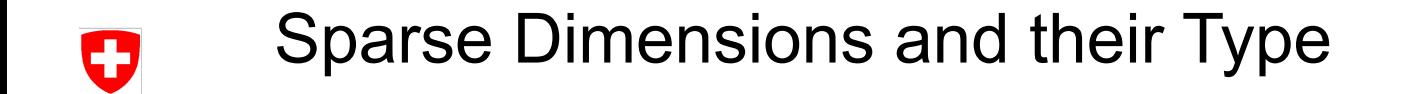

```
@stencil
def mixed fields(
    eField: Field[Edge], cField: Field[Cell], vField: Field[Vertex],
   sparseF: Field[Edge > Cell > Vertex], eFieldOut: Field[Edge]):
    with levels_downward:
        eFieldOut = sum_over(Edge > Cell > Vertex, sparseF * eField)
```
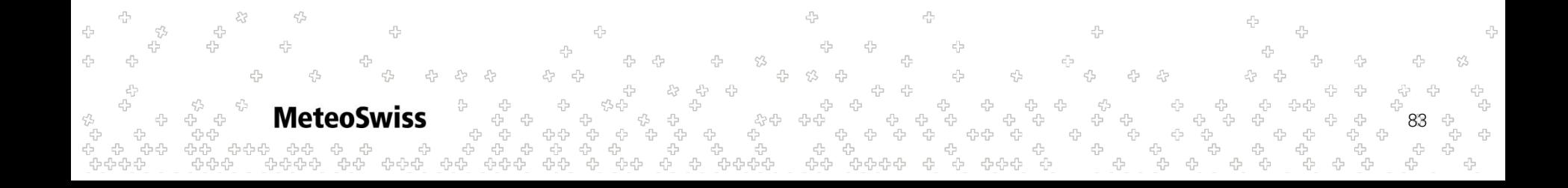

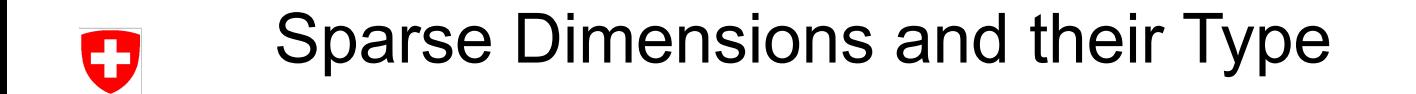

```
@stencil
def mixed fields(
    eField: Field[Edge], cField: Field[Cell], vField: Field[Vertex],
   sparseF: Field[Edge > Cell > Vertex], eFieldOut: Field[Edge]):
    with levels_downward:
        eFieldOut = sum_over(Edge > Cell > Vertex, sparseF * vField)
```
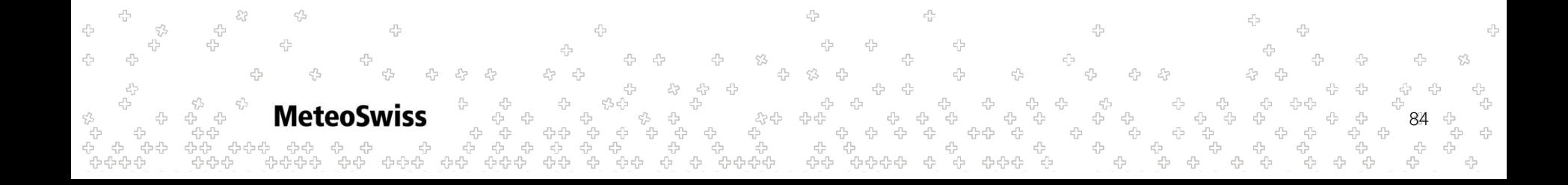

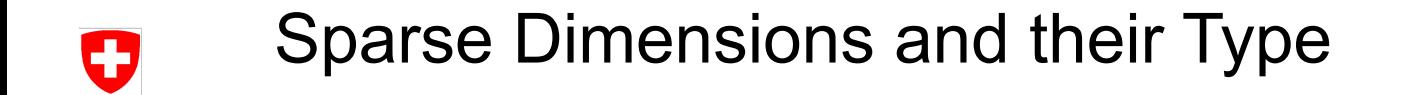

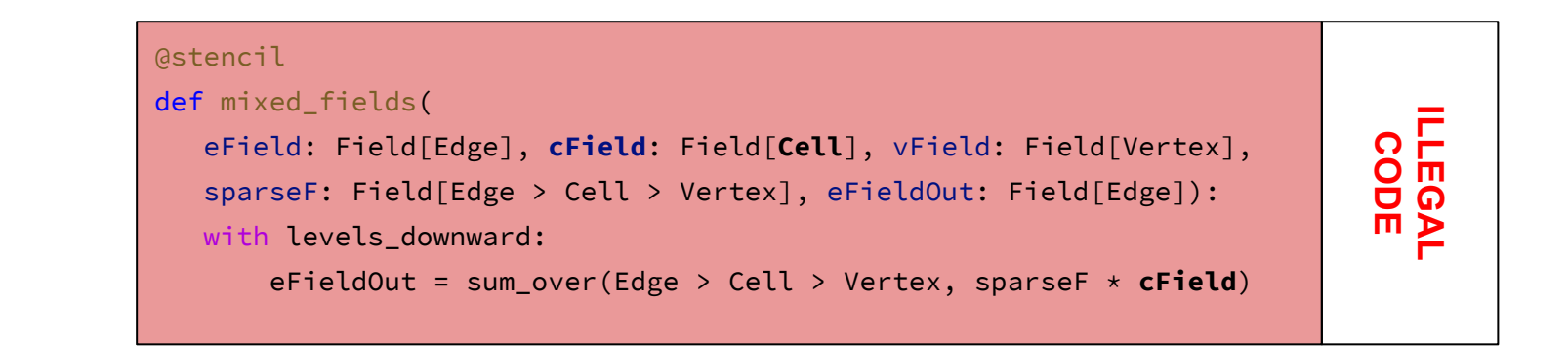

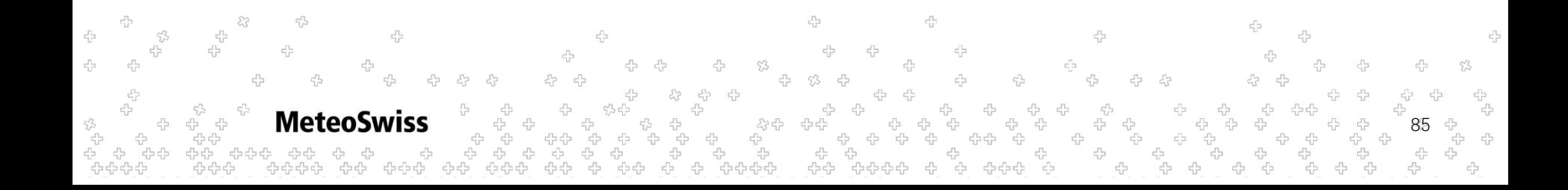

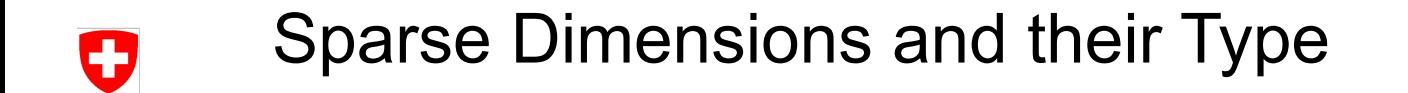

```
@stencil
def mixed_fields(
   eField: Field[Edge], cField: Field[Cell], vField: Field[Vertex],
  sparseF: Field[Edge > Cell > Vertex], eFieldOut: Field[Edge]):
   with levels_downward:
       eFieldOut = sum_over(Edge > Cell > Vertex, sparseF * eField *
                                                    vField)
```
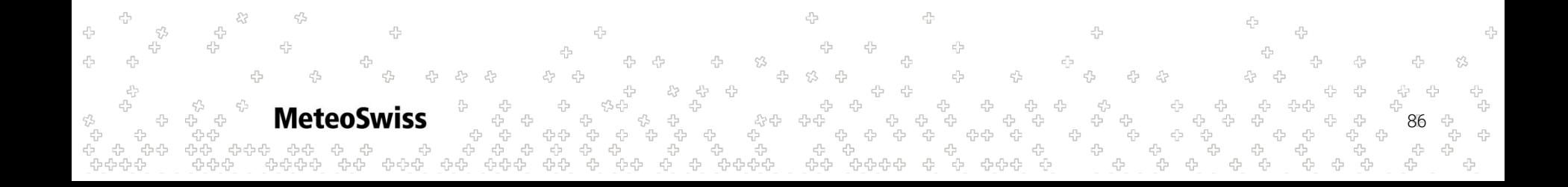

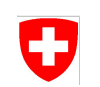

```
@stencil
def mixed_fields(
    eField: Field[Edge], cField: Field[Cell], vField: Field[Vertex],
    sparseF: Field[Edge > Cell > Vertex], eOut: Field[Edge]):
    with levels_downward:
       eOut = sum_over(Edge > Cell > Vertex, sparseF * eField * vField)
```
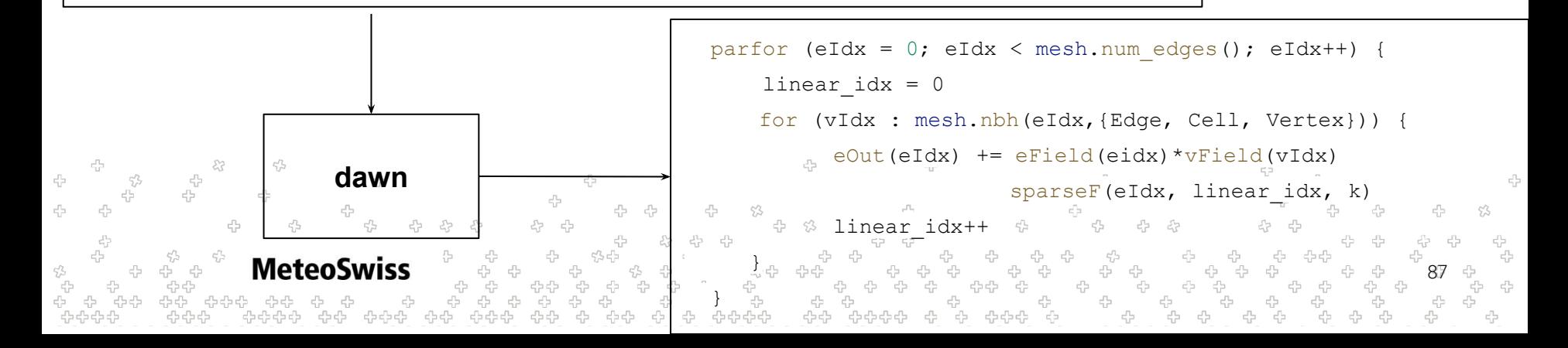

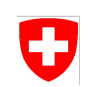

```
@stencil
def mixed_fields(
    eField: Field[Edge], cField: Field[Cell], vField: Field[Vertex],
    sparseF: Field[Edge > Cell > Vertex], eOut: Field[Edge]):
    with levels_downward:
       eOut = sum_over(Edge > Cell > Vertex, sparseF * eField * vField)
```
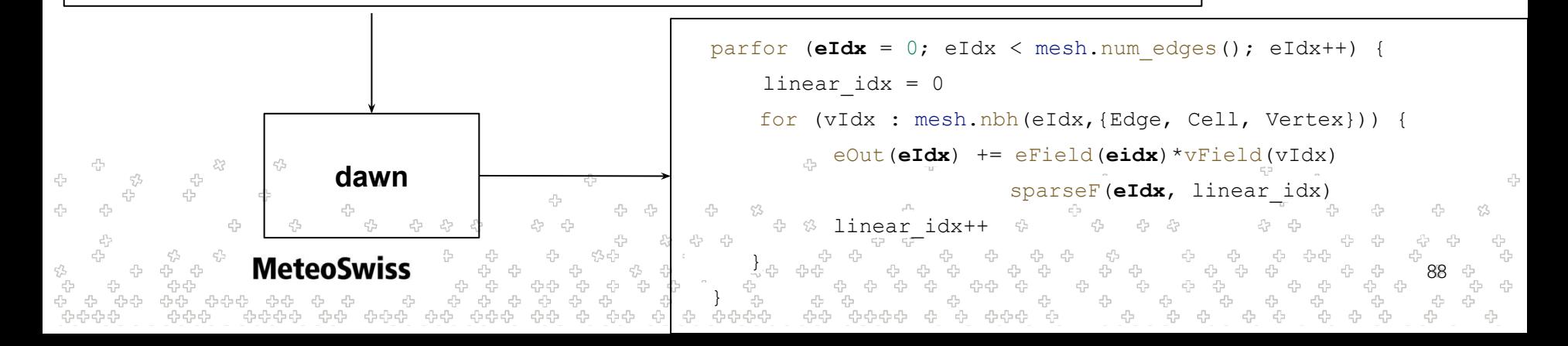

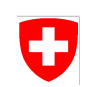

```
@stencil
def mixed_fields(
    eField: Field[Edge], cField: Field[Cell], vField: Field[Vertex],
    sparseF: Field[Edge > Cell > Vertex], eOut: Field[Edge]):
    with levels_downward:
        eOut = sum_over(Edge > Cell > Vertex, sparseF * eField * vField)
```
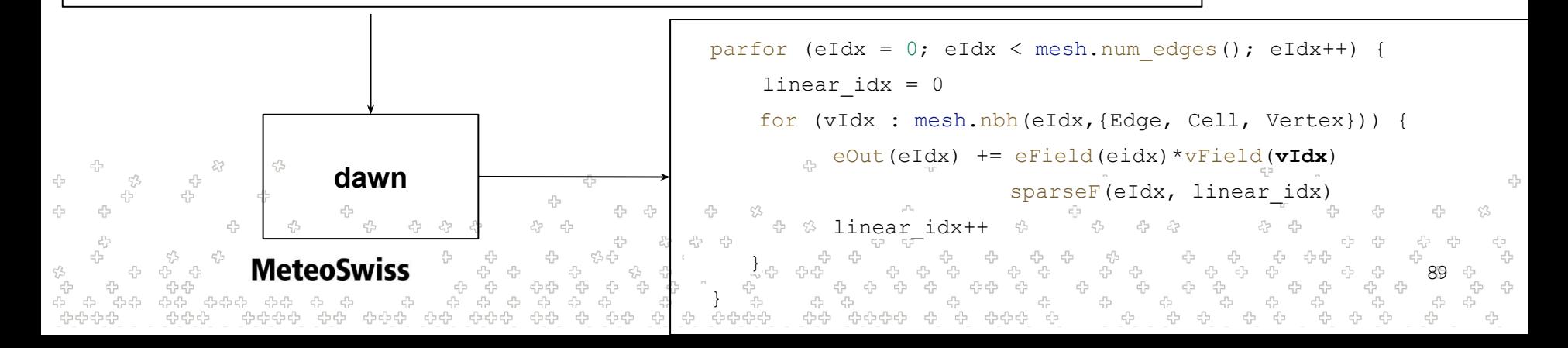

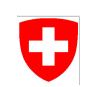

```
@stencil
def mixed_fields(
    eField: Field[Edge], cField: Field[Cell], nField: Field[Vertex],
    sparseF: Field[Edge > Cell > Vertex], eOut: Field[Edge]):
    with levels_downward:
        eOut = sum_over(Edge > Cell > Vertex, sparseF * eField * vField)
```
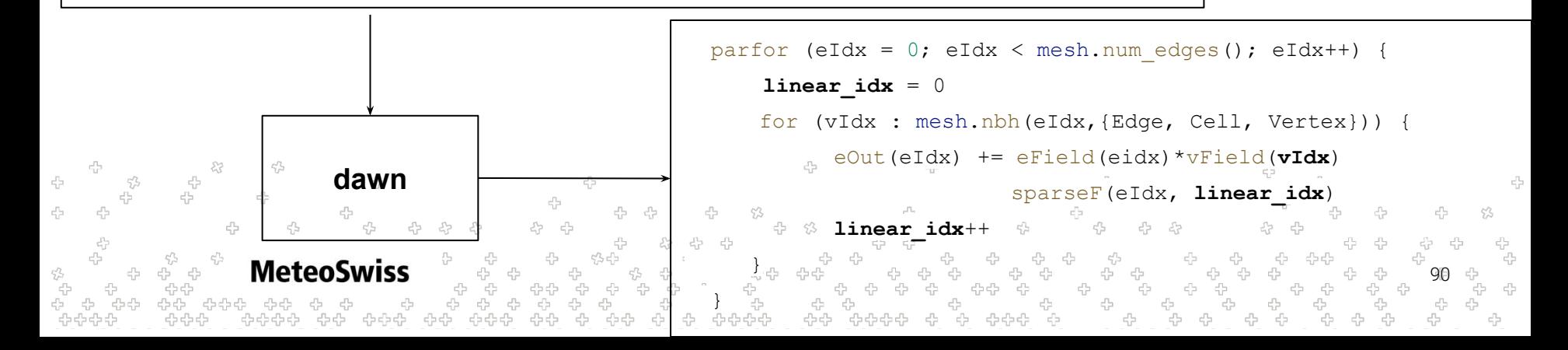

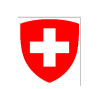

- What about the dense fields involved in a reduction using a neighbor chain?  $\rightarrow$ Dense Fields need to match either start or end type of reductions location chain!
- What about the dense fields involved in a with sparse statement?

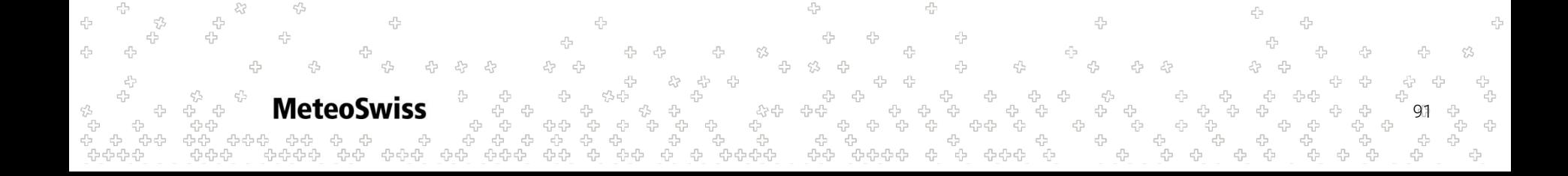

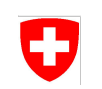

- What about the dense fields involved in a reduction using a neighbor chain?  $\rightarrow$ Dense Fields need to match either start or end type of reductions location chain!
- What about the dense fields involved in a with sparse statement?  $\rightarrow$ Dense Fields need to match either start or end type of with sparse location chain!

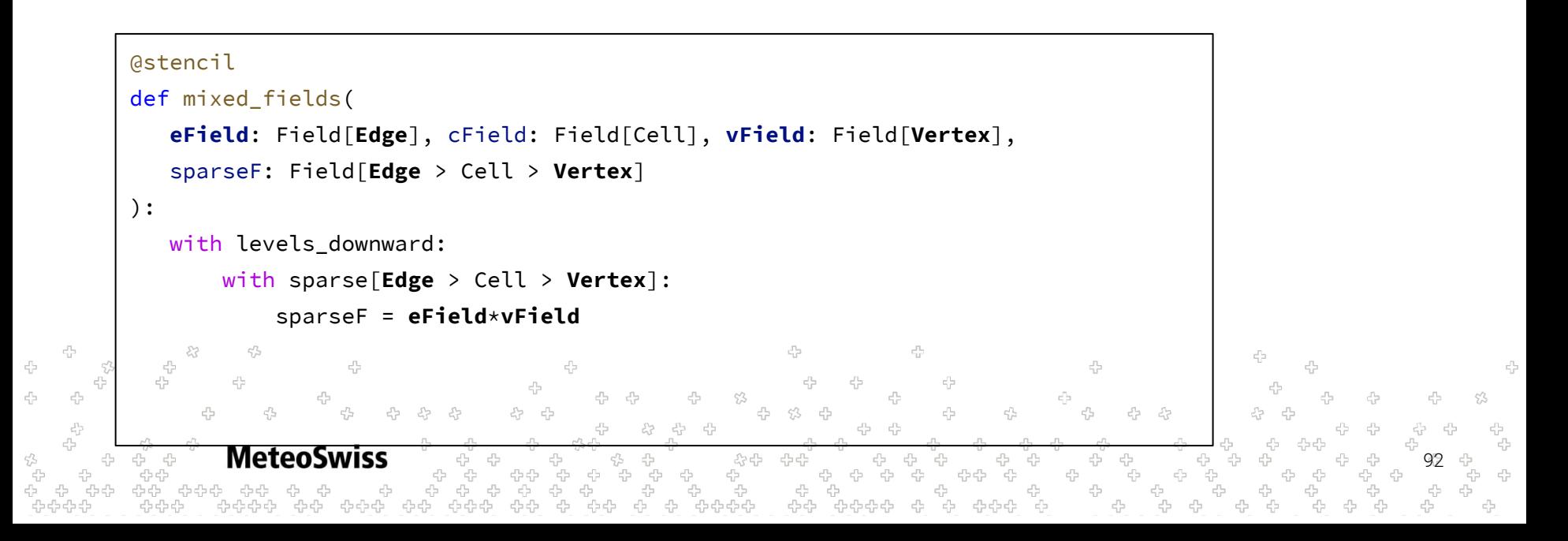

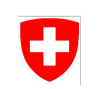

- What about the dense fields involved in a reduction using a neighbor chain?  $\rightarrow$ Dense Fields need to match either start or end type of reductions location chain!
- What about the dense fields involved in a with sparse statement?  $\rightarrow$ Dense Fields need to match either start or end type of with sparse location chain!

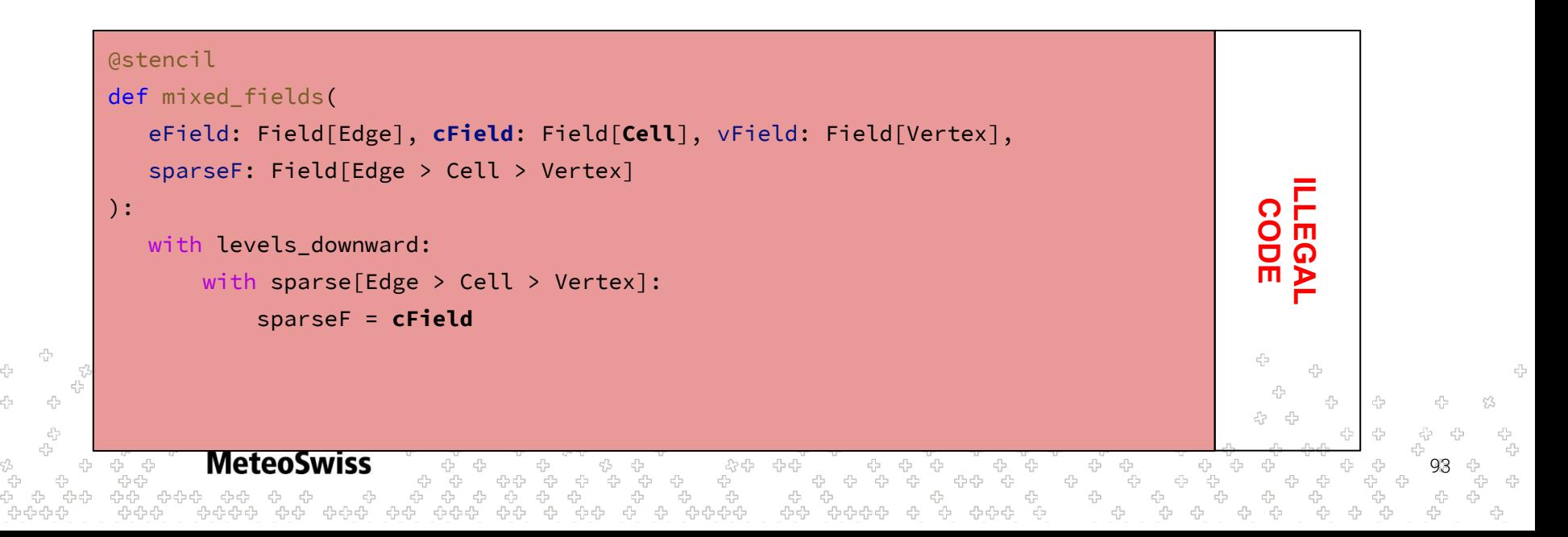

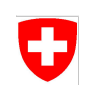

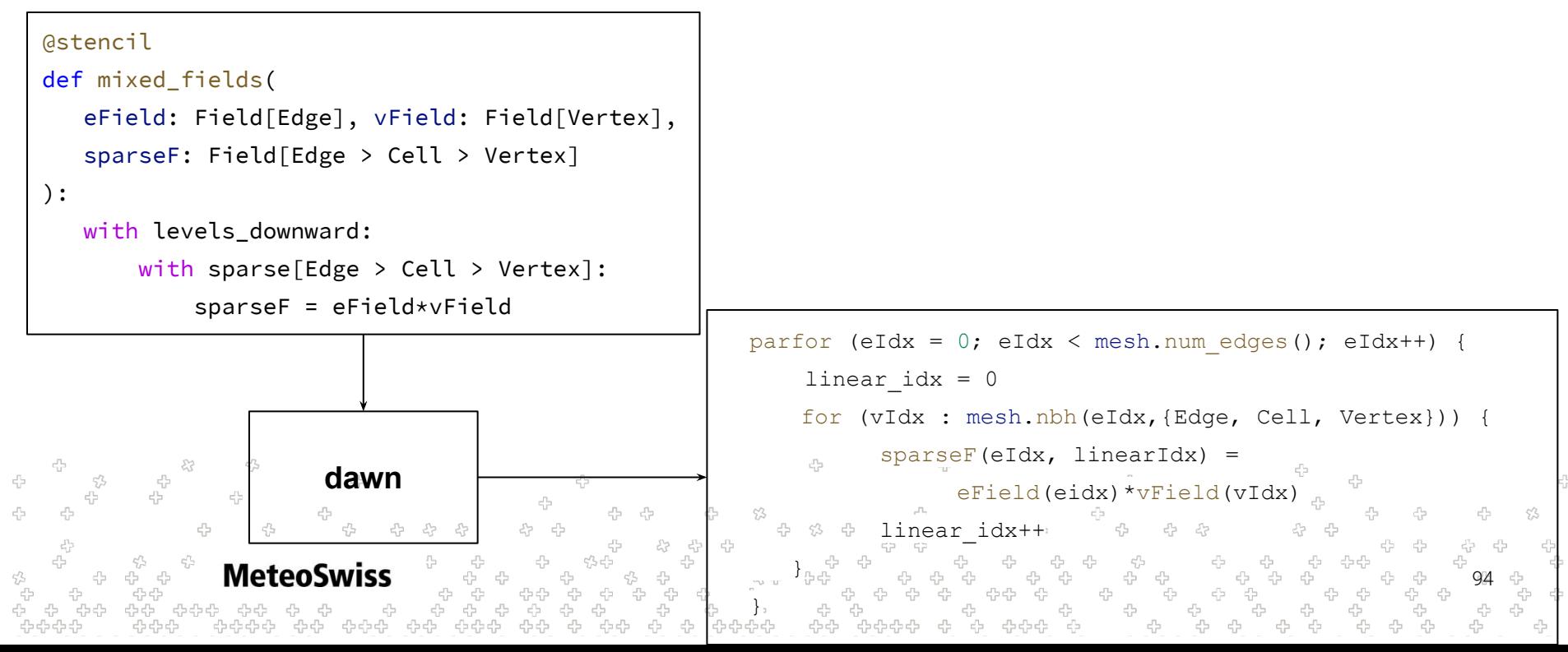

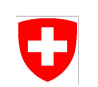

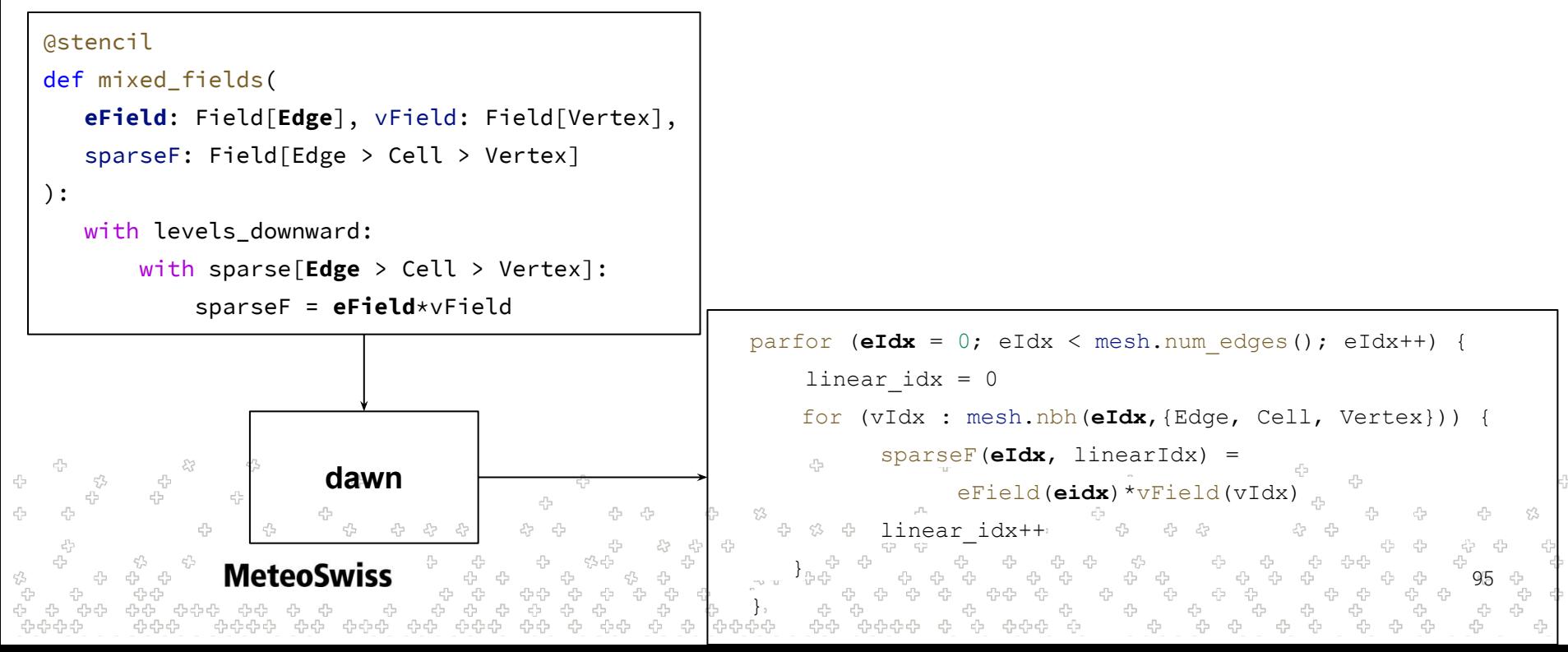

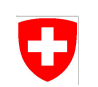

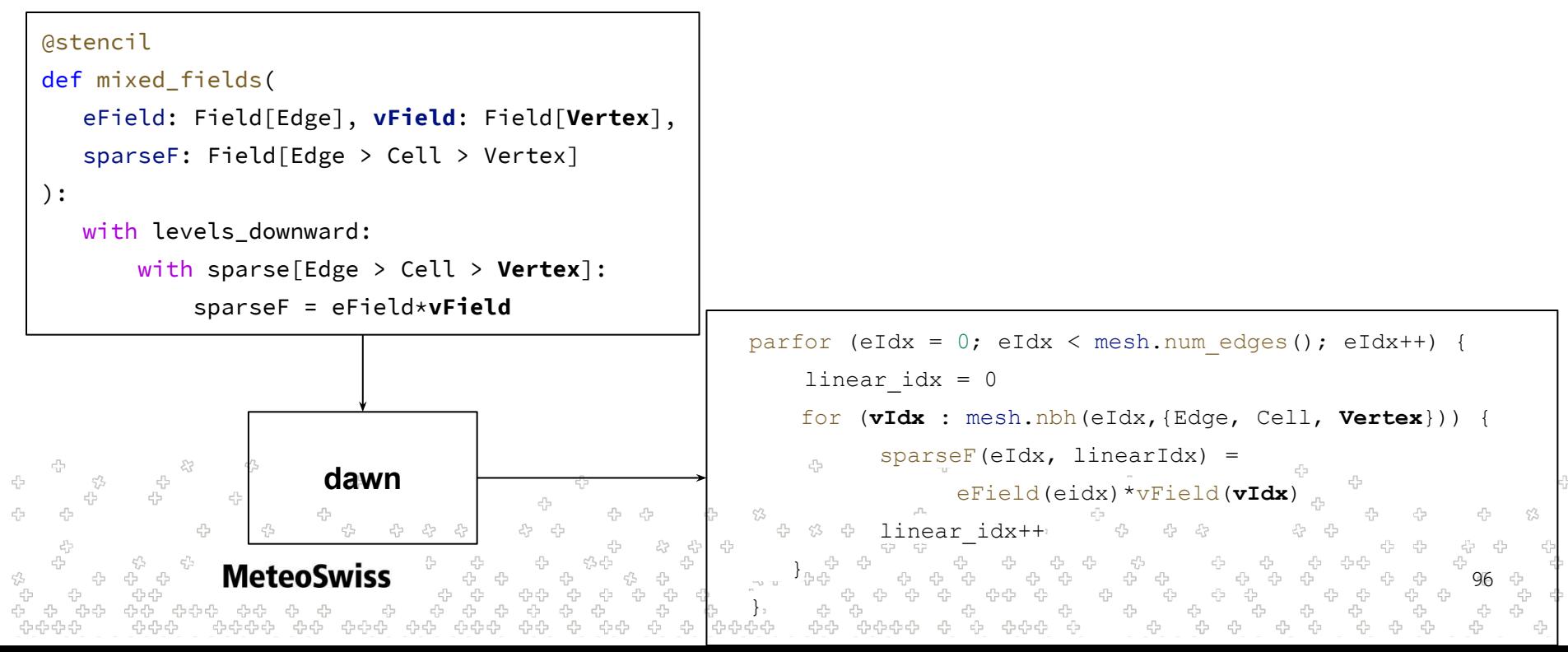

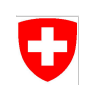

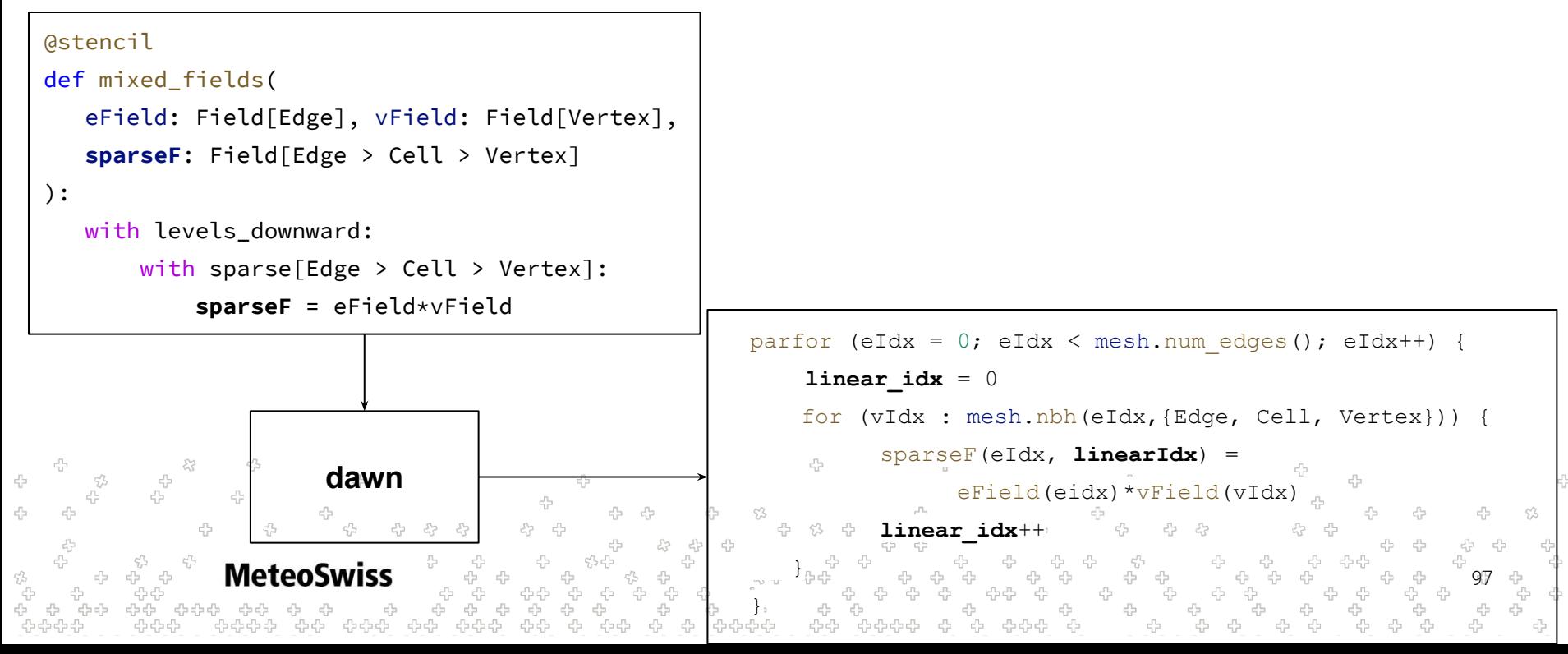

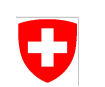

linear\_idx++

98

Let's look at one more example!

```
@stencil
def mixed_fields(
    eField: Field[Edge],
    sparseF: Field[Edge > Cell > Edge] 
):
    with levels_downward:
        with sparse[Edge > Cell > Edge]:
            sparseF = eField
                                                      parfor (eIdx = 0; eIdx < mesh.num edges(); eIdx++) {
                                                           linear idx = 0for (eIdxInner : mesh.nbh(eIdx,{Edge, Cell, Edge})) {
          23
                                                            sparseF(eIdx, linearIdx) = eField(?)
                      dawn43
            4
                                                      }
              MeteoSwiss
                                                     \overline{\phantom{a}}
```
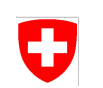

Let's look at one more example!

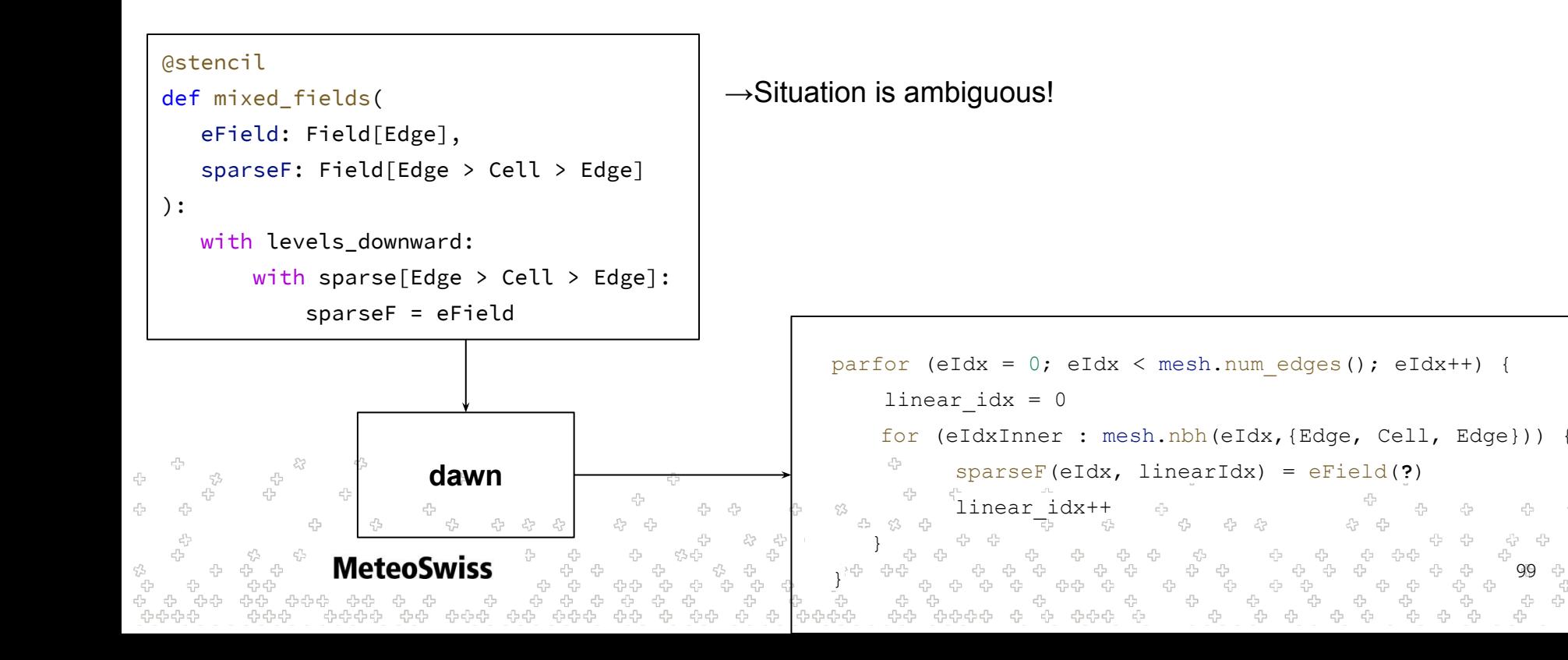

99

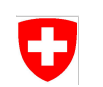

Let's look at one more example!

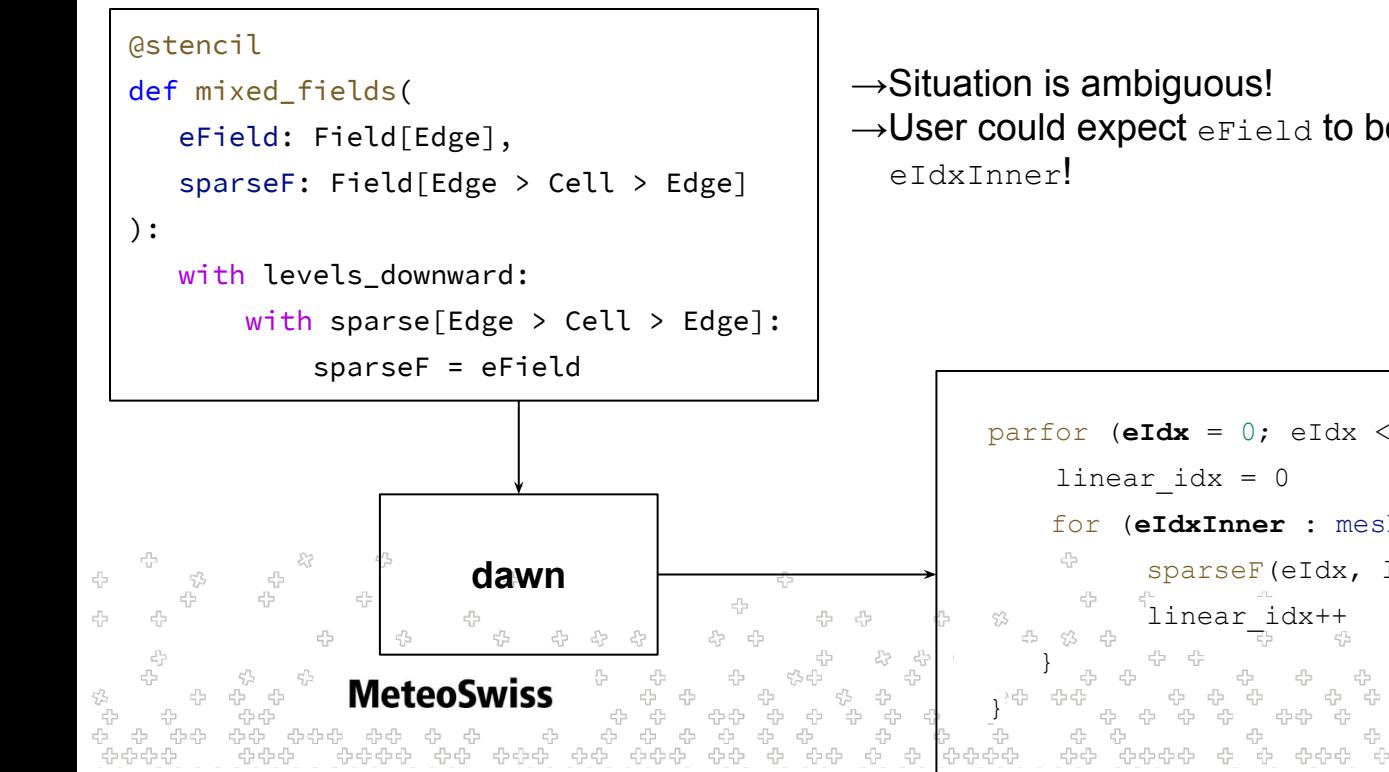

→User could expect eField to be read at either eIdx or

```
100
parfor (eIdx = 0; eIdx < mesh.num edges(); eIdx++) {
    for (eIdxInner : mesh.nbh(eIdx,{Edge, Cell, Edge})) {
          sparseF(eIdx, linearIdx) = eField(?)
```
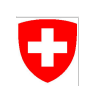

Let's look at one more example!

```
@stencil
def mixed_fields(
    eField: Field[Edge],
    sparseF: Field[Edge > Cell > Edge] 
):
```

```
 with levels_downward:
```

```
 with sparse[Edge > Cell > Edge]:
```

```
 sparseF = eField
```
 $\rightarrow$ Situation is ambiguous!

 $\rightarrow$ User could expect eField to be read at either eIdx or eIdxInner!

 $\rightarrow$ dawn recognizes such situations and asks the user to clarify

```
parfor (eIdx = 0; eIdx < mesh.num edges(); eIdx++) {
                                              linear idx = 0for (eIdxInner : mesh.nbh(eIdx,{Edge, Cell, Edge})) {
                                                     sparseF(eIdx, linearIdx) = eField(?)
        dawn
4
                                                    linear_idx++
                                         }
MeteoSwiss
                                                                                                   101
                                        \overline{\phantom{a}}
```
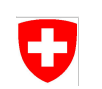

Let's look at one more example!

```
@stencil
def mixed_fields(
    eField: Field[Edge],
    sparseF: Field[Edge > Cell > Edge]
```

```
):
```

```
 with levels_downward:
```

```
 with sparse[Edge > Cell > Edge]:
```

```
 sparseF = eField[Edge]
```
 $\rightarrow$ Situation is ambiguous!

 $\rightarrow$ User could expect eField to be read at either eIdx or eIdxInner!

 $\rightarrow$ dawn recognizes such situations and asks the user to clarify

```
parfor (eIdx = 0; eIdx < mesh.num edges(); eIdx++) {
                                                  linear idx = 0for (eIdxInner : mesh.nbh(eIdx,{Edge, Cell, Edge})) {
23
                                                         sparseF(eIdx, linearIdx) = eField(edgeIdx)
           dawn
   4
                                                        linear_idx++
                                            }
   MeteoSwiss
                                                                                                       102
                                           \overline{\phantom{a}}
```
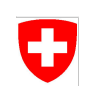

Let's look at one more example!

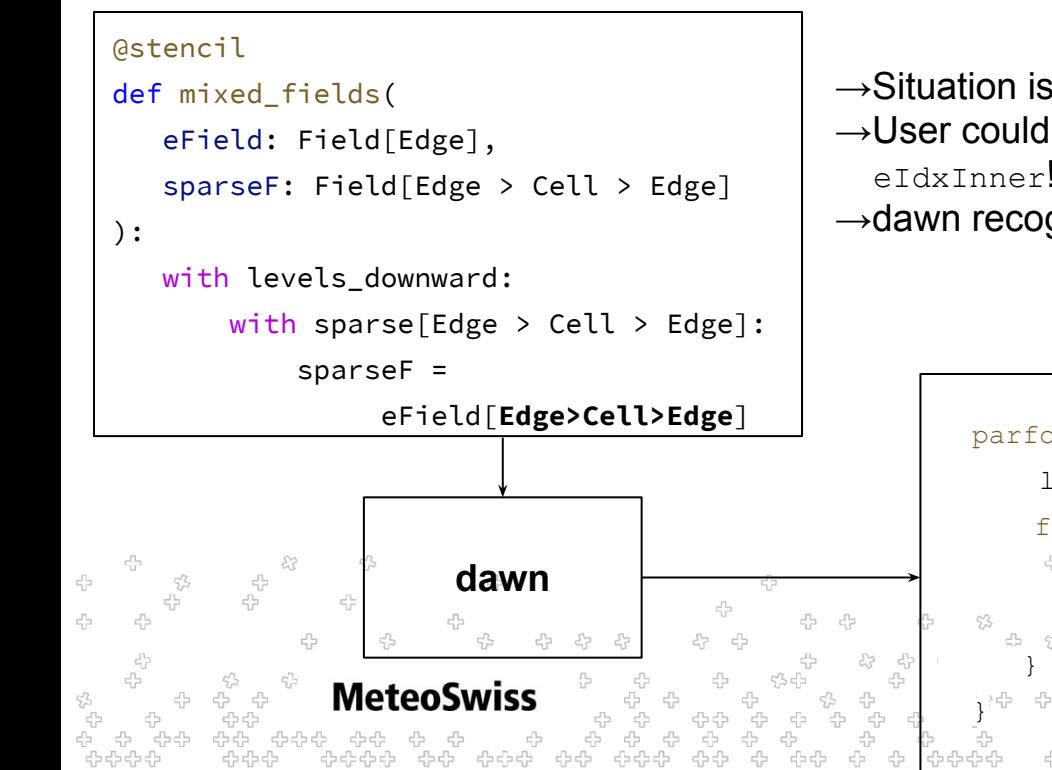

 $\rightarrow$ Situation is ambiguous!

 $\rightarrow$ User could expect eField to be read at either eIdx or eIdxInner!

 $\rightarrow$ dawn recognizes such situations and asks the user to clarify

```
103
parfor (eIdx = 0; eIdx < mesh.num edges(); eIdx++) {
    linear idx = 0for (eIdxInner : mesh.nbh(eIdx,{Edge, Cell, Edge})) {
           sparseF(eIdx, linearIdx) = eField(eIdxInner)
          linear_idx++
```
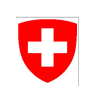

Same principle for reductions applies

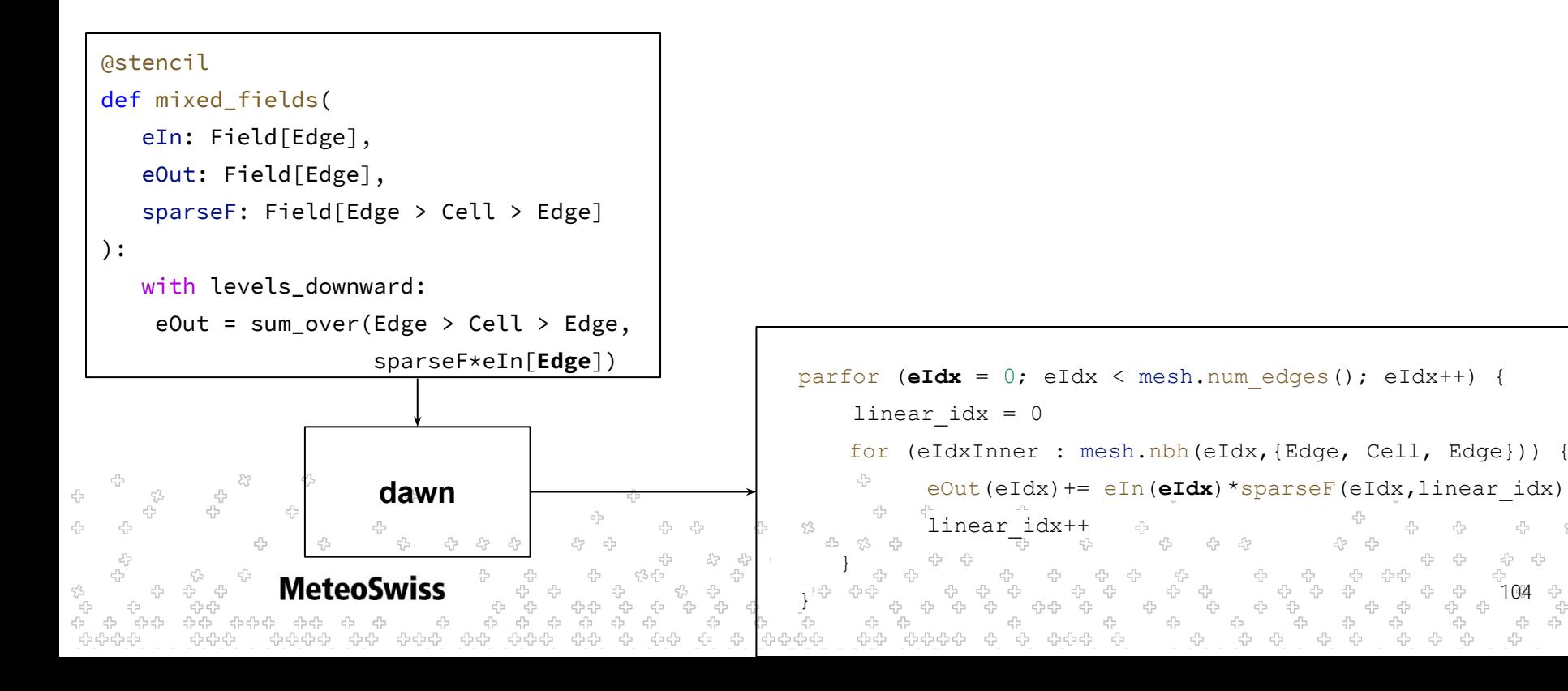

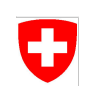

Same principle for reductions applies

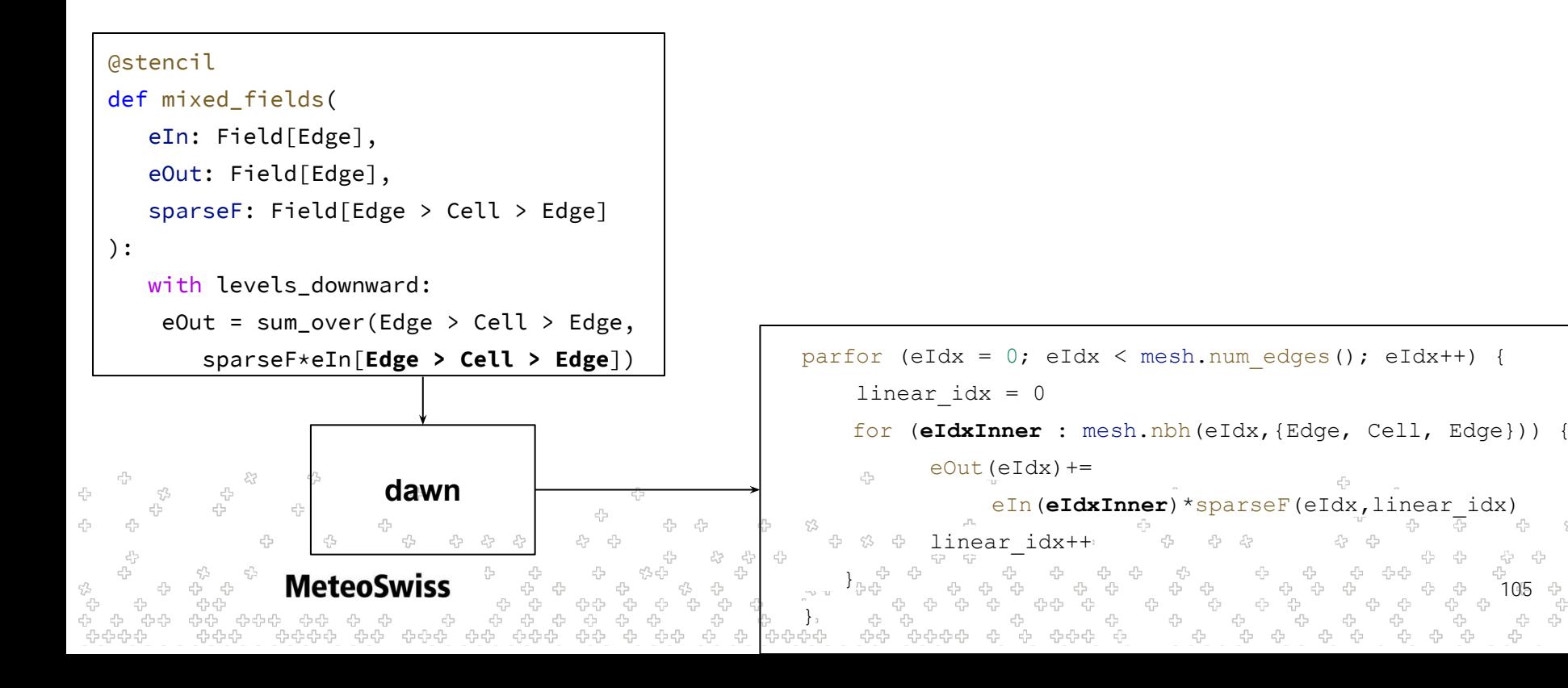

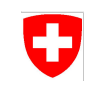

# Sparse Dimensions and their Type - The Horizontal Offset

Ambiguous Cases:

● In non-ambiguous cases, user *may* state these horizontal offsets

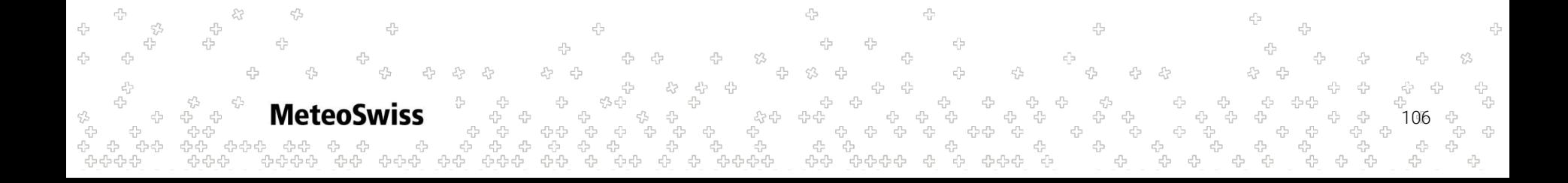

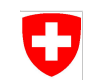

# Sparse Dimensions and their Type - The Horizontal Offset

Ambiguous Cases:

● In non-ambiguous cases, user *may* state these **horizontal offsets**

```
@stencil
def mixed_fields(
   eField: Field[Edge], sparseF: Field[Edge > Cell > Vertex], eFieldOut: Field[Edge]):
    with levels_downward:
        eFieldOut = sum_over(Edge > Cell > Vertex, sparseF[Edge > Cell > Vertex] * eField[Edge])
```

```
107
```
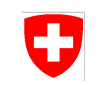

# Sparse Dimensions and their Type - The Horizontal Offset

Ambiguous Cases:

- In non-ambiguous cases, user *may* state these horizontal offsets
- In ambiguous cases, user is *required* to state horizontal offsets

```
@stencil
def mixed_fields(
    eField: Field[Edge], sparseF: Field[Edge > Cell > Edge],
    eFieldOut: Field[Edge]
):
    with levels_downward:
```

```
 eFieldOut = sum_over(Edge > Cell > Edge, sparseF[Edge > Cell > Edge] * eField[Edge])
```
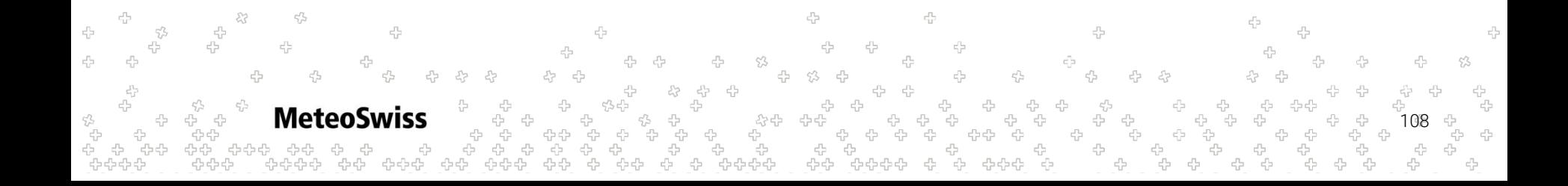
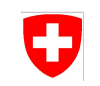

## Sparse Dimensions and their Type - The Horizontal Offset

Ambiguous Cases:

- In non-ambiguous cases, user *may* state these horizontal offsets
- In ambigous cases, user is *required* to state horizontal offsets

```
@stencil
def mixed_fields(
    eField: Field[Edge], sparseF: Field[Edge > Cell > Edge],
    eFieldOut: Field[Edge]
):
   with levels_downward:
        eFieldOut = sum_over(Edge > Cell > Edge, sparseF[Edge > Cell > Edge] * eField)
                                DuskSyntaxError: Field 'eField' requires a horizontal index inside of 
                                ambiguous neighbor iteration!÷
        Meteo
                                                                                                      109
```
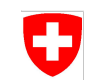

## Sparse Dimensions and their Type - The Horizontal Offset

Ambiguous Cases:

- In non-ambiguous cases, user *may* state these horizontal offsets
- In ambigous cases, user is *required* to state horizontal offsets
- Horizontal offsets are *never allowed* on the left hand side of an assignment

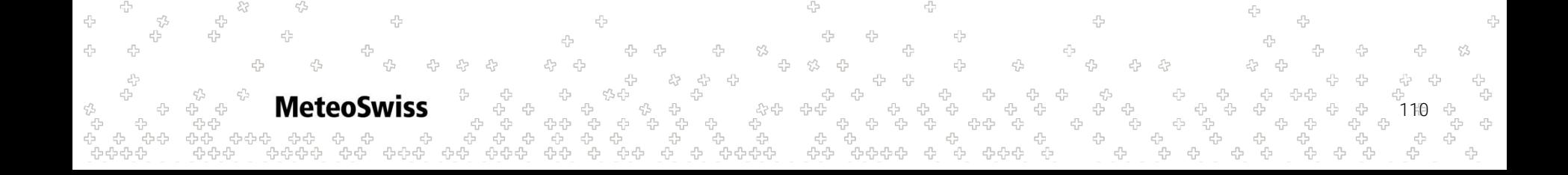

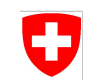

## Sparse Dimensions and their Type - The Horizontal Offset

Ambiguous Cases:

- In non-ambiguous cases, user *may* state these horizontal offsets
- In ambigous cases, user is *required* to state horizontal offsets
- Horizontal offsets are *never allowed* on the left hand side of an assignment

```
@stencil
def mixed_fields(
    eField: Field[Edge], sparseF: Field[Edge > Cell > Edge],
    eFieldOut: Field[Edge]
):
    with levels_downward:
        eFieldOut[Edge] = sum_over(Edge > Cell > Edge, sparseF[Edge > Cell > Edge] * eField[Edge])
 DuskSyntaxError: Invalid horizontal index for field 'eFieldOut' outside of 
 neighbor iteration!
                MeteoSwiss
                                                                                                              111
```
### Nested Reductions ÷

- Meaningful semantics can be assigned to nested reductions
- Early stage, not very well tested
- No code generation for cuda backend
	- No (apparent) use case in ICON dycore

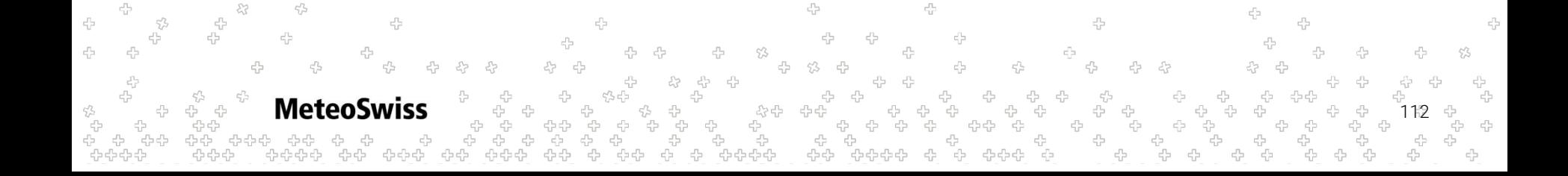

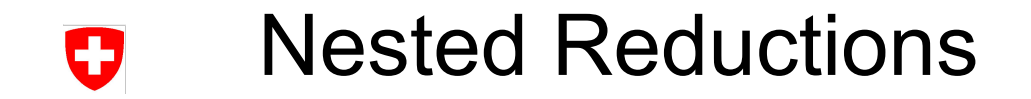

```
@stencil
def nested(
    a: Field[Edge], b: Field[Cell], c: Field[Vertex]
):
    with levels_downward:
        a = reduce_over(Edge > Cell,
                b*reduce_over(Cell > Vertex, c, sum, init=0.0),
             sum, init=0.0)
```
45 -4 45 45 4 45 Meteo 113

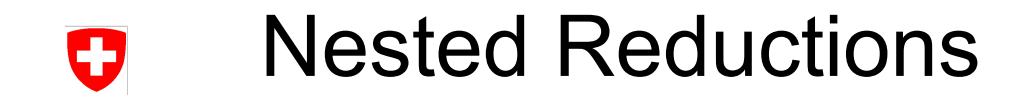

```
@stencil
def nested(
    a: Field[Edge], b: Field[Cell], c: Field[Vertex]
):
    with levels_downward:
        a = reduce_over(Edge > Cell,
                b*reduce_over(Cell > Vertex, c, sum, init=0.0),
             sum, init=0.0)
                                                                          Outer Reduction
```
45 -4 45 4 45 45 **Meteo** 114

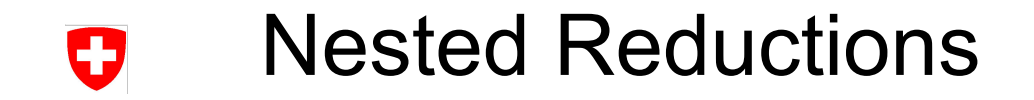

```
@stencil
def nested(
    a: Field[Edge], b: Field[Cell], c: Field[Vertex]
):
    with levels_downward:
        a = reduce_over(Edge > Cell,
                b*reduce_over(Cell > Vertex, c, sum, init=0.0),
             sum, init=0.0)
                                                                          Inner Reduction
```
45 -4 45 4 45 45 **Meteo** 115

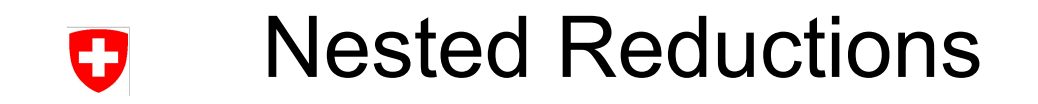

-4

**MeteoSwiss** 

45

45

### Example

```
@stencil
def nested(
    a: Field[Edge], b: Field[Cell], c: Field[Vertex]
):
    with levels_downward:
        a = reduce_over(Edge > Cell,
                b*reduce_over(Cell > Vertex, c, sum, init=0.0),
             sum, init=0.0)
```
Inner Reduction  $\rightarrow$  is executed  $|Edge > Cell| = 2$  times

116

45

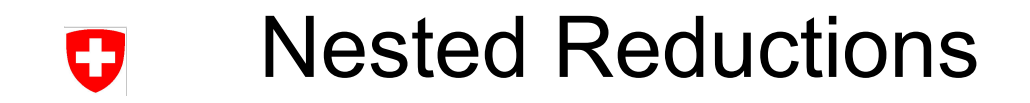

```
@stencil
def nested(
    a: Field[Edge], b: Field[Cell], c: Field[Vertex]
):
   with levels_downward:
        a = reduce_over(Edge > Cell,
                b*reduce_over(Cell > Vertex, c, sum, init=0.0),
```
45

```
 sum, init=0.0)
```
45

Meteo

45

-4

Start of inner chain needs to match end of outer chain

117

45

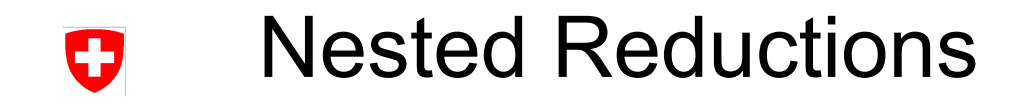

```
@stencil
def nested(
    a: Field[Edge], b: Field[Cell], c: Field[Vertex]
):
    with levels_downward:
        a = reduce_over(Edge > Cell,
```

```
 b*reduce_over(Cell > Vertex, c, sum, init=0.0),
```

```
 sum, init=0.0)
```
Start of inner chain is return type of inner reduction  $\rightarrow$  needs to form a (location) type consistent expression

```
45
Meteo
                                                                                                             118
```
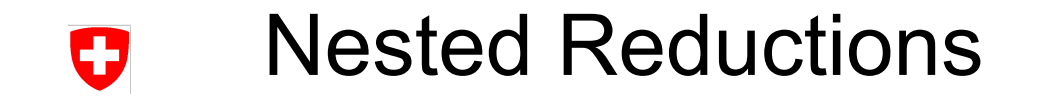

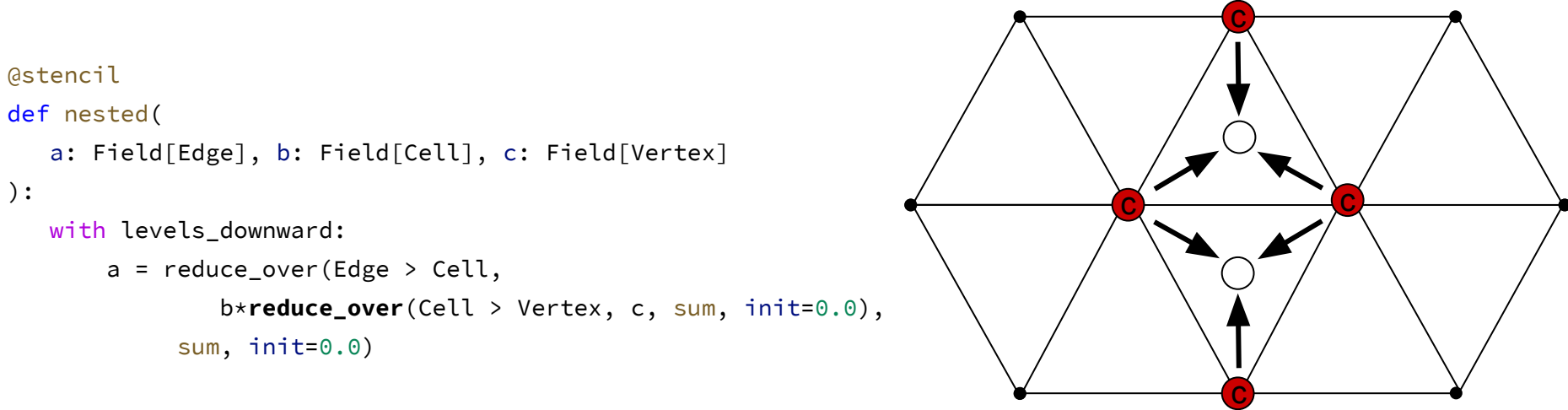

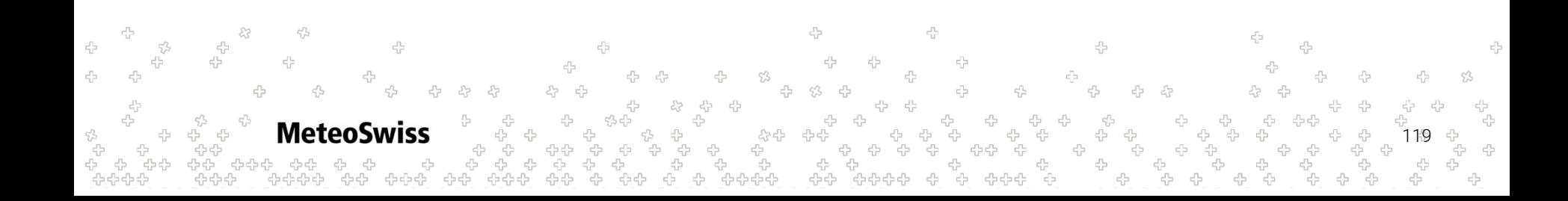

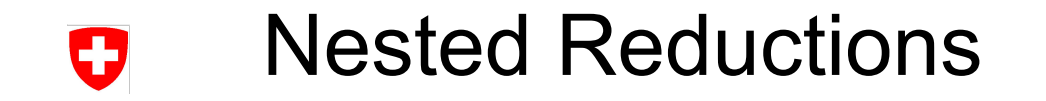

```
@stencil
def nested(
    a: Field[Edge], b: Field[Cell], c: Field[Vertex]
):
    with levels_downward:
        a = reduce_over(Edge > Cell,
                b*reduce_over(Cell > Vertex, c, sum, init=0.0),
             sum, init=0.0)
                                                                                       b
                                                                                       b
```
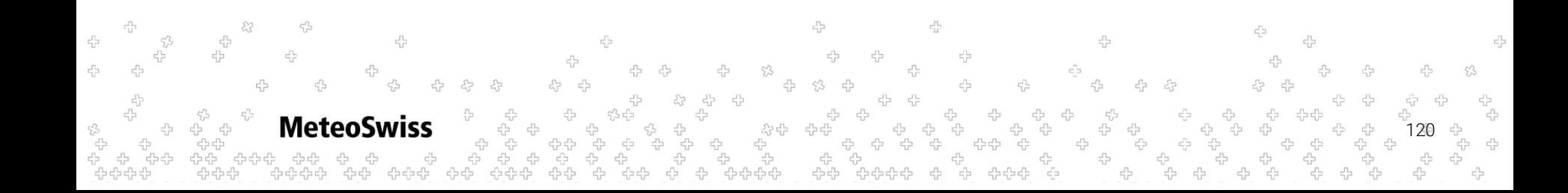

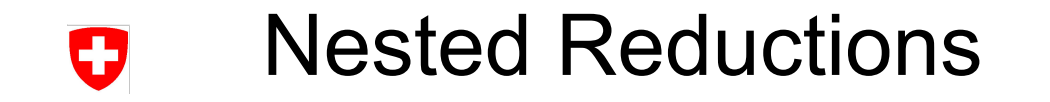

```
@stencil
def nested(
    a: Field[Edge], b: Field[Cell], c: Field[Vertex]
):
    with levels_downward:
        a = reduce_over(Edge > Cell,
                b*reduce_over(Cell > Vertex, c, sum, init=0.0),
             sum, init=0.0)
```
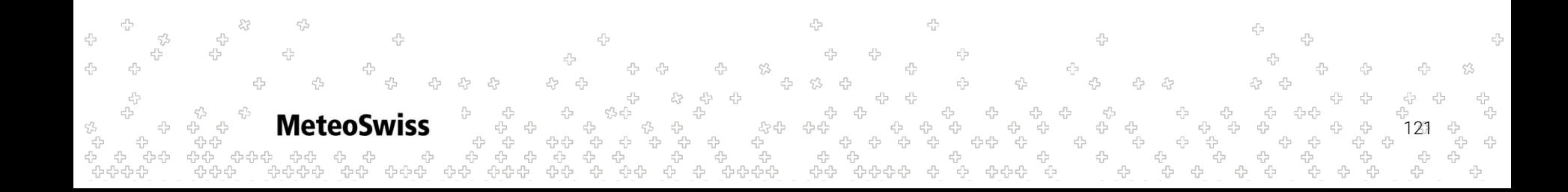

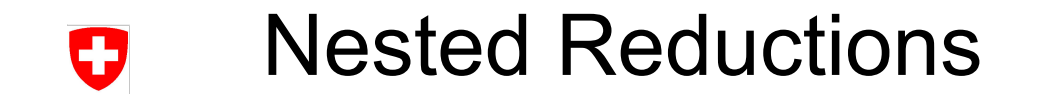

```
@stencil
def nested(
    a: Field[Edge], b: Field[Cell], c: Field[Vertex]
):
    with levels_downward:
        a = reduce_over(Edge > Cell,
                b*reduce_over(Cell > Vertex, c, sum, init=0.0),
             sum, init=0.0)
```
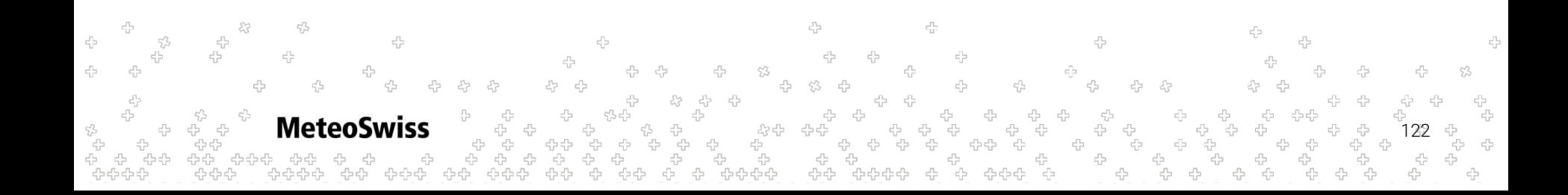

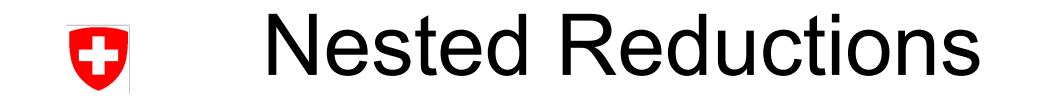

```
@stencil
def nested(
    a: Field[Edge], b: Field[Cell], c: Field[Vertex]
):
    with levels_downward:
        a = reduce_over(Edge > Cell,
                b*reduce_over(Cell > Vertex, c, sum, init=0.0),
             sum, init=0.0)
```
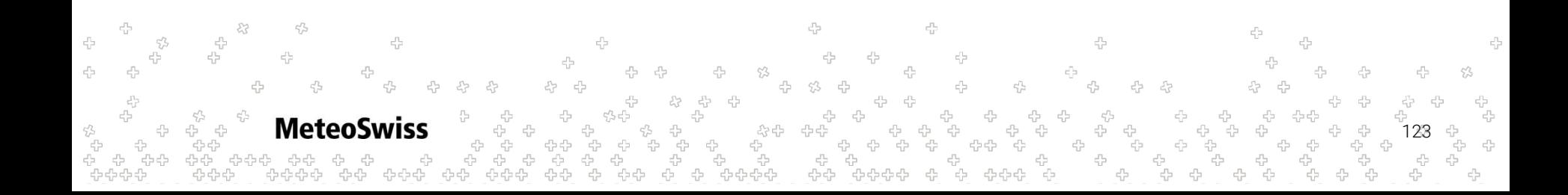

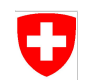

Consider the following two examples:

- are they different? equal?
- let's assume  $c(:) = 1. a(:) = ?$

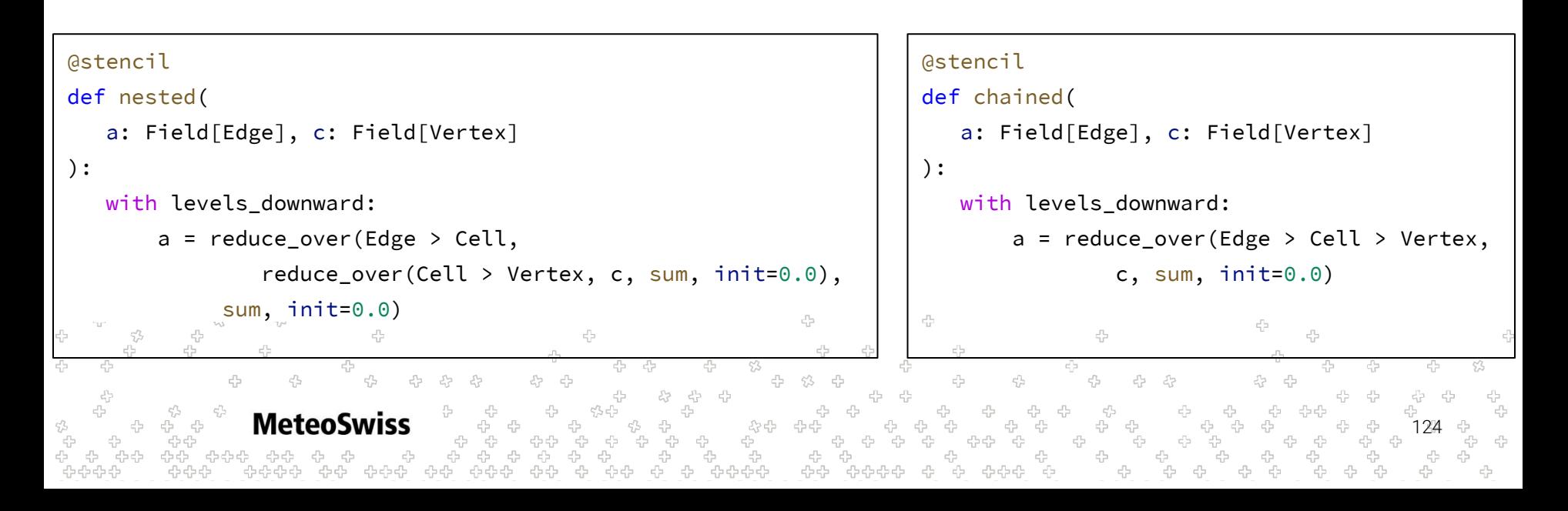

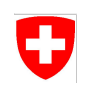

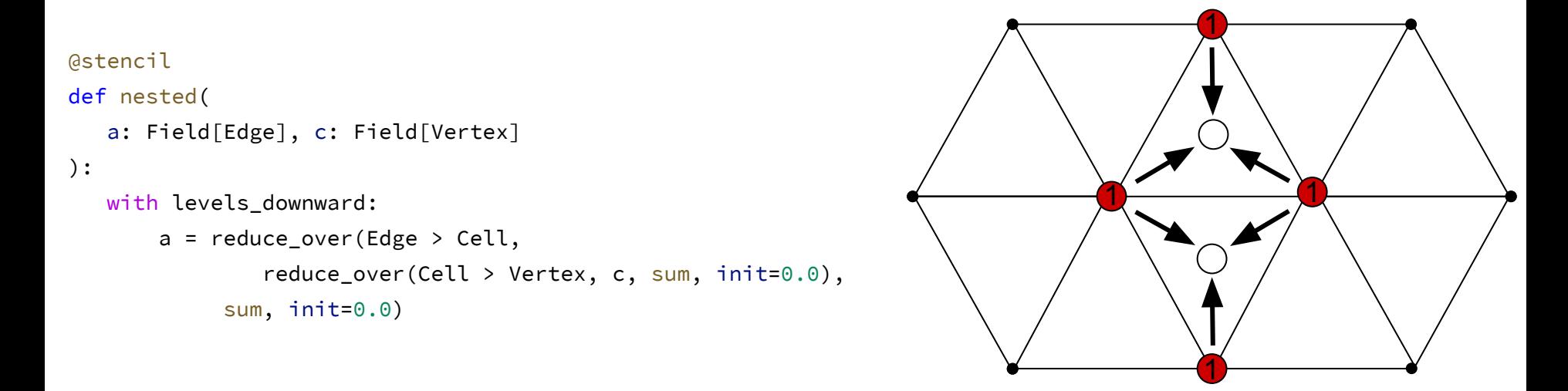

**Meteo** 125

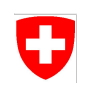

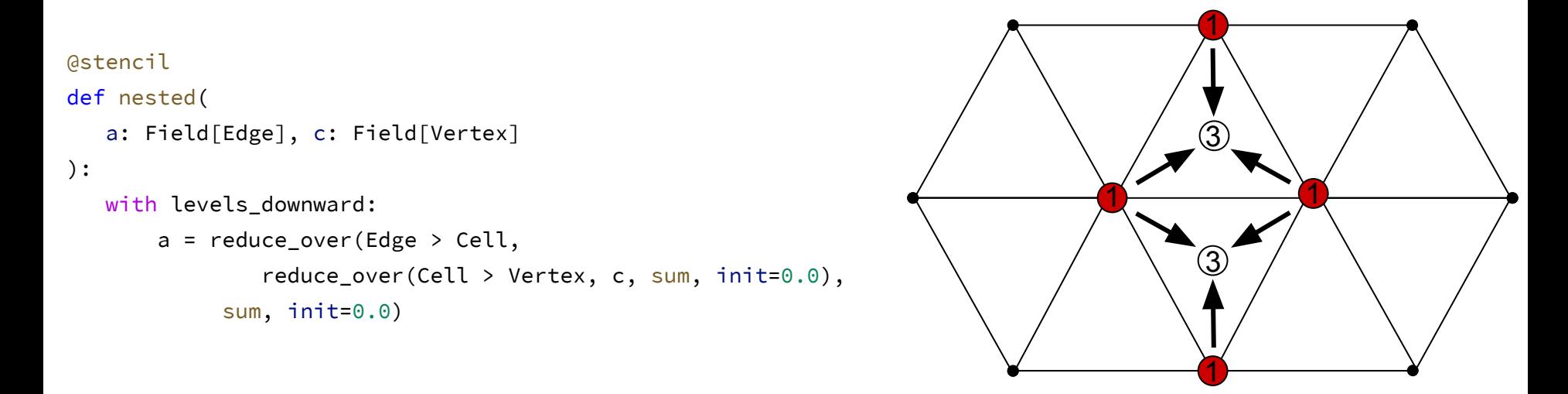

**Meteo** 126

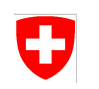

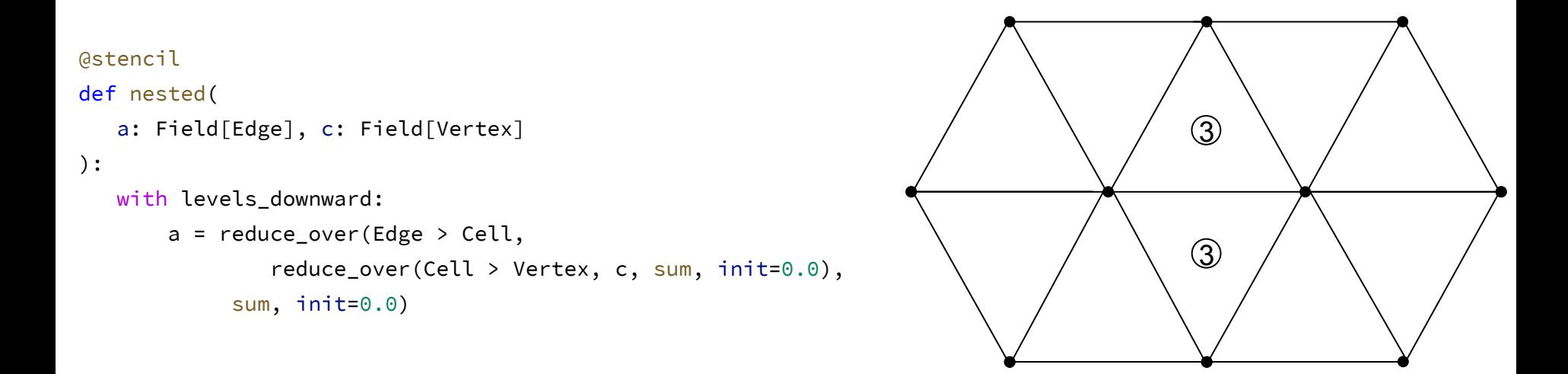

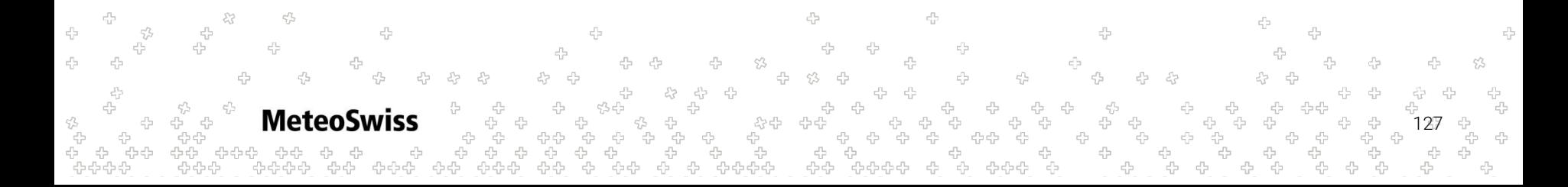

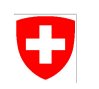

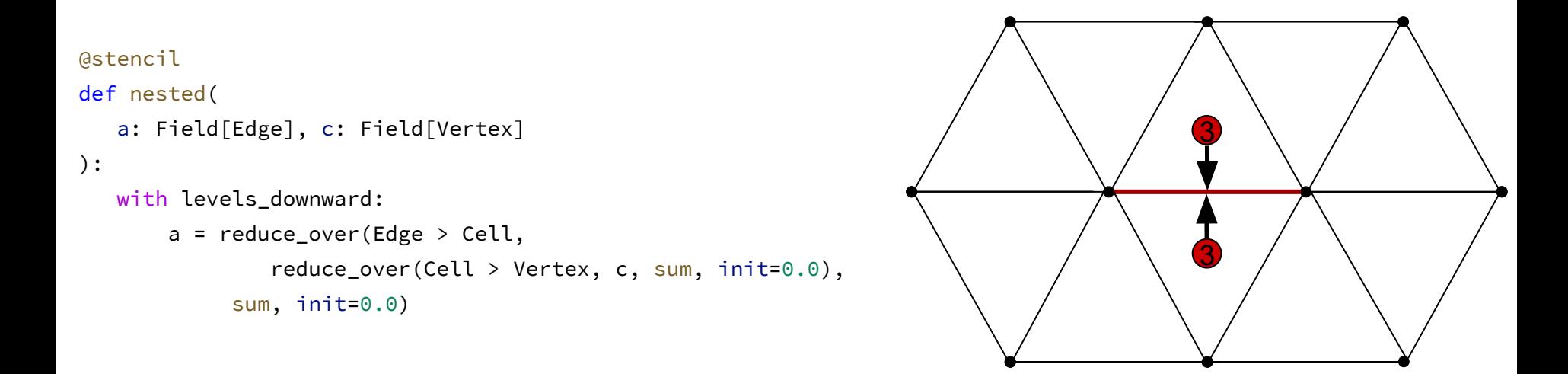

**Meteo** 128

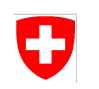

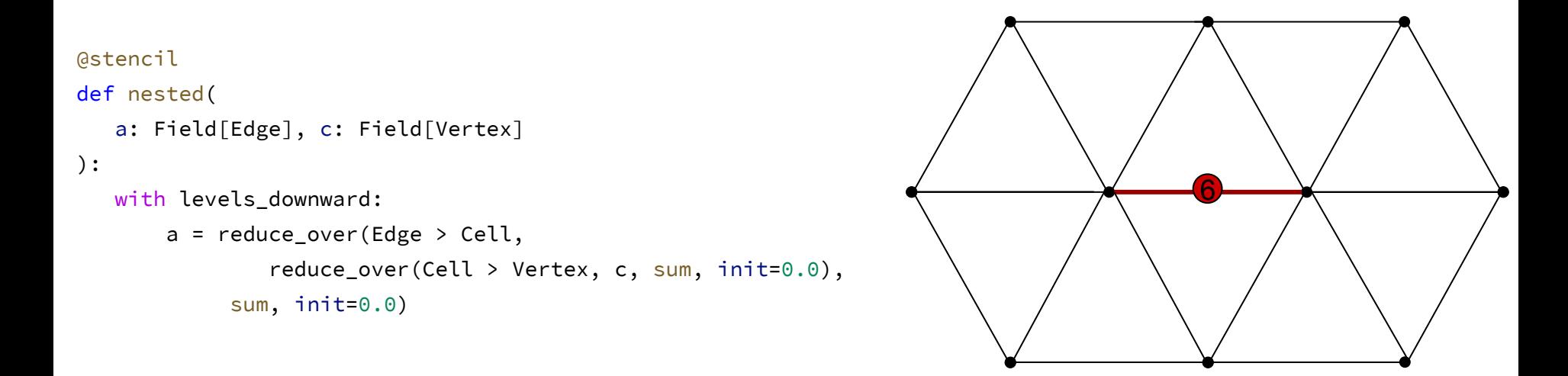

**Meteo** 129

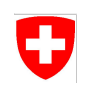

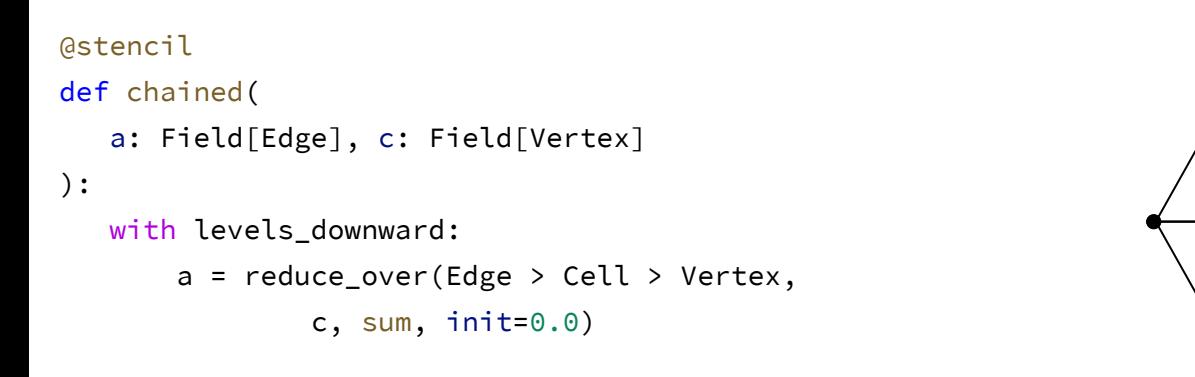

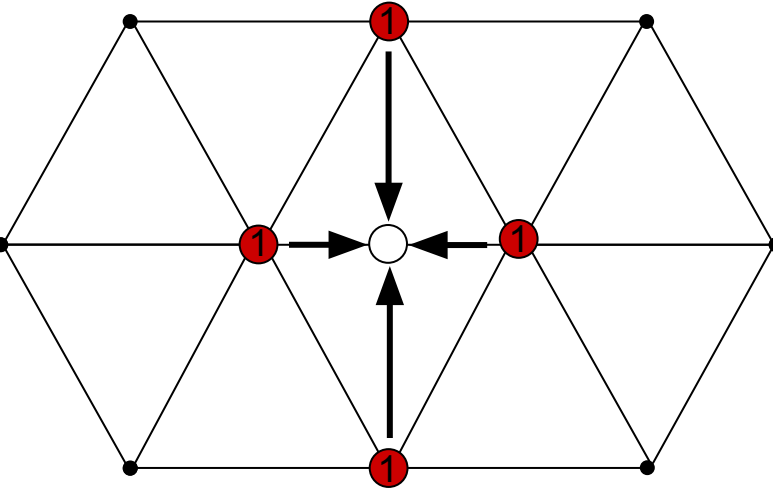

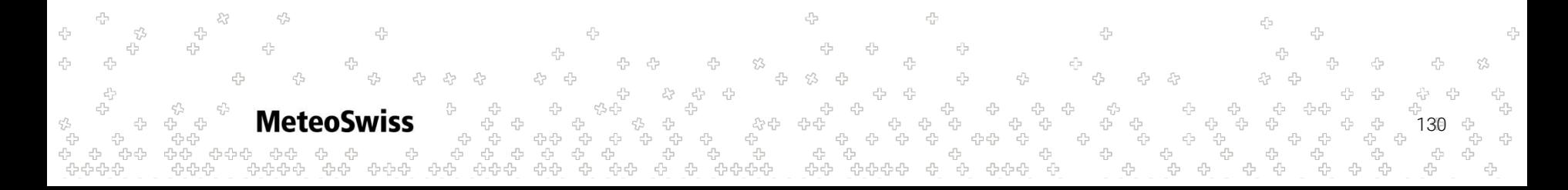

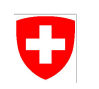

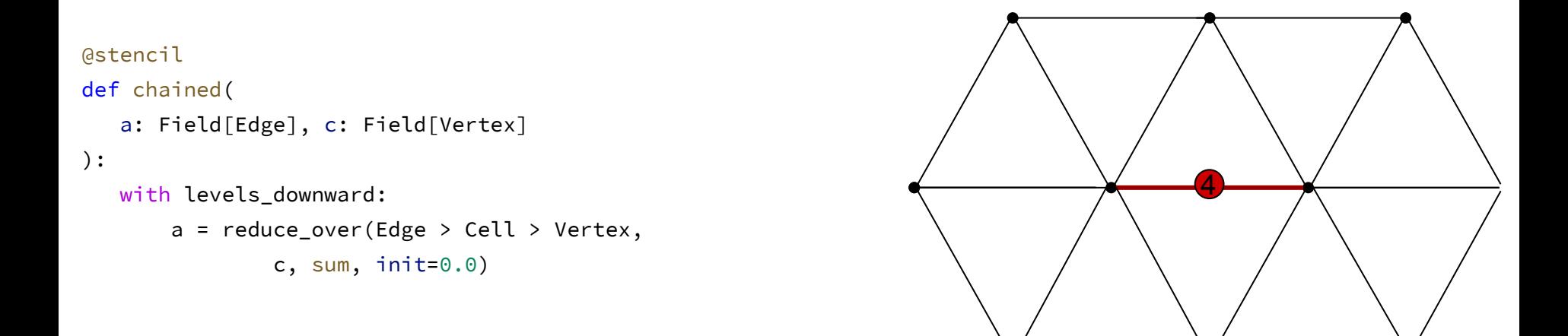

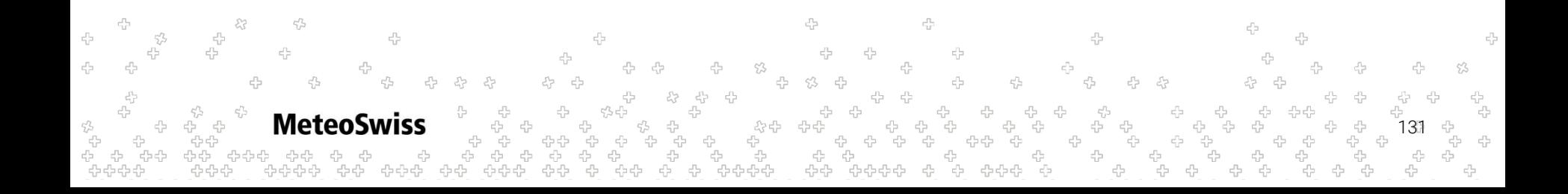

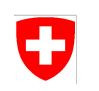

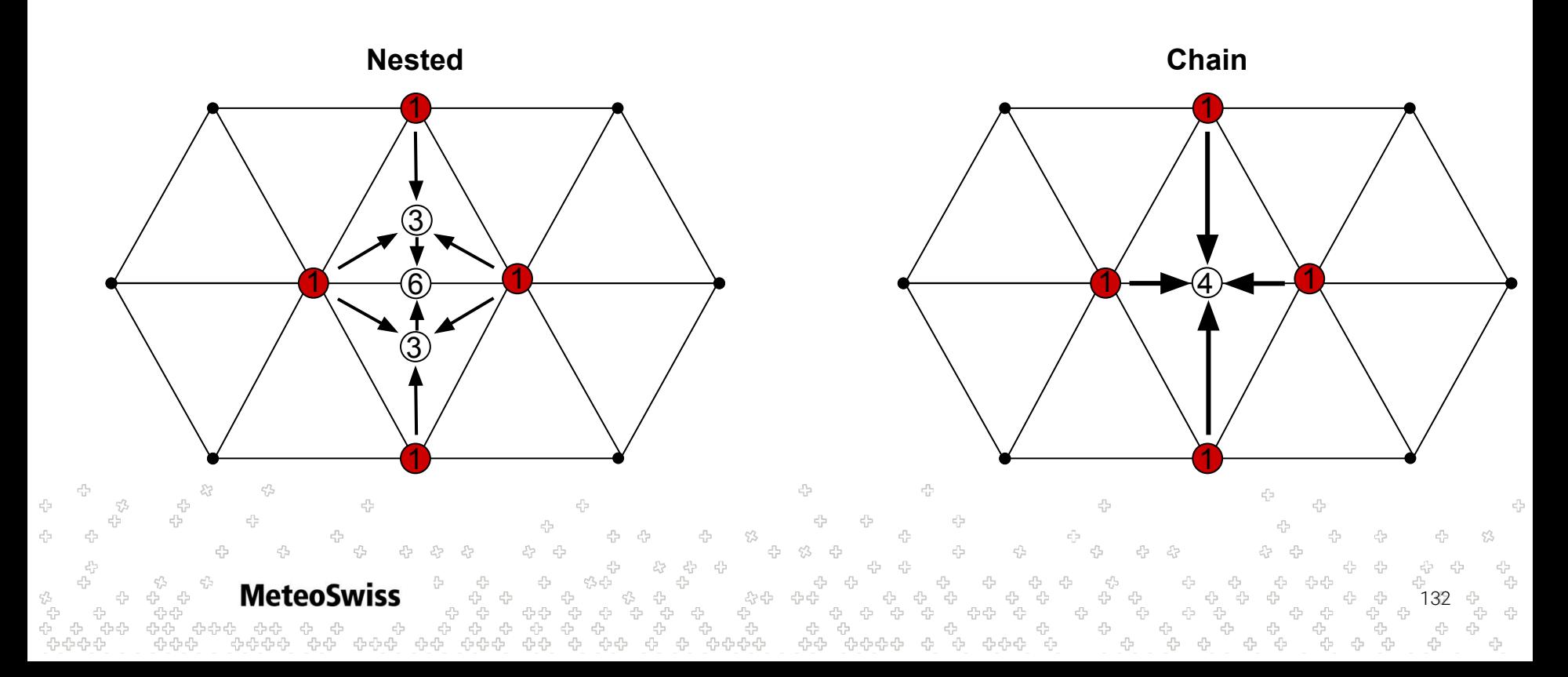

### Nested Reductions - Pushing the Envelope Ð

- Concepts are compatible / composable. Nothing stops you from...
	- ... nesting three levels (n levels) deep
	- ... mixing nested with chained reductions
	- ... adding sparse fields
- or even doing all of the above

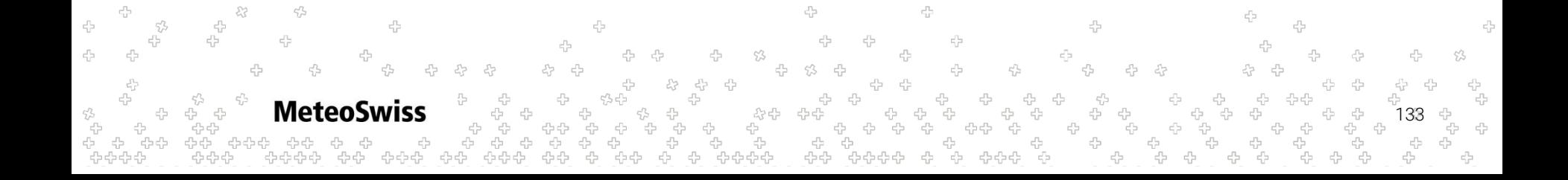

## Nested Reductions - Pushing the Envelope

Concepts are compatible / composable. Nothing stops you from...

- ... nesting three levels (n levels) deep
- ... mixing nested with chained reductions
- ... adding sparse fields

or even doing all of the above

```
@stencil
def wat(
    a: Field[Edge], b: Field[Cell], c: Field[Vertex],
    sparseOuter: Field[Edge>Cell], sparseInner: Field[Vertex > Cell > Edge > Vertex]
):
   with levels downward:
       a = sum over(Edge) Cell,
                b*sparseOuter*sum_over(Cell > Vertex,
                    sum_over(Vertex > Cell > Edge > Vertex,
                         sparseInner[Vertex > Cell > Edge > Vertex]*c[Vertex > Cell > Edge > Vertex]))) 
                                                                                                        134
                                               유유유수
```
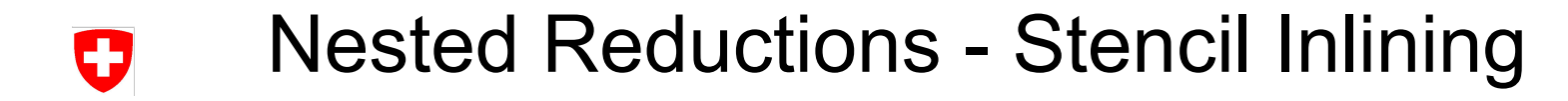

#### Stencil Inlining

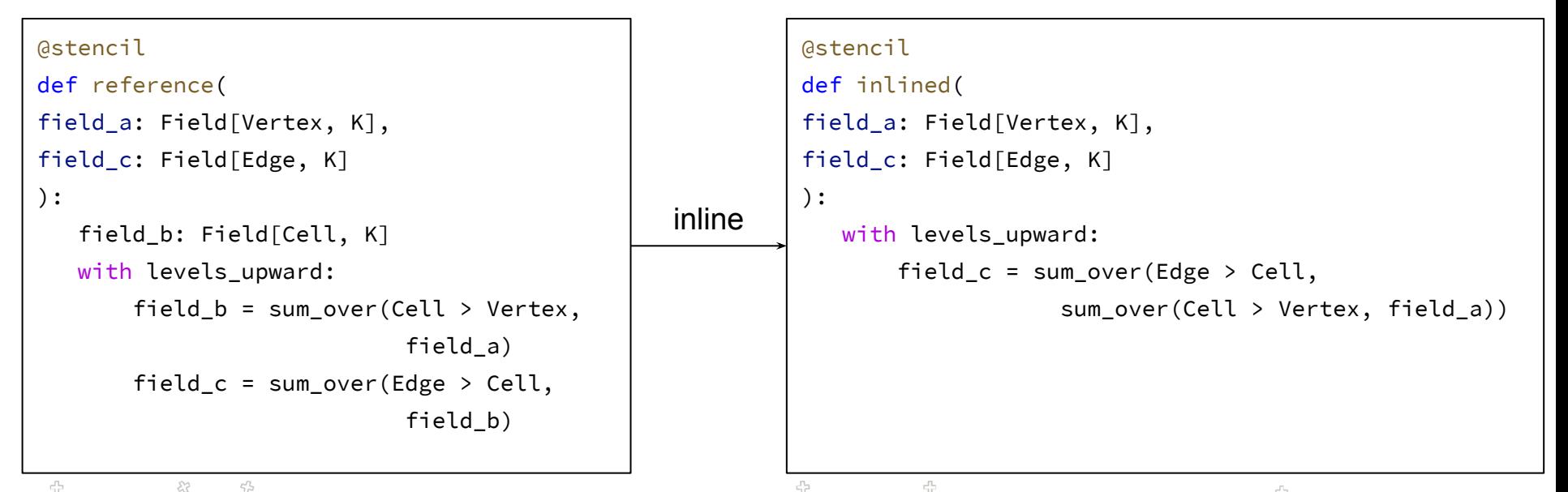

45 135

### Nested Reductions - Stencil Inlining IJ

Stencil Inlining

- can be done automatically in an optimization pass
- has performance implications
- more on that later

 $\epsilon_{\rm F}^{\rm th}$  $c/\gamma$ 55 45 **MeteoSwiss** 136 \$ ים<br>היים ליים<br>היים לאליים 옵<br>옵션 유습유다 45 424242

We have seen in the very beginning how the with levels\_downward: and with levels\_upward: concepts can be used to read a field vertically offset. A quick reminder:

 $c/\bar{c}$  $\begin{array}{ccccccc} \text{\tiny 4}\text{\tiny 9}&\text{\tiny 4}\text{\tiny 9}&\text{\tiny 6}\text{\tiny 9}&\text{\tiny 7}\text{\tiny 9}&\text{\tiny 8}\text{\tiny 9}&\text{\tiny 6}\text{\tiny 9}&\text{\tiny 6}\text{\tiny 9}&\text{\tiny 7}\text{\tiny 9}&\text{\tiny 8}\text{\tiny 9}&\text{\tiny 9}\text{\tiny 1}\text{\tiny 1}\text{\tiny 1}\end{array}$ ት <del>ቀ</del><br>ት ቀ<br>ት ቀ **MeteoSwiss** 137 ה<br>היה היה<br>היה היה היה ÷, ネ -8-8-8 유수수

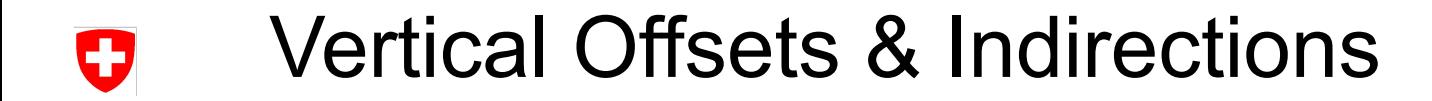

We have seen in the very beginning how the with levels\_downward: and with levels\_upward: concepts can be used to read a field vertically offset. A quick reminder:

```
@stencil
def offset_read(inF: Field[Edge, K], outF: Field[Edge, K]):
    with levels_upward as k:
       outF = inf[k+1]
```
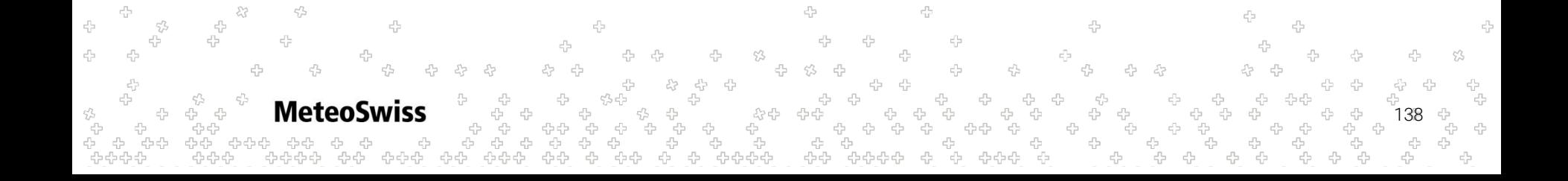

- We have seen in the very beginning how the with levels\_downward: and with levels\_upward: concepts can be used to read a field vertically offset.
- This is, for example, useful to compute Finite Difference Stencils along the vertical dimension

```
@stencil
def der_k(inF: Field[Edge, K], inF_k: Field[Edge, K], h: Field[Edge, K]):
  with levels_upward[1:-1] as k:
       inF k = (inF[k+1] - inF[k-1])/h[k]
```
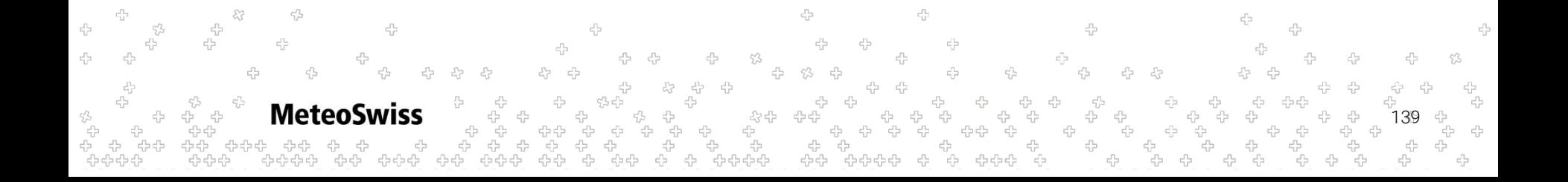

We have seen in the very beginning how the with levels\_downward: and with levels\_upward: concepts can be used to read a field vertically offset.

140

- This is, for example, useful to compute Finite Difference Stencils along the vertical dimension
- Note that in all of these examples, the offset is a compile time literal

```
@stencil
def der_k(inF: Field[Edge, K], inF_k: Field[Edge, K], h: Field[Edge, K]):
   with levels_upward[1:-1] as k:
       inF_k = (inF[k+1] - inF[k-1])/h[k]
```

```
@stencil
def f_k_high_order(inF: Field[Edge, K], inF_k: Field[Edge, K], h: Field[Edge, K]):
   with levels_upward[0:-2] as k:
        inF_k = (inF[k+2] - 4*inF[k+1] + inF[k])/(2*h[k])
```
44444

We have seen in the very beginning how the with levels\_downward: and with levels\_upward: concepts can be used to read a field vertically offset.

141

- This is, for example, useful to compute Finite Difference Stencils along the vertical dimension
- Note that in all of these examples, the offset is a compile time literal

**MeteoSwiss** 

dusk & dawn is more flexible than that, the offset can also be read from a field instead:

```
@stencil
def indirect_read(inF: Field[Edge, K], outF: Field[Edge, K], indirection: IndexField[Edge, K]):
   with levels_upward as k:
       outF = inF[indirection]
```
- We have seen in the very beginning how the with levels\_downward: and with levels\_upward: concepts can be used to read a field vertically offset.
- This is, for example, useful to compute Finite Difference Stencils along the vertical dimension
- Note that in all of these examples, the offset is a compile time literal
- dusk & dawn is more flexible than that, the offset can also be read from a field instead:
	- $\circ$  we can still combine this with a compile time literal offset

```
@stencil
```

```
def indirect_read(inF: Field[Edge, K], outF: Field[Edge, K], indirection: IndexField[Edge, K]):
```

```
 with levels_upward as k:
```

```
 outF = inF[indirection+1]
```
142

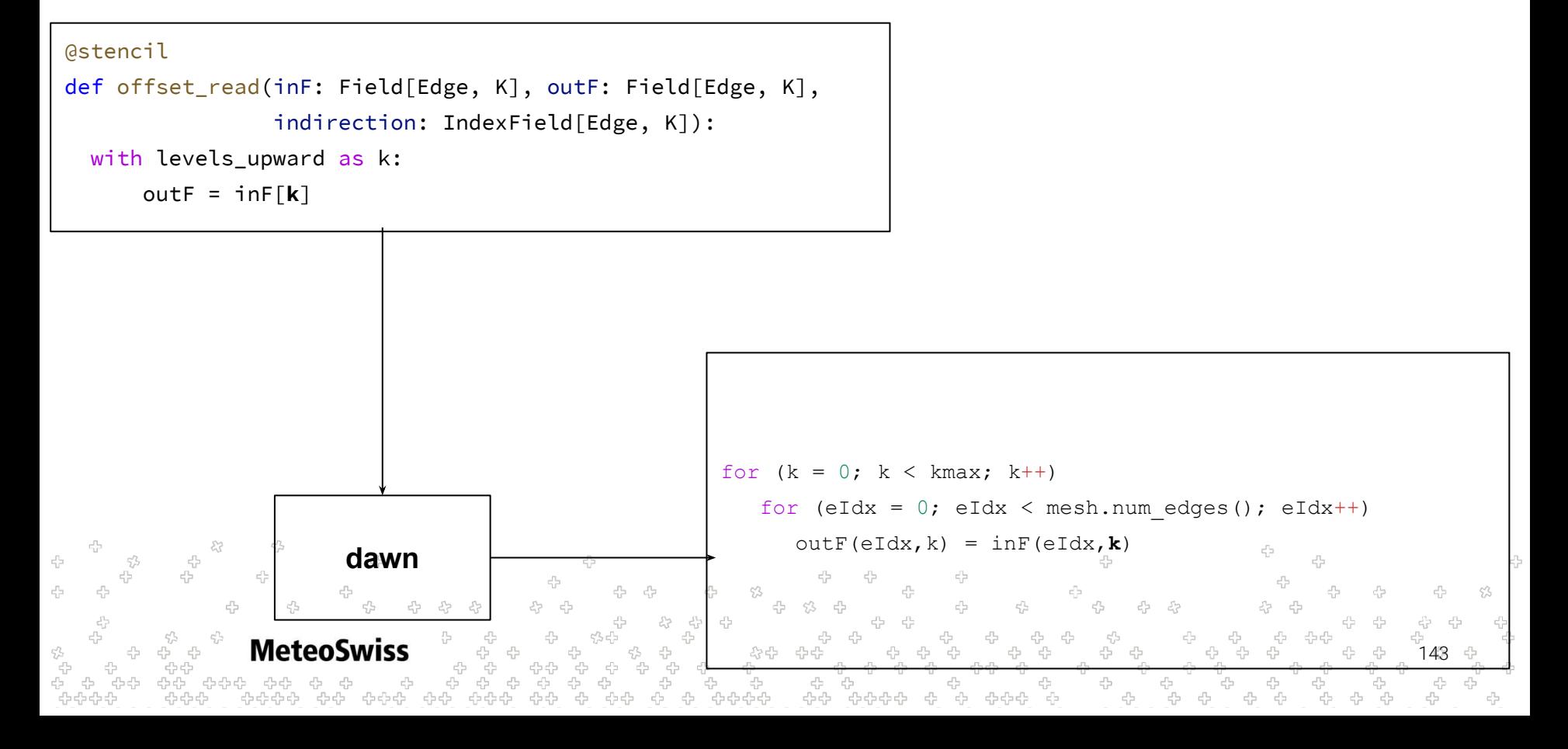

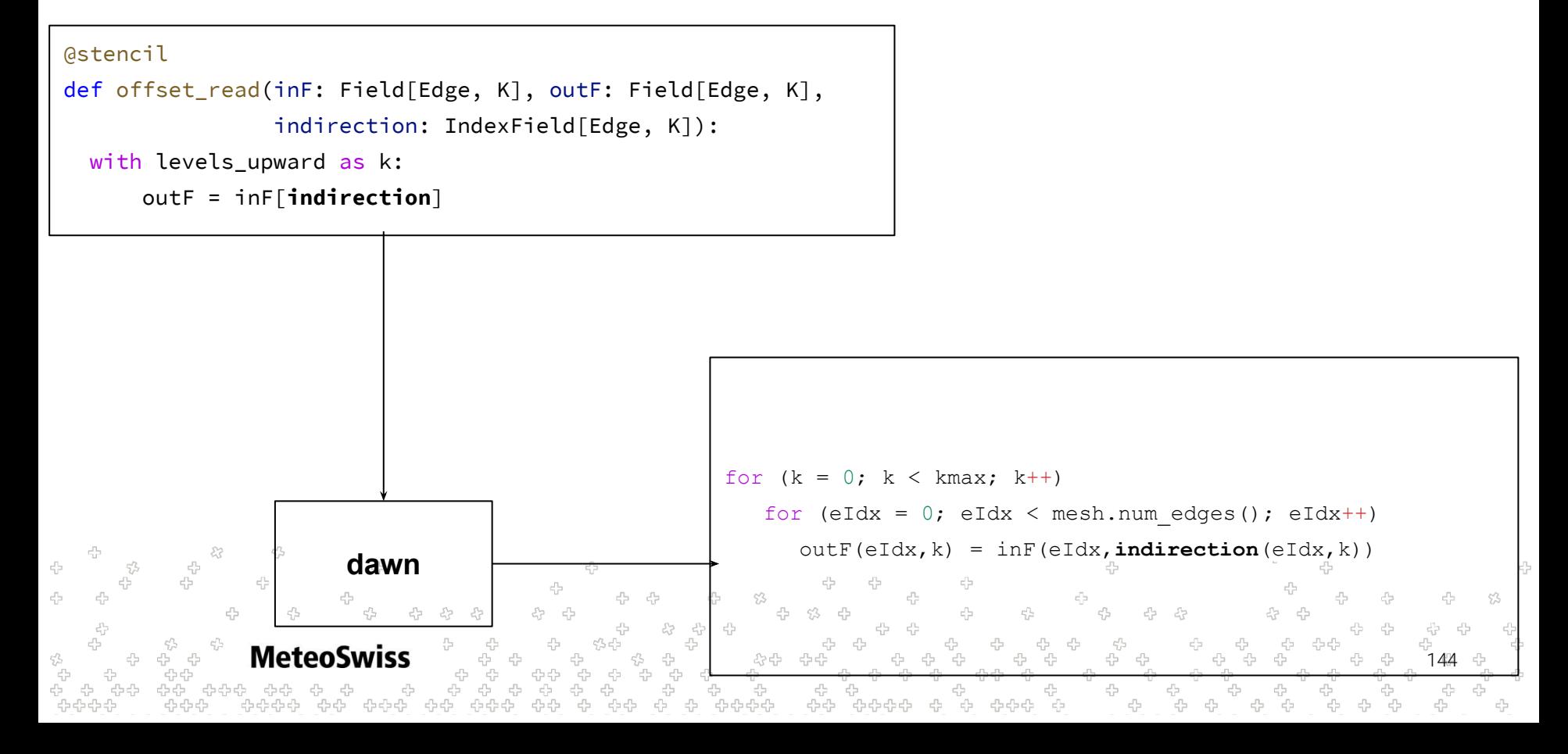
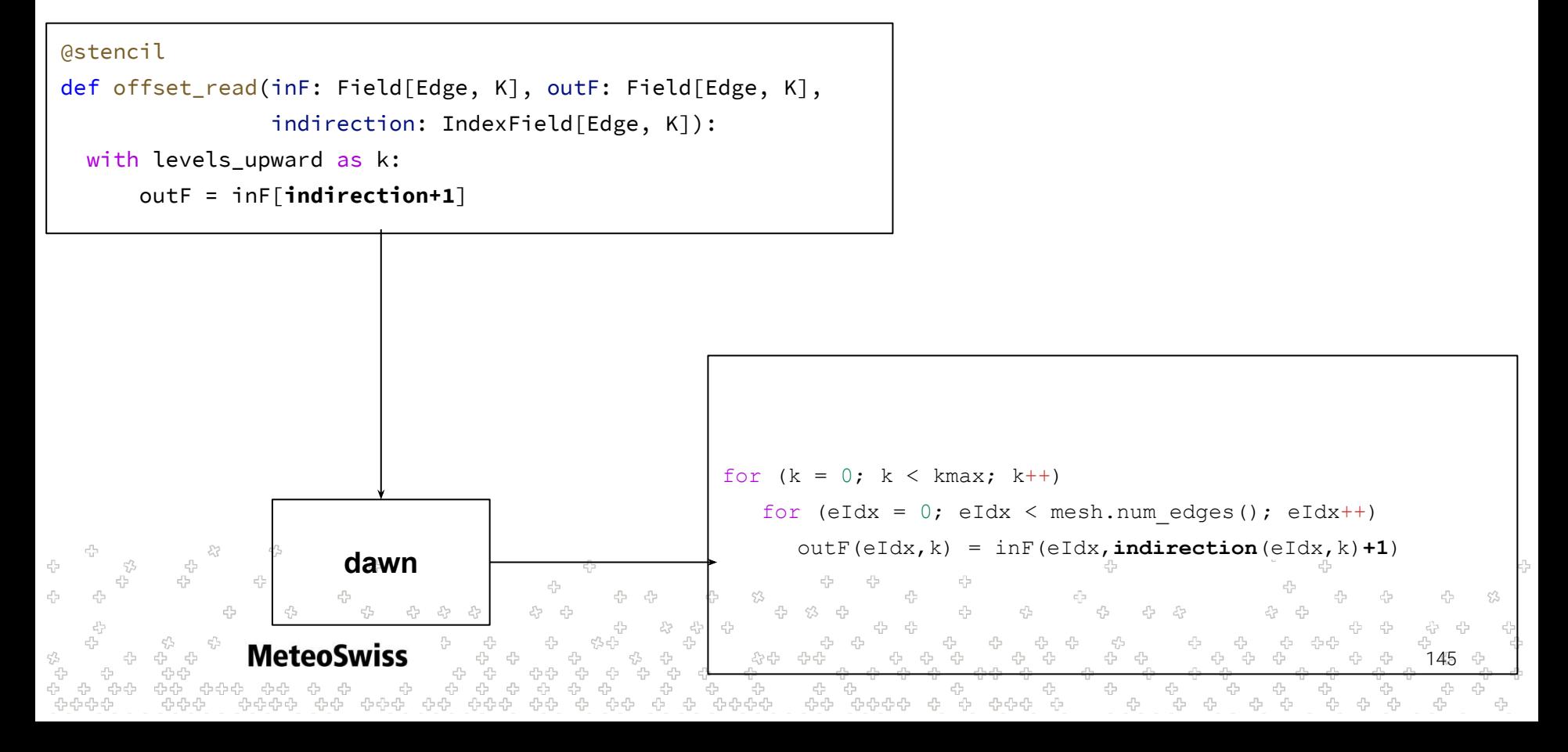

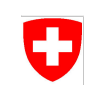

Some constraints:

The vertical offset can not be used on the left hand side to do offset *writes* 

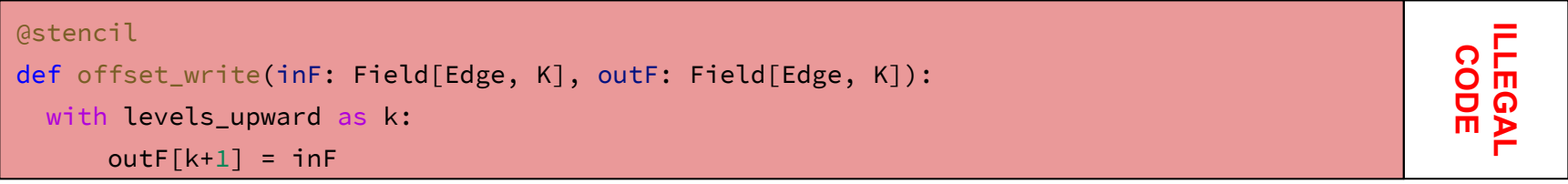

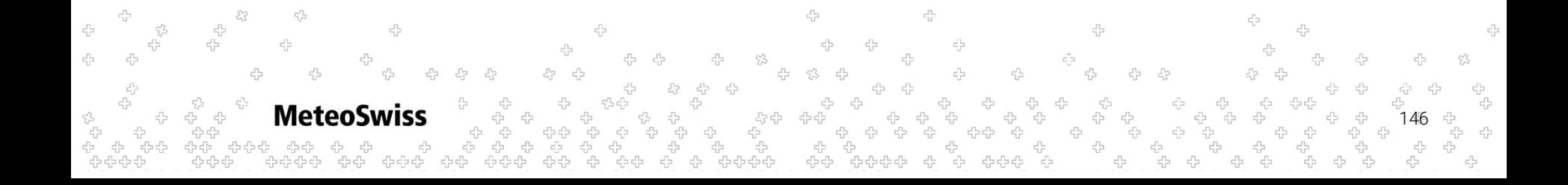

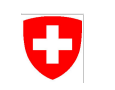

Some constraints:

- The vertical offset can not be used on the left hand side to do offset *writes*
- Index fields can not be used to do *indirected writes*

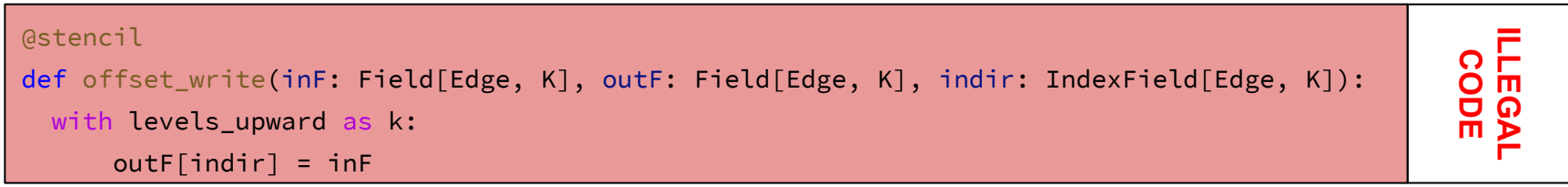

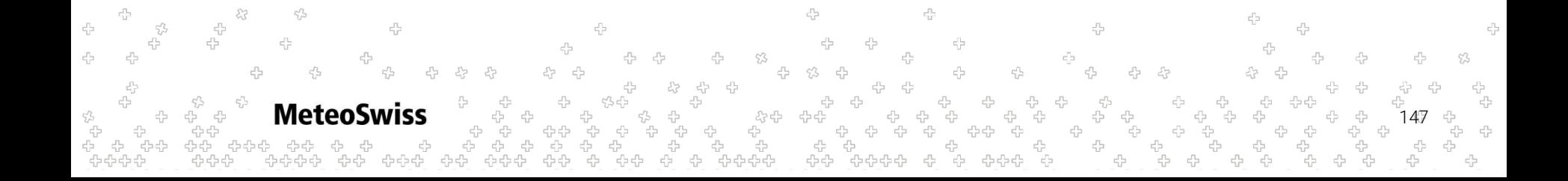

Some constraints:

- The vertical offset can not be used on the left hand side to do offset *writes*
- Index fields can not be used to do *indirected writes*
- Index fields are *read only*

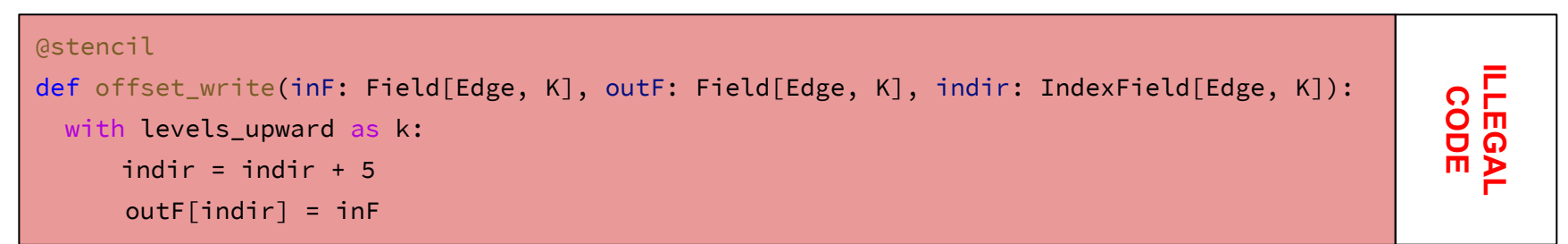

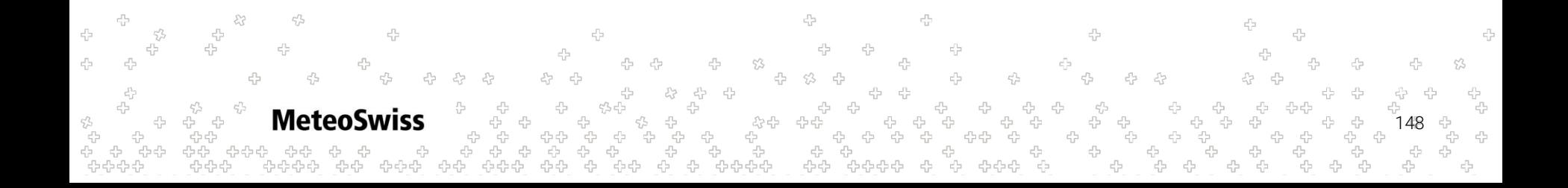

Some constraints:

- The vertical offset can not be used on the left hand side to do offset *writes*
- Index fields can not be used to do *indirected writes*
- Index fields are *read only*
	- Need to either prepare them in driver code, or split stencil and switch type

```
@stencil
def prepare(v_vertical: Field[Edge, K], indir: Field[Edge, K], dt: Field[Edge, K]):
   with levels_upward as k:
      indir = -v vertical * dt
```
#### @stencil

#### def use(indir: IndexField[Edge, K], ...):

#### with levels\_upward as k:

149 ...

Some constraints:

- The vertical offset can not be used on the left hand side to do offset *writes*
- Index fields can not be used to do *indirected writes*
- Index fields are *read only*
	- Need to either prepare them in driver code, or split stencil and switch type

```
@stencil
def prepare(v_vertical: Field[Edge, K], indir: Field[Edge, K], dt: Field[Edge, K]):
   with levels_upward as k:
      indir = -v vertical * dt
```

```
@stencil
```

```
def use(indir: IndexField[Edge, K], ...):
```

```
 with levels_upward as k:
```

```
150
 ...
```
Typical Use Case: Semi-Lagrangian advection in the Vertical

```
@stencil
def compute_btraj(v_vertical: Field[Cell, K], dt: Field[Cell,K], btraj: Field[Cell, K]):
   with levels_upward as k:
       btraj = -floor(v_vertical/dt)
```
**Metec** 151

Typical Use Case: Semi-Lagrangian advection in the Vertical

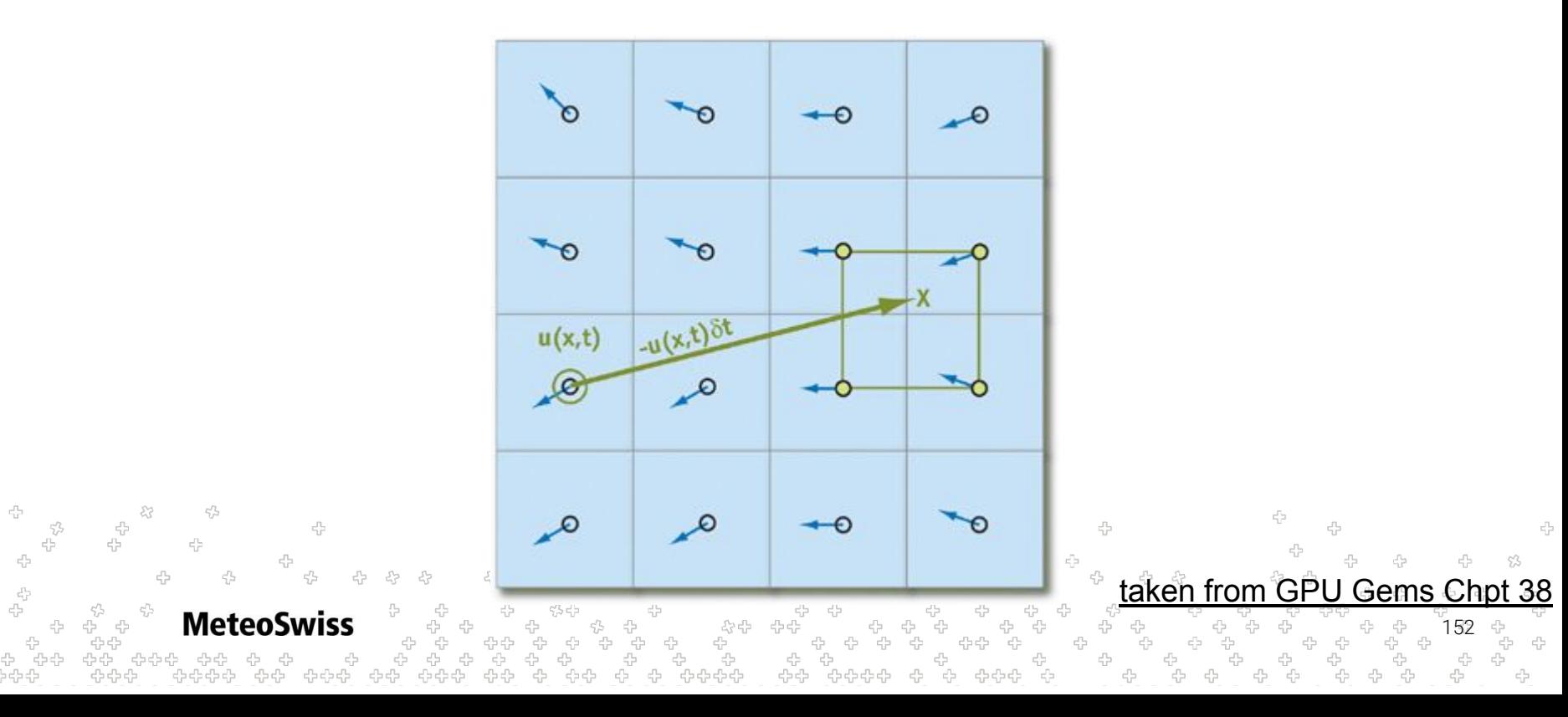

Typical Use Case: Semi-Lagrangian advection in the Vertical

```
@stencil
  def advectT(T: Field[Cell,K], v_vertical: Field[Cell, K],
                dt: Field[Cell,K], btraj: IndexField[Cell, K],
                levels: Field[Cell, K], Tnew: Field[Cell,K]):
      # temperatures at corners of departure region
      T_depart_hi: Field[Cell, K]
      T_depart_lo: Field[Cell, K]
      # height coordinate corners of departure region
      h_depart_hi: Field[Cell, K]
      h_depart_lo: Field[Cell, K]
      # height coordinate at departure _point_
      h: Field[Cell, K]
      # lerp'ed Temp at departure point
\epsilon_{\rm P}^{\rm P} T_lerp: Field[Cell, K]
\epsilon_{\rm c}^{\rm p} with levels_upward as k: 
         ...
```
5,5 ć

Typical Use Case: Semi-Lagrangian advection in the Vertical

```
 ...
 with levels_upward as k: 
     T_depart_hi = T[btraj+1]
     T_depart_lo = T[btraj] 
     h_depart_hi = levels[btraj+1]
     h_depart_lo = levels[btraj] 
    h = \text{levels}[k] - v_\text{vertical} T_lerp = T_depart_lo +
                 (h-h_depart_lo)*(T_depart_hi - T_depart_lo)/(h_depart_hi - h_depart_lo)
     Tnew = T_lerp
```
154

45

45

53

4 ÷  $\label{eq:3.1} \mathcal{F}_{\rm b} \xrightarrow{\rho_{\rm b}} \mathcal{F}_{\rm b}^{\rm b}$ 

### Parallel Model

- Let's now see in detail how a dusk stencil is meant to be executed.
- The execution model (we also call it *parallel model*) presented here works as a contract with the (DSL) user.
- For each stencil, executing its generated code (which might be the result of various transformations and optimizations) *must* produce the same **effects** on output fields as the parallel model's execution would when given the same inputs.
- The user thus doesn't need to worry about what goes under the hood, as dusk&dawn promise that the generated code will behave equivalently to the parallel model's execution.

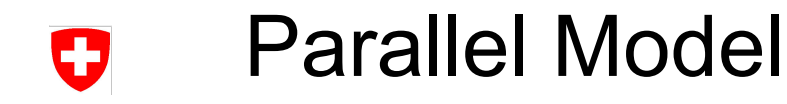

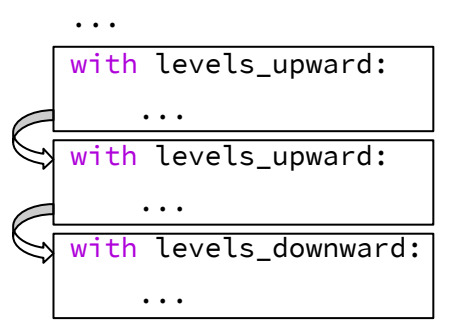

Looking at the code in a top-down fashion, the first "nodes" we encounter are *vertical domain regions*. These constitute blocks of codes which must be executed **sequentially** in the order in which they appear.

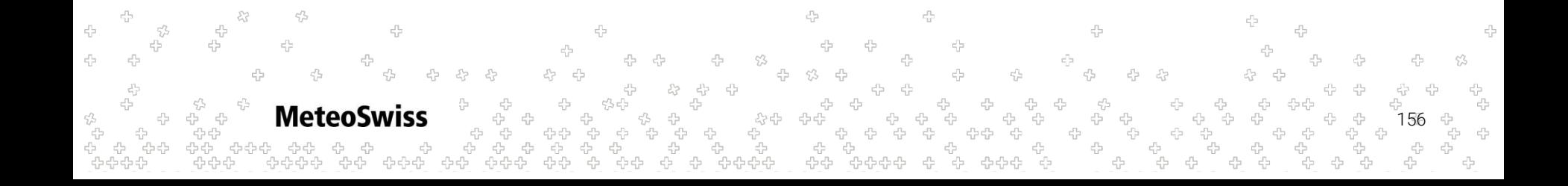

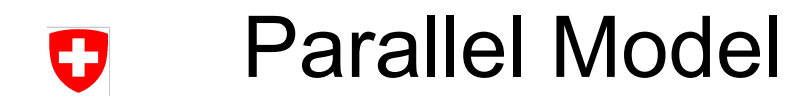

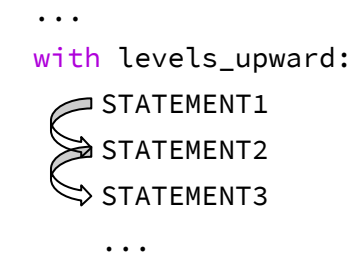

Within each region:

- Iterate **sequentially** through the k-levels (upward or downward, depending on the with levels\_ $\star$ statement).
	- Within each k iteration execute the statements (direct children) of the region **sequentially** in the order in which they appear. The execution of a statement can start only when the preceding ones have completed.

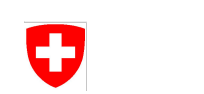

...

### Parallel Model

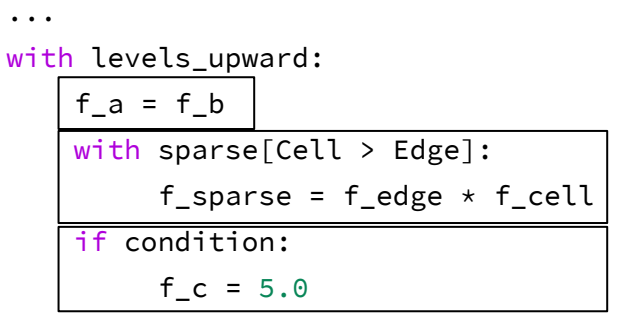

Each statement (direct child) of the region is executed on each location of the *horizontal* domain (location type depends on the statement) in **any order**.

This makes it an embarrassingly parallel formulation, allowing dawn to produce code that runs on several threads.

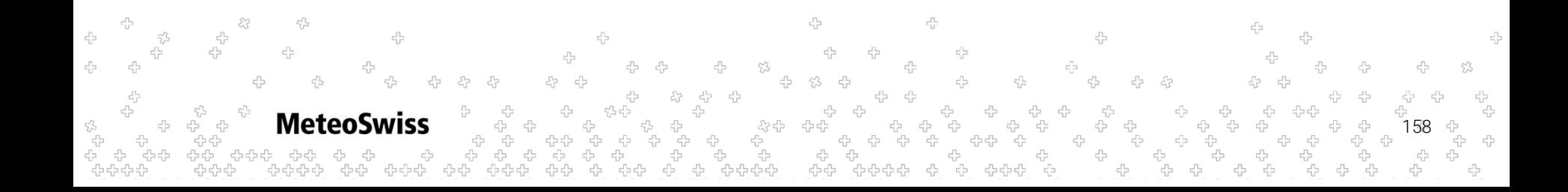

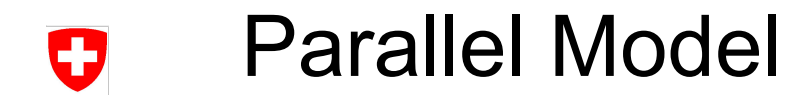

```
 ...
 with levels_upward:
```

```
 ...
 if f_c > 0.0:
     f_c = 0.0 else:
     f_c = - f_c
```
...

This also means that statements containing substatements, such as if-then-else constructs and sparse loops, are to be considered atomic: they must be evaluated as a whole for each location.

```
MeteoSwiss
                                                                                       159
```
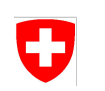

### Parallel Model

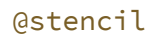

def copy(

 inF: Field[Edge, K], inoutF: Field[Edge, K], outF: Field[Edge, K]

):

tempF: Field[Edge, K]

with levels upward as  $k$ :

 $tempF = inf$ 

 $outF = tempF$ 

 $inoutF = inoutF + tempF$ 

**MeteoSwiss** 

*API fields* (part of the contract with the user):

- Input: must not be changed
- Output: doesn't matter what contained before, at the end of the stencil execution it must contain the correctly computed value
- Input-Output: same as output, but what contains at the beginning matters

*Temporary fields* (**not** part of the contract with the user):

Compiler has full leeway in what to do with them, e.g. keep or inline, …

The user should think of them as local "variables" with the scope of the stencil.

160

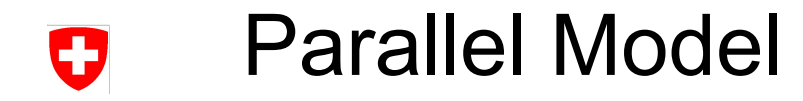

```
@stencil
def reduction(
   f: Field[Edge, K]
):
   with levels_upward:
    f = sum_over(Edge > Cell > Edge,
            f[Edge > Cell > Edge]
\overline{\phantom{a}}
```
In the right hand sides of assignments, *value (copy) semantics* apply to fields being read. The value is the **field as it was before the statement started being executed**.

Important point, will be clear why you need this later on...

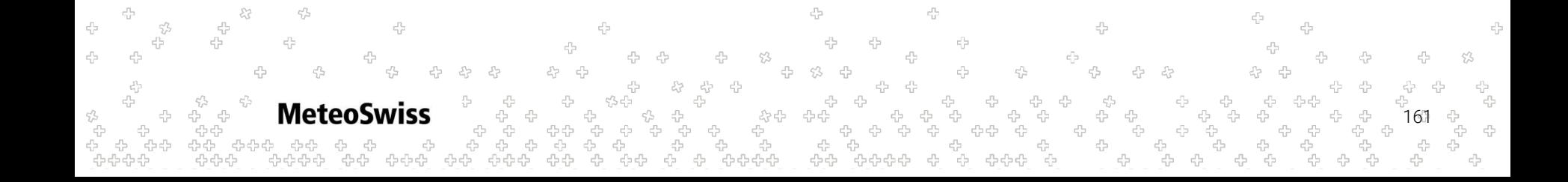

### Parallel Model: Execution Safety

We will now try to relax some constraints of the parallel model and highlight some criticalities that arise. This is to show what the compiler can/cannot do in order to optimize code.

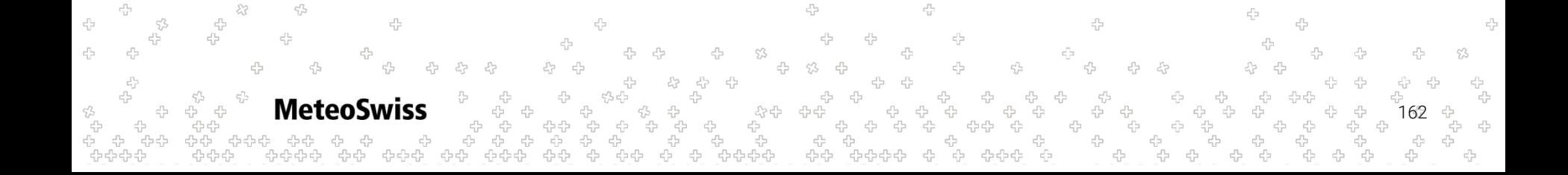

## Parallel Model: Execution Safety

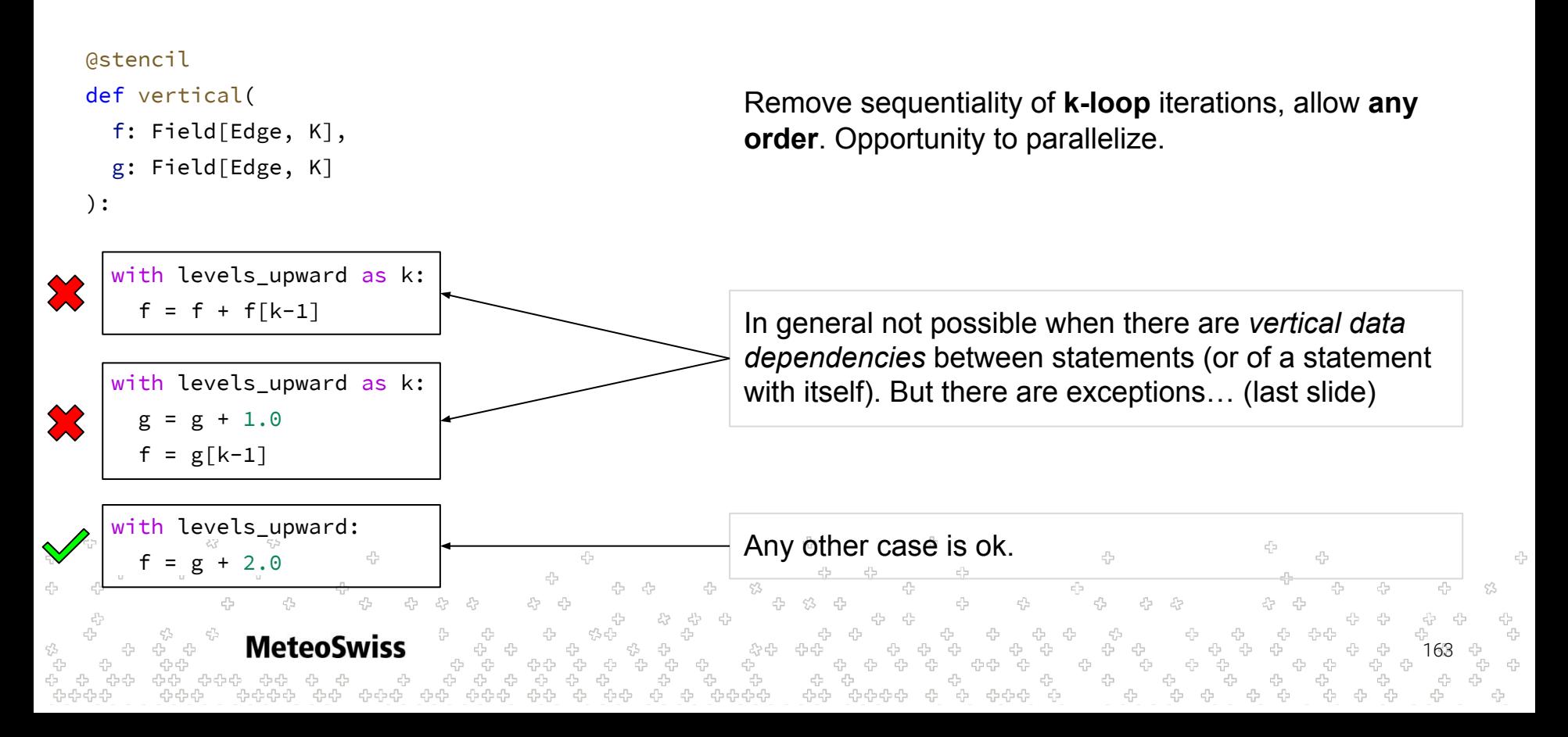

# Parallel Model: Execution Safety

```
@stencil
def reduction(
   f: Field[Edge, K]
):
  with levels upward:
     f = sum over( Edge > Cell > Edge,
              f[Edge > Cell > Edge])
    e3 e4
                     e3 e4
                                      read
                                      write
       e2
                        e2
    e0 e1
                     e0 e1
 \overline{\mathbf{s}}um on e2 \oplus \overline{\mathbf{s}}um on\overline{\mathbf{s}}e4
                 MeteoSwiss
```
*Reference semantics* on rhs instead of copy semantics. Accessing the actual field, as it is now.

This is **dangerous** because, depending on the order in which the statement is executed over the locations, the results change.

Think about swapping the order of sum\_on\_e2 and sum on e4.

An execution with multiple threads has exactly this kind of problem, which is called a **race condition**.

Copy semantics are the only safe option.

#### ÷

# Parallel Model: Execution Safety

```
@stencil
def reduction(
   f: Field[Edge, K],
  grad curl f: Field[Edge, K]
):
```

```
curl f: Field[Edge, K]
```
#### Remove **sequentiality of statements**.

For example, a threaded execution of statements within a k iteration doesn't quarantee the sequentiality of the statements inside.

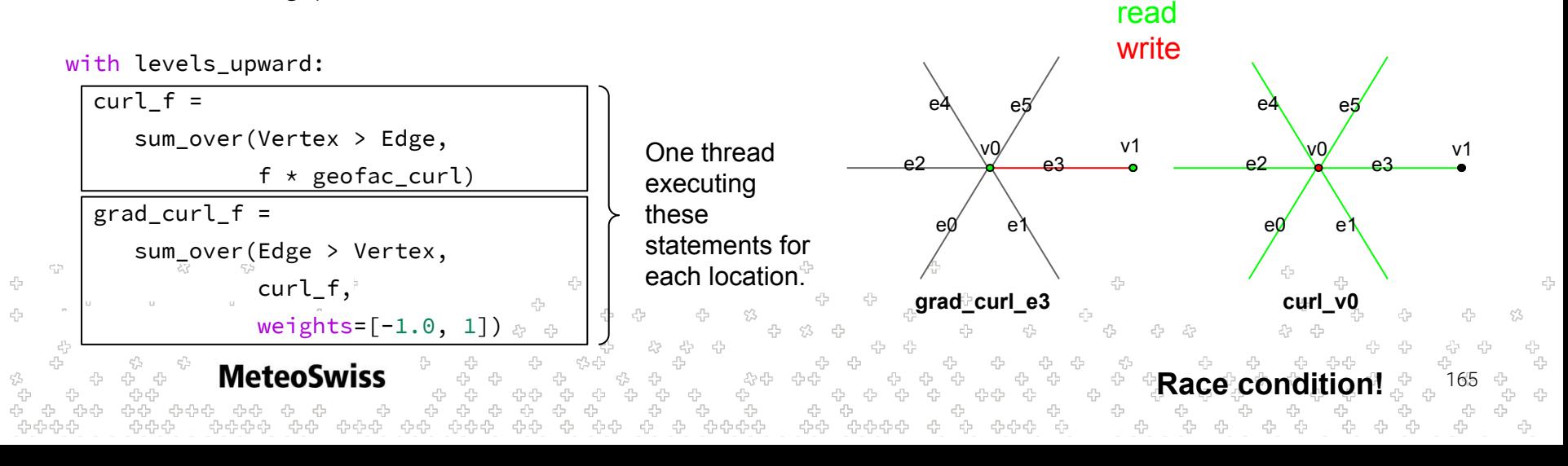

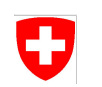

#### Vertical Solvers

 $\frac{\partial T}{\partial t} = \kappa \nabla^2$ 

To introduce vertical solvers, let's start from the *heat equation* that we have to solve.

 $\partial t$ 

The focus here is to solve it along vertical columns of our domain, therefore we can directly look at the 1D heat equation.

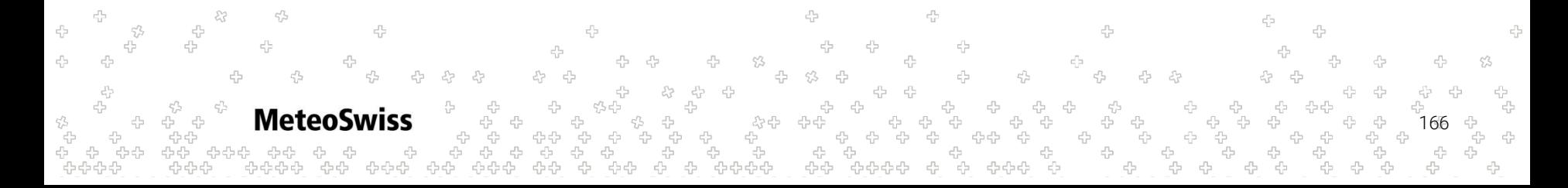

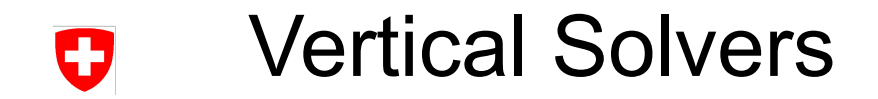

Usually in NWP, along the vertical, a fully **implicit discretization** scheme (backward Euler for time and second-order central finite difference for space) is employed (always numerically stable):

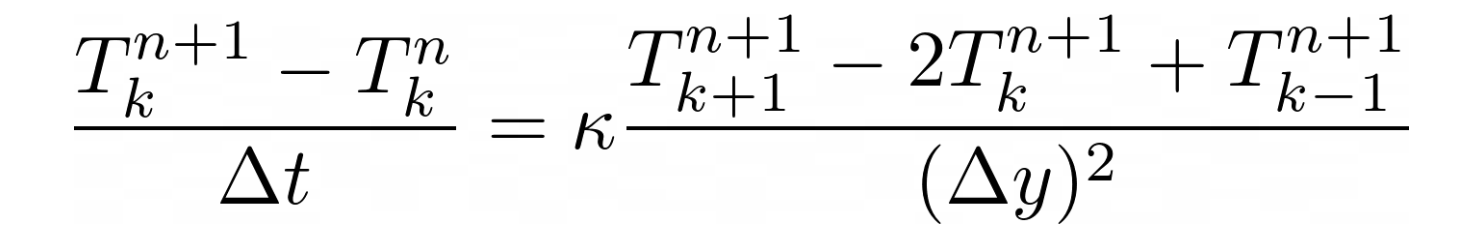

*n*: time point, *k*: vertical point**MeteoSwiss** 167

y

*k*

*k-1*

*k+1*

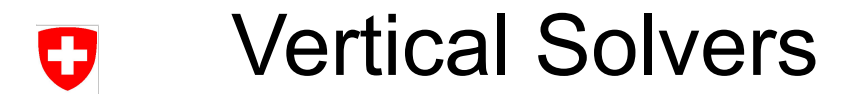

Rearranging  
the recurrence 
$$
T_k^{n+1} + \Delta t \kappa \frac{-T_{k+1}^{n+1} + 2T_k^{n+1} - T_{k-1}^{n+1}}{(\Delta y)^2} = T_k^n
$$

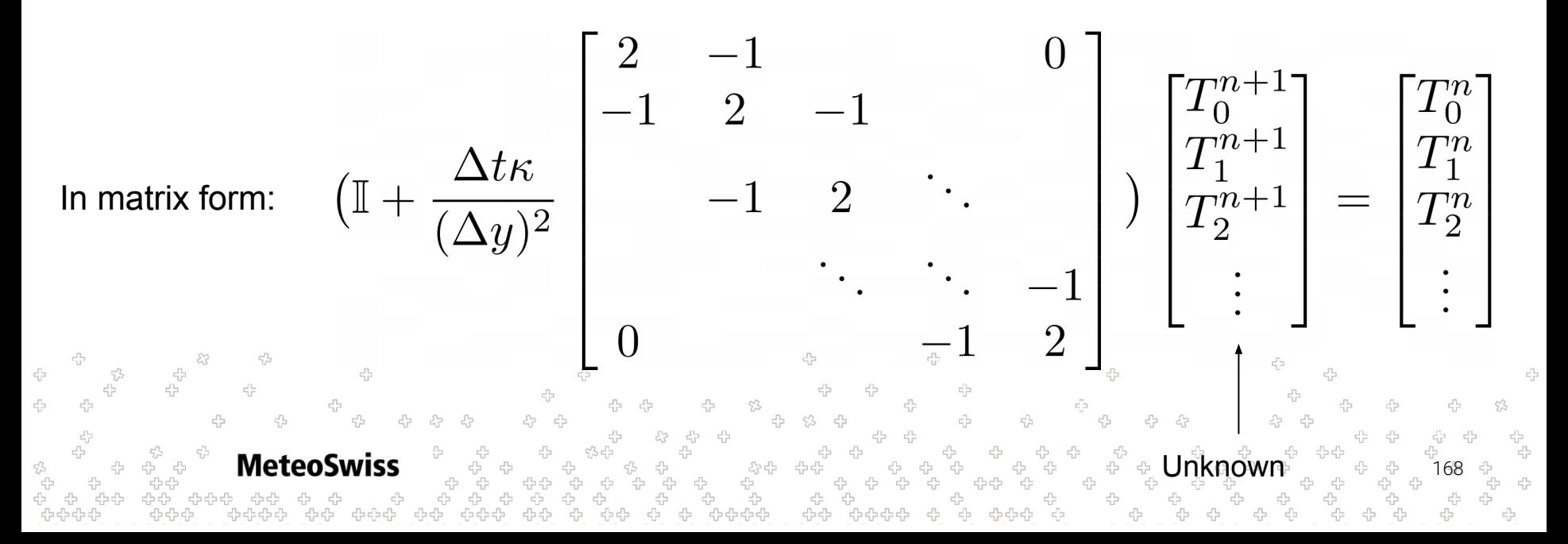

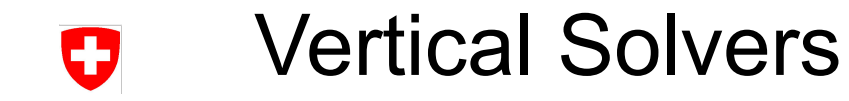

$$
\begin{bmatrix} b_0 & c_0 & & & & 0 \\ a_1 & b_1 & c_1 & & & \\ & a_2 & b_2 & \cdots & & \\ & & \ddots & \ddots & c_{i-2} \\ 0 & & & & a_{i-1} & b_{i-1} \end{bmatrix} \begin{bmatrix} x_0 \\ x_1 \\ x_2 \\ \vdots \\ x_{i-1} \end{bmatrix} = \begin{bmatrix} d_0 \\ d_1 \\ d_2 \\ \vdots \\ d_{i-1} \end{bmatrix}
$$

A system of linear equations expressed through a tridiagonal matrix is solvable in linear time.

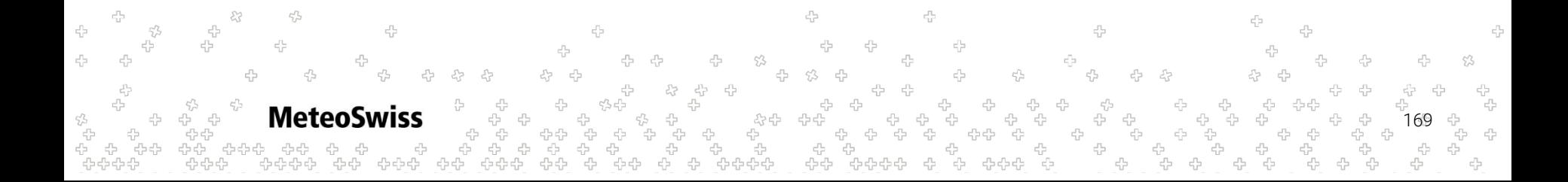

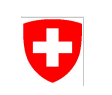

### Vertical Solvers

```
@stencil
def TDMA(
 a: Field[Edge, K], b: Field[Edge, K], c: Field[Edge, K],
 d: Field[Edge, K], x: Field[Edge, K] ):
 g: Field[Edge, K]
 with levels_upward[0:0] as k:
   c = c / bd = d / bwith levels_upward[1:] as k:
   g = 1.0 / (b - a * c[k-1])
                                     Forward sweep
   c = c * gd = (d - a * d[k-1]) * gwith levels_downward[0:-1] as k:
                                     Backward sweepd -= c \times d[k+1]with levels_upward:
                       45
   x = d^T45
              MeteoSwiss
```
Thomas' algorithm to solve tridiagonal system of equations.

Applied column-wise over the whole domain.

170

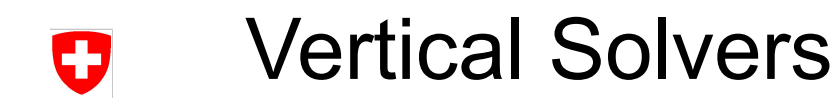

```
...
with levels_upward[1:] as k:
   f = f + f[k-1]
with levels_downward[0:-1] as k:
   g = g + g[k+1]
```
*Solver-like access*: vertically offset access to value written by previous iteration of k-loop. If there is at least 1 solver-like access: **cannot parallelize k-loop**.

```
with levels_upward[0:-1] as k:
   f = f + f[k+1]
with levels_downward[1:] as k:
   g = g + g[k-1]
```
*Stencil-like access*: vertically offset access to value present before the k-loop. If only stencil-like accesses: **can parallelize k-loop**.

**MeteoSwiss** 171 ה<br>לא לא לא לא

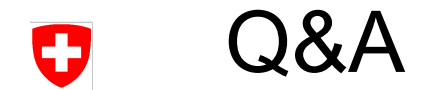

#### Questions?

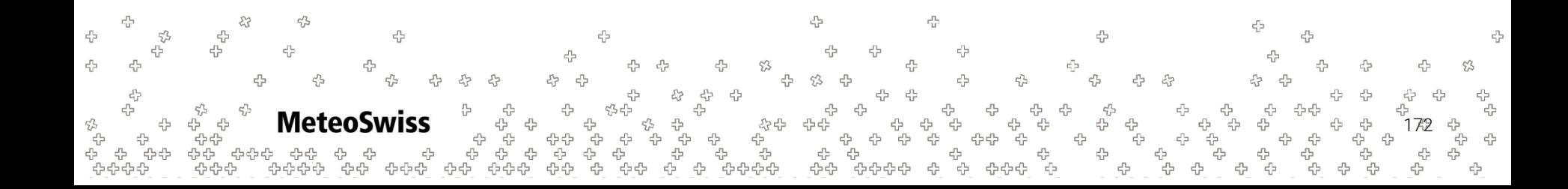

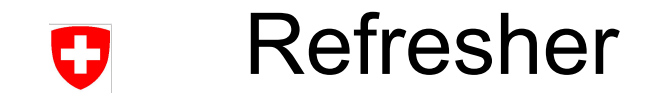

#### We have learned how to express basic stencil operators in dusk

```
@stencil
def grad n(f n: Field[Edge], dualL: Field[Edge], f: Field[Cell]):
   with levels downward:
       f n = sum over(Edge > Cell, f, weights=[1,-1]) / dualL
```
#### @stencil

```
def divergence(vn: Field[Edge], L: Field[Edge], A: Field[Cell], edge_orientation:
Field[Cell > Edge], div: Field[Cell]):
```
with levels downward:

```
div = sum_over(Cell > Edge, vn * L * edge_orientation)
4
                                                                                                                  45
            MeteoSwiss
                                                                                                           173
                                                  ้งจรร้
```
#### Combining operators IJ

An typical PDE operator needs to be expressed as a combination of various basic stencil operators.

E.g. the FVM vector laplacian:

$$
\nabla^2 \mathbf{v} = \nabla (\nabla \cdot \mathbf{v}) - \nabla \times (\nabla \times \mathbf{v})
$$

In its discretized form:

$$
\langle \nabla^2 \mathbf{v} \rangle_{\mathbf{e}} = \langle \nabla \langle \nabla \cdot \mathbf{v} \rangle_{\mathbf{c}} \rangle_{\mathbf{e}} - \langle \nabla \times \langle \mathbf{v} \rangle_{\mathbf{v}} \rangle_{\mathbf{e}}
$$

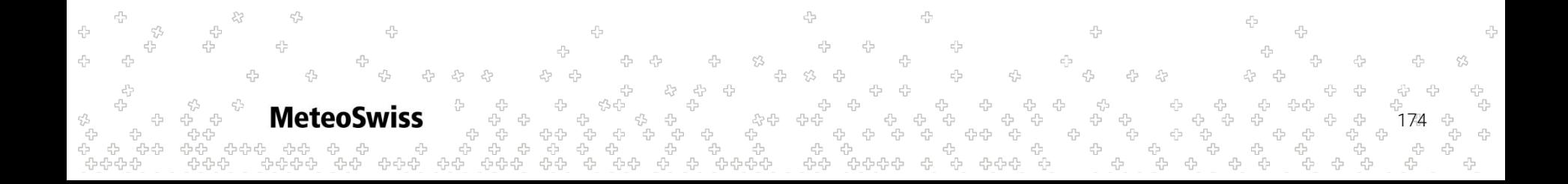